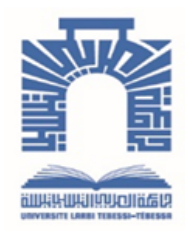

الجممهـوريـــــــة الجـــــزائـريــة الد<u>يمــــــــــق</u>ـراطيــة الـشــــــــــــــــعــبـيـة

**Republique Algerienne Democratique Et Populaire**

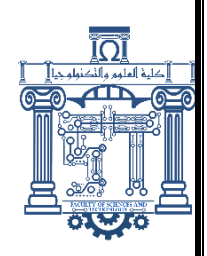

وزارة التـــــــعــليـــم العـــــالي والبـــــحث العـــــــلــمــــي

**Ministère de l'Enseignement Supérieur et de la Recherche Scientifique**

جـــــــــــــــــــــــــــــــــــامعة العربــــــــــــي التبســــــــــــي - تــــبســـــــــــــــــــــــــــــــــة

**Université Larbi Tébessi – Tébessa – Faculté des Sciences et de la Technologie**

**Département de Génie Civil**

**MÉMOIRE** Présenté pour l'obtention du **diplôme** de **Master Académique**

**En : Filière**

**Spécialité :** Géotechnique

**Par** : BISKRI Mohamed Larbi DERBAL Amira

**Sujet**

# **Étude numérique paramétrique d'un remblai d'accès**

# **à un pont routier**

Présenté et soutenu publiquement, le 12/06/2022, devant le jury composé de :

M. LAOUAR Mouhamed Saleh Professeur Président M. HOUAM Abdelkader Professeur Rapporteur M. FARES Abdelhafid Docteur Docteur Examinateur 1

**Promotion :2021/2022**

# *Dédicace*

*C'est avec une très grande joie que je décide ce travail à ; Mes parents, qui ont œuvré pour ma réussite, par leur amour, leur soutien, tous les sacrifices consentis et leur précieux conseils pour toute leur assistance et leur présence dans ma vie,*

*A Mon Cher frère Abderrahmane et ma très chère sœur Lamiss,*

*A mon précieux et cher oncle Houcine*

*A ma tente Chafa,*

*A mes neveux Hakim, Ritej et Line*

*A mes chers grands-parents,*

*A toute la promotion Master 2022 son exception,*

*A tous mes amis,*

*Aux personnes qui m'ont toujours aidées et encouragées, qui étaient toujours à mes côtes, et qui m'ont accompagné durant mon chemin des études supérieurs.*

*Mouhamed Larbi Biskri* 

# *Dédicace*

À celle qui m'a offert la vie, symbole de tendresse, qui s'est sacrifiée pour mon bonheur et ma réussite, à **ma mère,** qui a toujours cru en moi et encouragée. Omi, Sois certaine que tu resteras gravée dans mon cœur. Ta grandeur, ta bonté et ta générosité sont désormais pour moi une façon de vivre. Tes valeurs et ton odeur m'aide à respirer. Maman, Que toute l'énergie de l'univers soit réunie pour m'aider à vivre sans toi…Hélas. Tu me manques. Allah yarhemek, reposes toi en paix.

À Mon très cher père **(DERBAL NOUREDINE),** Merci pour tous tes sacrifices, tes efforts, ton amour et ta gentillesse. Papa, je t'offre mon réussite mon héros.

{Je pris dieu de te donner une longue vie}.

À Mes tantes : Zoulikha, Chahra, Souad, Salima, Sakina, et mes oncles Boubaker Ahmed et Fethi

À Mes très chères sœurs : Asma, Iman, Amina, Sabrina, khawla, Aridj, Romaisa Razane, Thara

À Mes cher frères : Zakarya Walid Rabeh et Montaser

À Mes chères amies : Nabila, Yasmine, Maysoun, Sofia, Soumia, Hanna

À Mon meilleur : Oussama qui était toujours à mes côtés

#### À Ma famille : **DERBAL**

Et toute la promotion géotechnique

À touts mes amis qui me connaissent

# *Derbal. A*

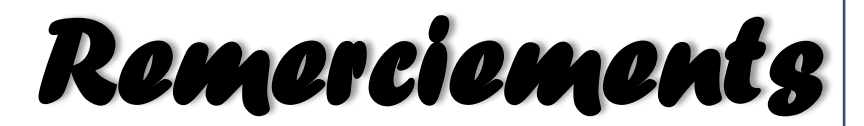

**Louange tout d'abord à dieu qui nous a donné la force pour terminer ce modeste travail.**

**Nous tenons à exprimer toute notre gratitude et note reconnaissance à notre encadrant** M<sup>r</sup> Abdelkader Houam **d'avoir accepté de diriger ce travail.**

**Nous tenons à remercier aussi les membres de jury pour l'honneur qui nous ont fait en acceptant de juger ce mémoire de fin d'étude. Nous tenon à présenter nos expressions de reconnaissance envers** 

**tous nos enseignants qui ont contribué à notre formation à l'université Cheikh Larbi Tebessi.**

**Enfin, nous remercions tous ceux qui ont contribues de prés ou de loin à l'élaboration de ce présent mémoire, trouvant aussi l'expression de nos profonds gratitudes et respects.**

Mouhamed et Amira.

#### **Liste des symboles**

- *φ* : Angle de frottement.
- **E** : module du Young
- *c* : Cohésion
- **γunsat** : poids volumique non saturé
- **γsat :** poids volumique saturé
- **K<sup>x</sup> :** perméabilité horizontale
- **K<sup>y</sup> :** perméabilité verticale
- **Ψ :** Angle de dilatance
- **σ :** La contrainte effective
- **σ** : la contrainte totale
- **Rint :** facteur de réduction de résistance
- U : pression interstitielle
- **Ux :** Déplacements horizontaux
- **Uy :** Déplacement verticaux
- **G :** module de cisaillement
- **EA :** rigidité normale

## **Liste des tableaux**

## **Chapitre I**

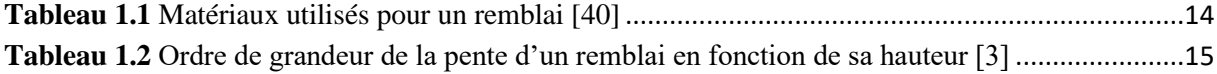

### **Chapitre III**

**Tableau 3.1** [Unités disponibles avec leurs facteurs de conversion vers les unités \[6\]............](#page-70-0) 55

#### **Chapitre IV**

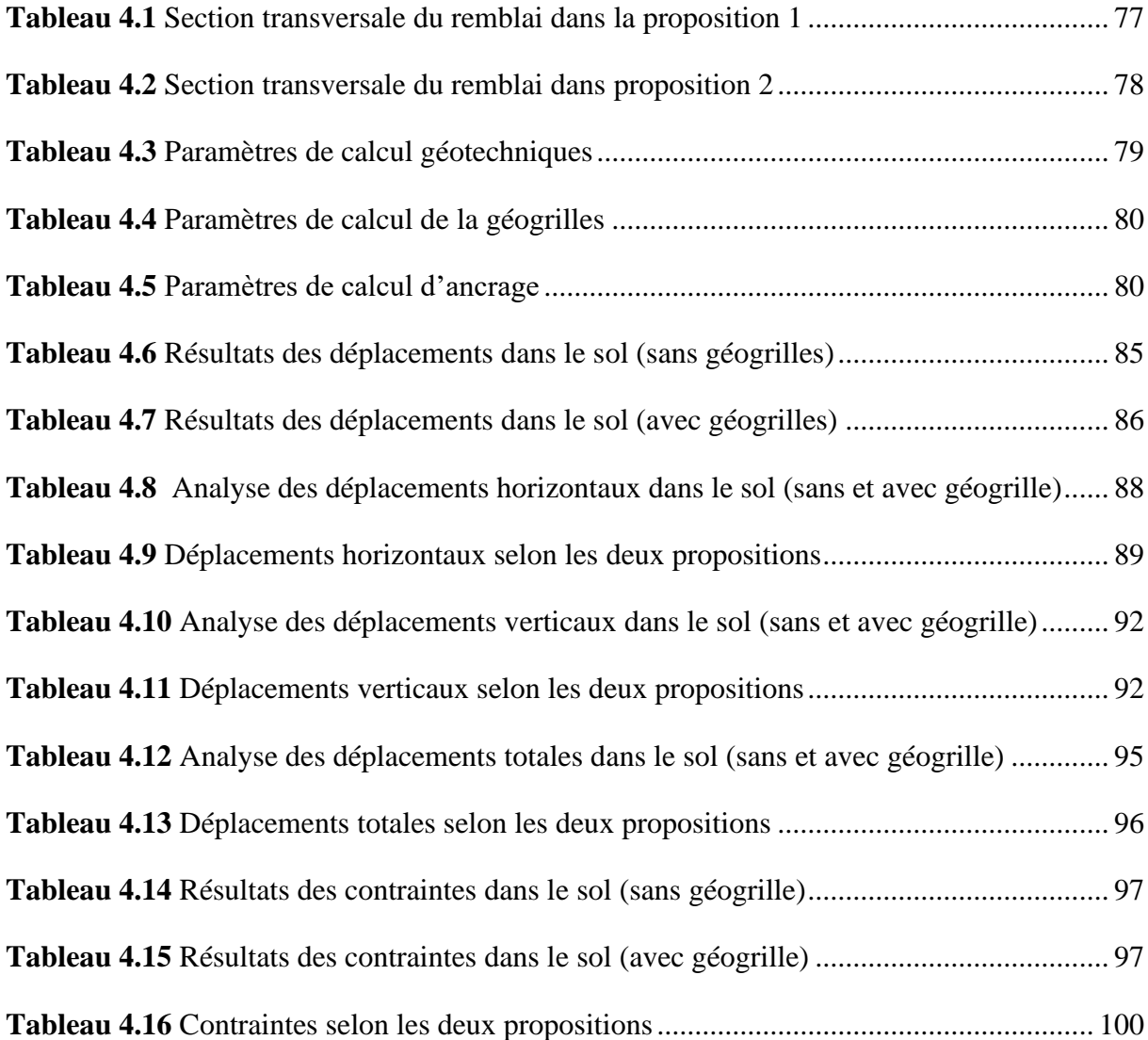

# Liste des figures

# **Chapitre I**

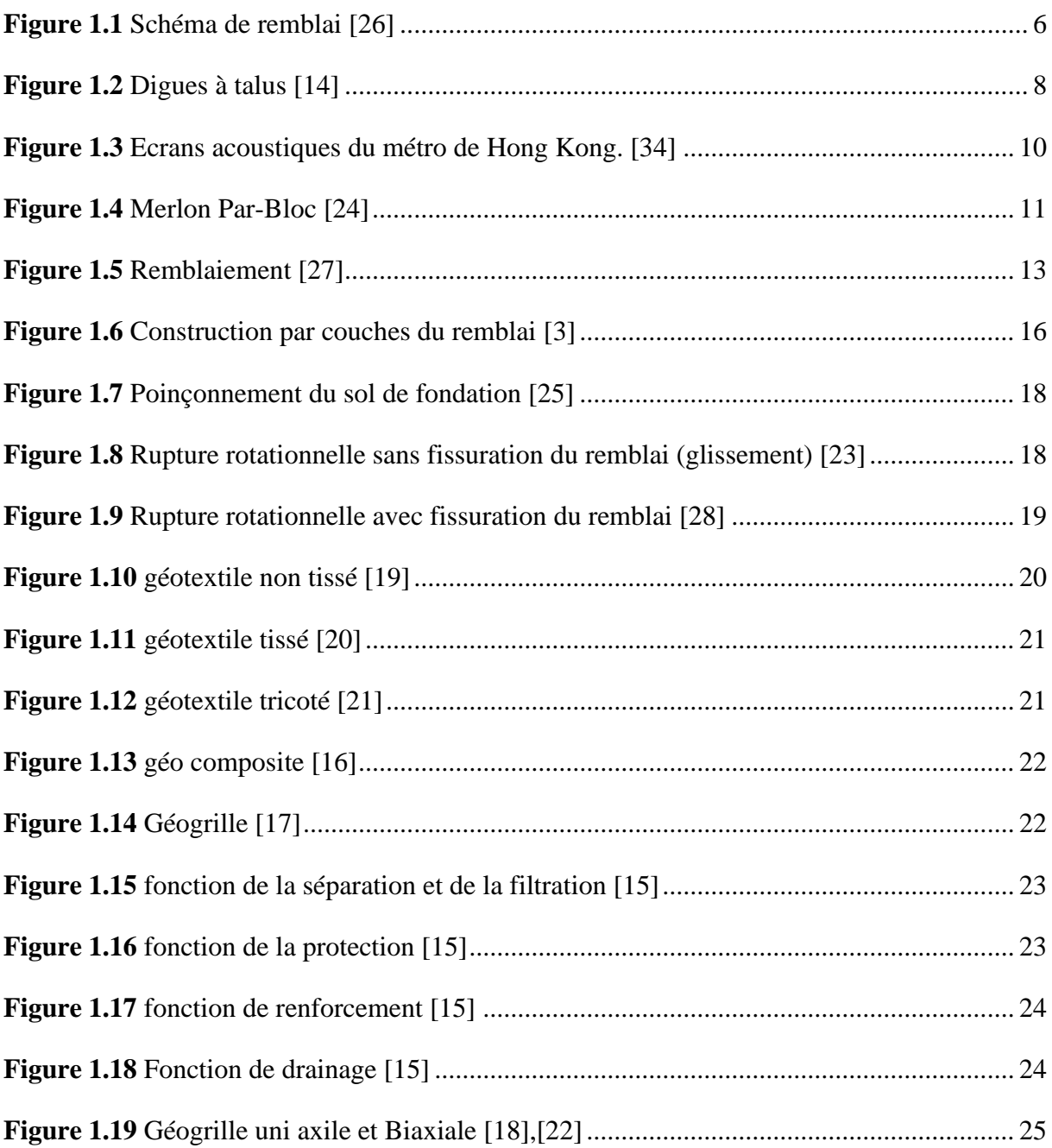

# **Chapitre II**

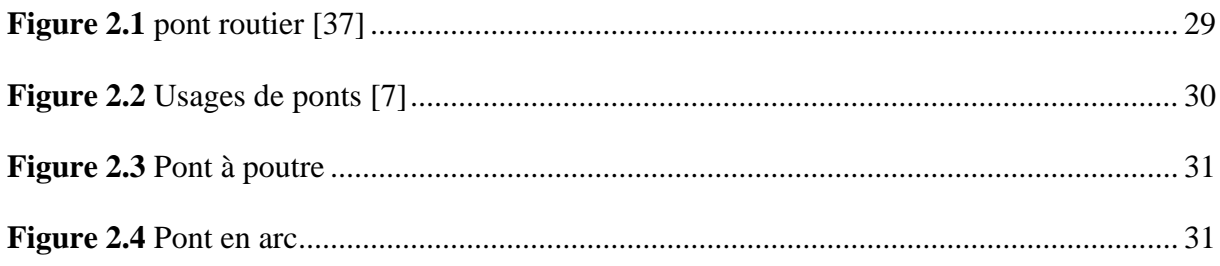

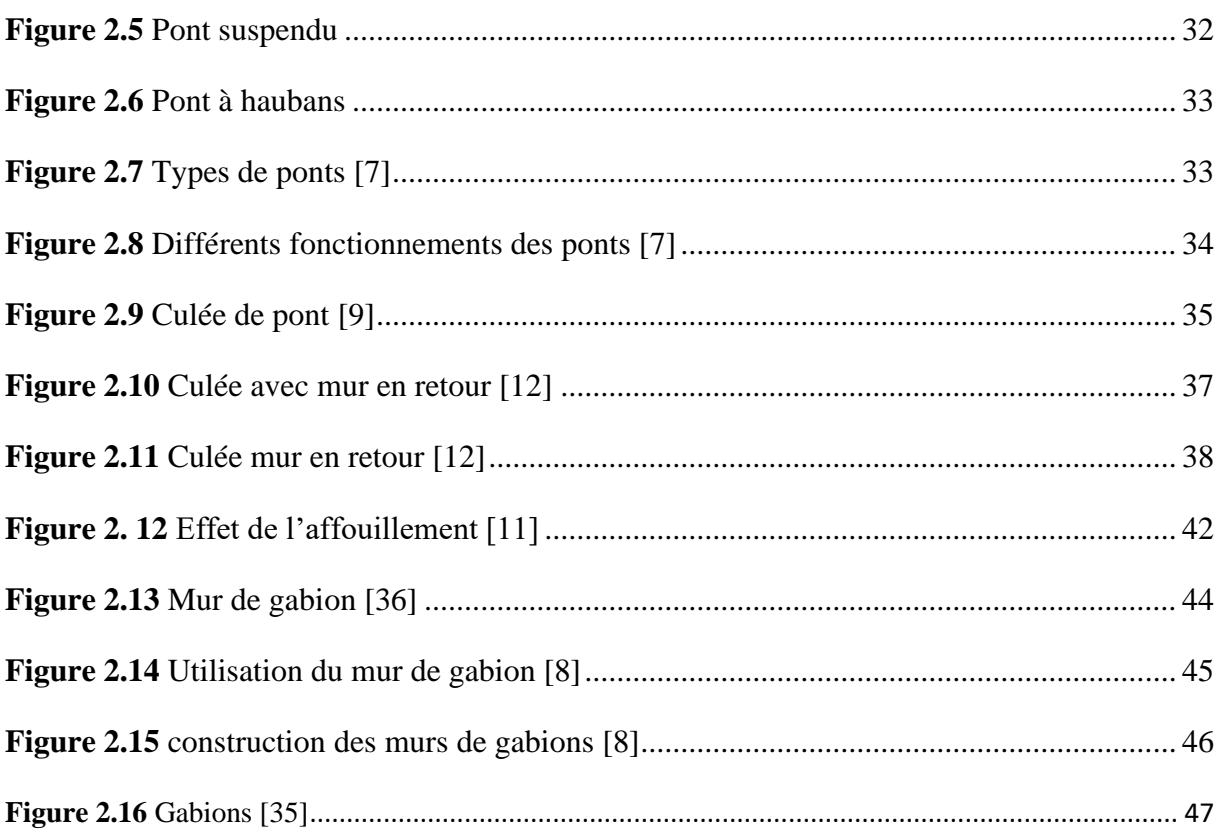

## **Chapitre III**

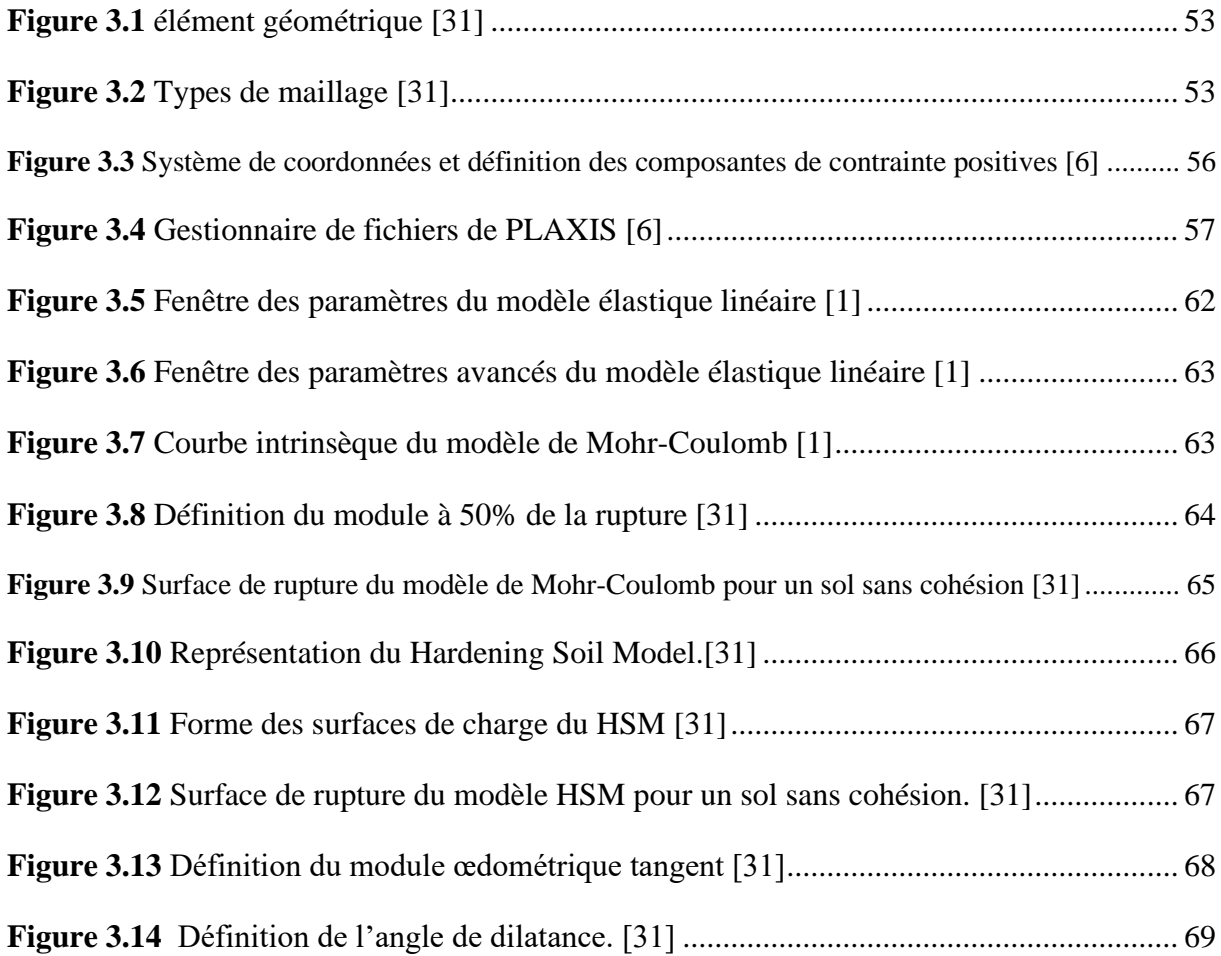

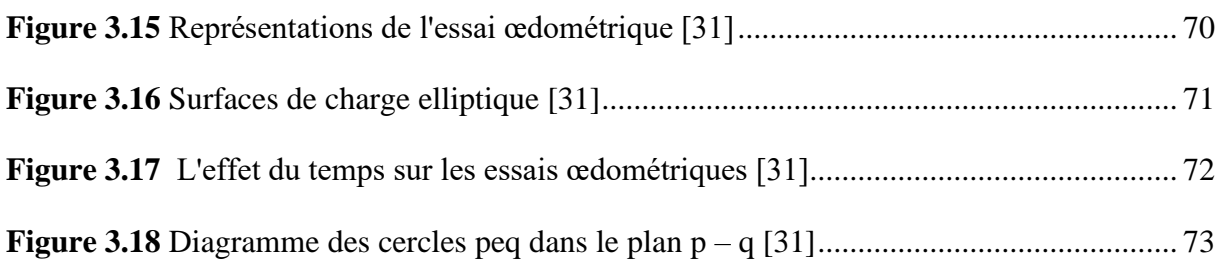

# **Chapitre IV**

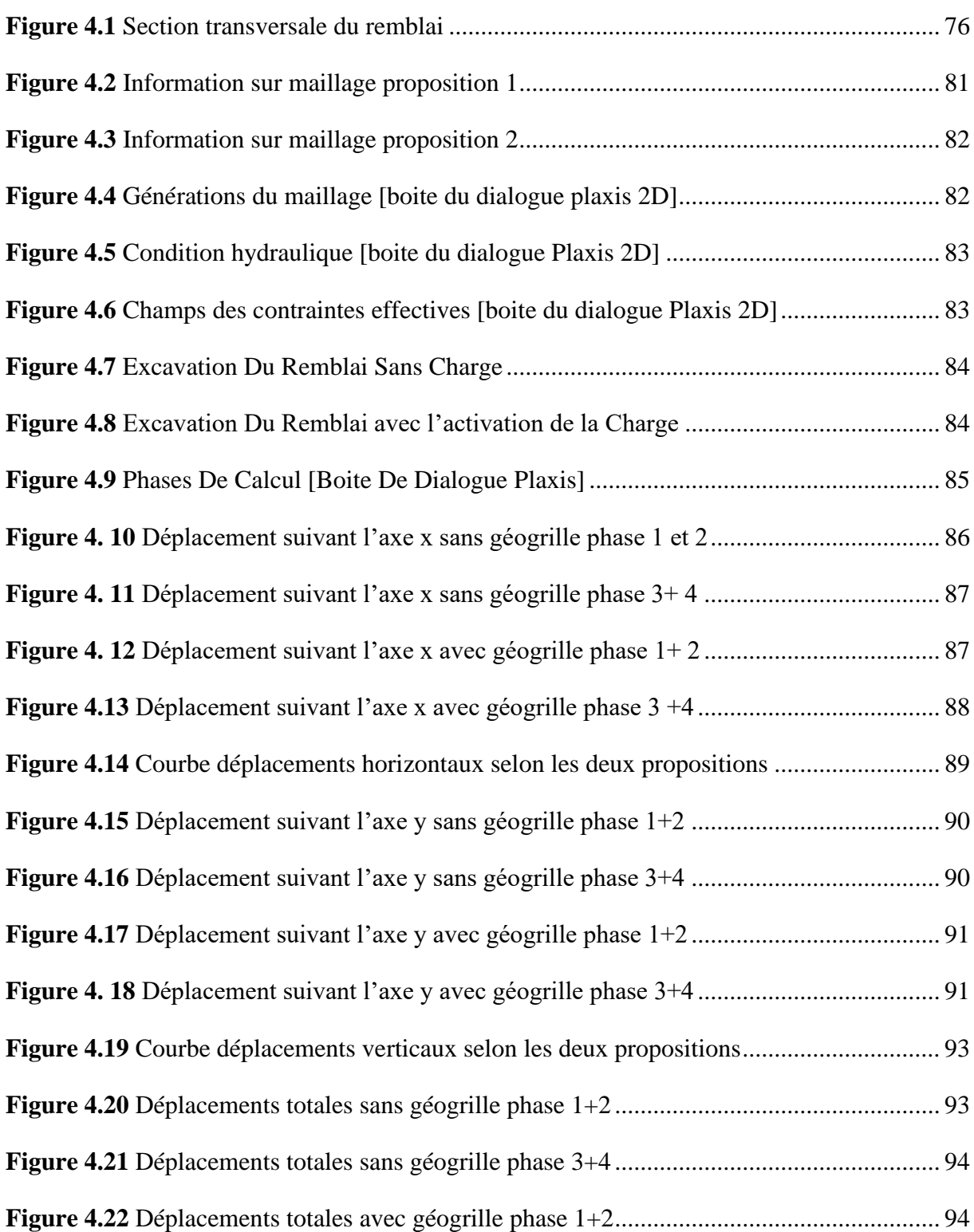

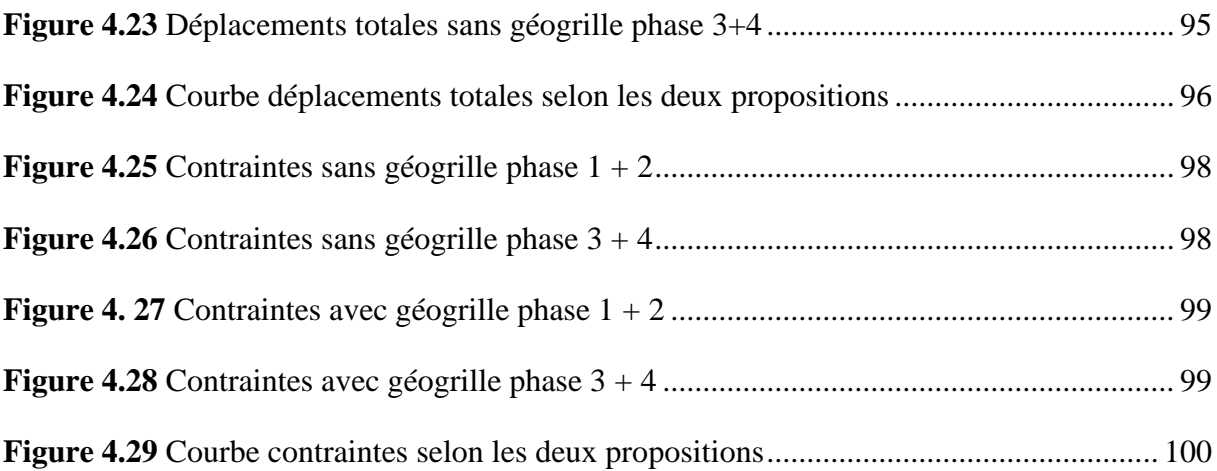

#### **Résumé**

La construction des remblais pose de nombreux problème tels que la stabilité, le tassement, et les déformations latérales des ouvrages en terre ce qui rend difficile d'assurer leur stabilité.

Les travaux décrits dans ce mémoire constituent une contribution à la compréhension du comportement d'un remblai d'accès à un pont soumis à des charges mobiles et renforcé par des nappes horizontales de géogrilles.

Une étude numérique sur le comportement de l'ouvrage choisi a été effectuée en se basant sur une étude paramètre par la charge et le renforcement avec le code Plaxis 2D.

Les résultats de la présente étude permettent de mettre en évidence l'influence des paramètres choisis tels que les charges, et les nappes horizontales de géogrilles.

**Mot clés** : Remblai d'accès, Pont, Renforcement, Géogrilles, Stabilité, Plaxis 2D.

ملخص

يطرح بناء الجسور العديد من المشاكل مثل االستقرار واالستقرار والتشوهات الجانبية ألعمال الحفر، مما يجعل من الصعب ضمان استقرارها.

يشكل العمل الموصوف في هذه األطروحة مساهمة في فهم سلوك جسر الوصول إلى الجسر الخاضع ألحمال متحركة والمدعوم بطبقات أفقية من الشبكات الجغرافية.

تم إجراء دراسة عددية على سلوك الهيكل المختار بناءً على دراسة المعلمة من خلال الحمل والتعزيز باستخدام Plaxis 2D. كود

تتيح نتائج هذه الدراسة إبراز تأثير المعلمات المختارة مثل الأحمال والطبقات الأفقية للشبكات الجغرافية.

**الكلمات الرئيسية**: جسر الوصول، الجسر، التعزيز، Géogrilles، االستقرار، D2 Plaxis

#### **Summary**

The construction of embankments poses many problems such as stability, settlement, and lateral deformations of earthworks, which makes it difficult to ensure their stability.

The work described in this thesis constitutes a contribution to the understanding of the behavior of an access embankment to a bridge subjected to mobile loads and reinforced by horizontal layers of geogrids.

A numerical study on the behavior of the chosen structure was carried out based on a parameter study by the load and the reinforcement with the Plaxis 2D code.

The results of this study make it possible to highlight the influence of the chosen parameters such as the loads, and the horizontal layers of geogrids.

**Keywords**: Access embankment, Bridge, Reinforcement, Geogrids, Stability, Plaxis 2D.

#### **Table des matières**

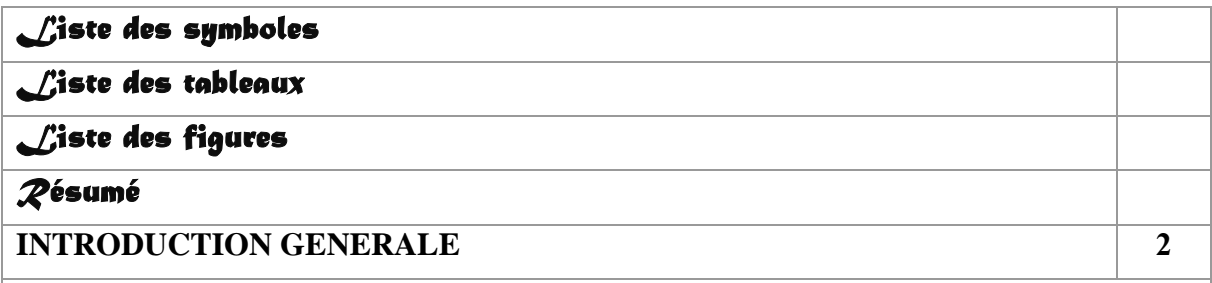

# *Chapitre I : Généralités Sur Les Remblais*

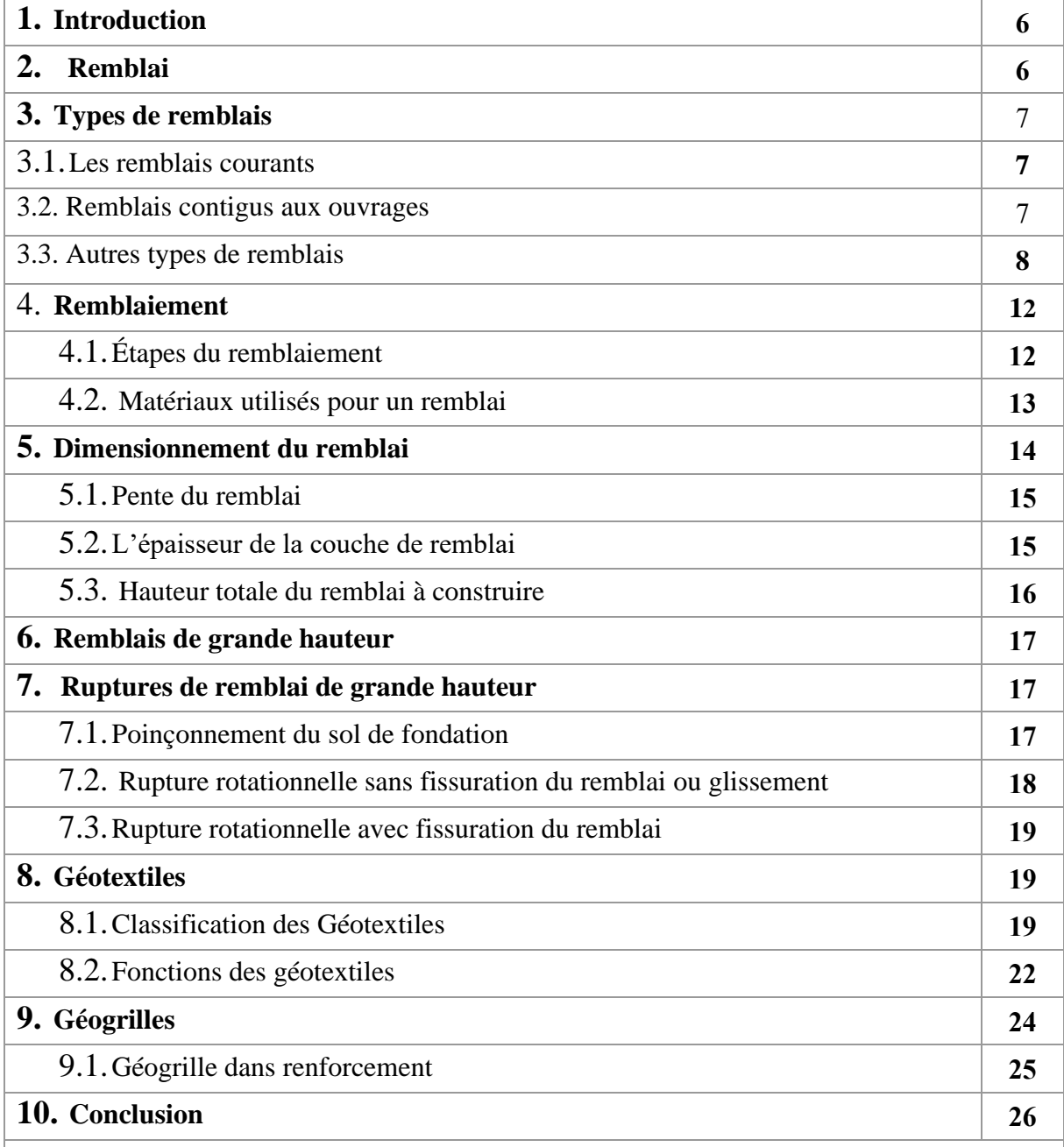

# *Chapitre II : Ponts Et Culées De Ponts*

**1.Introduction 28**

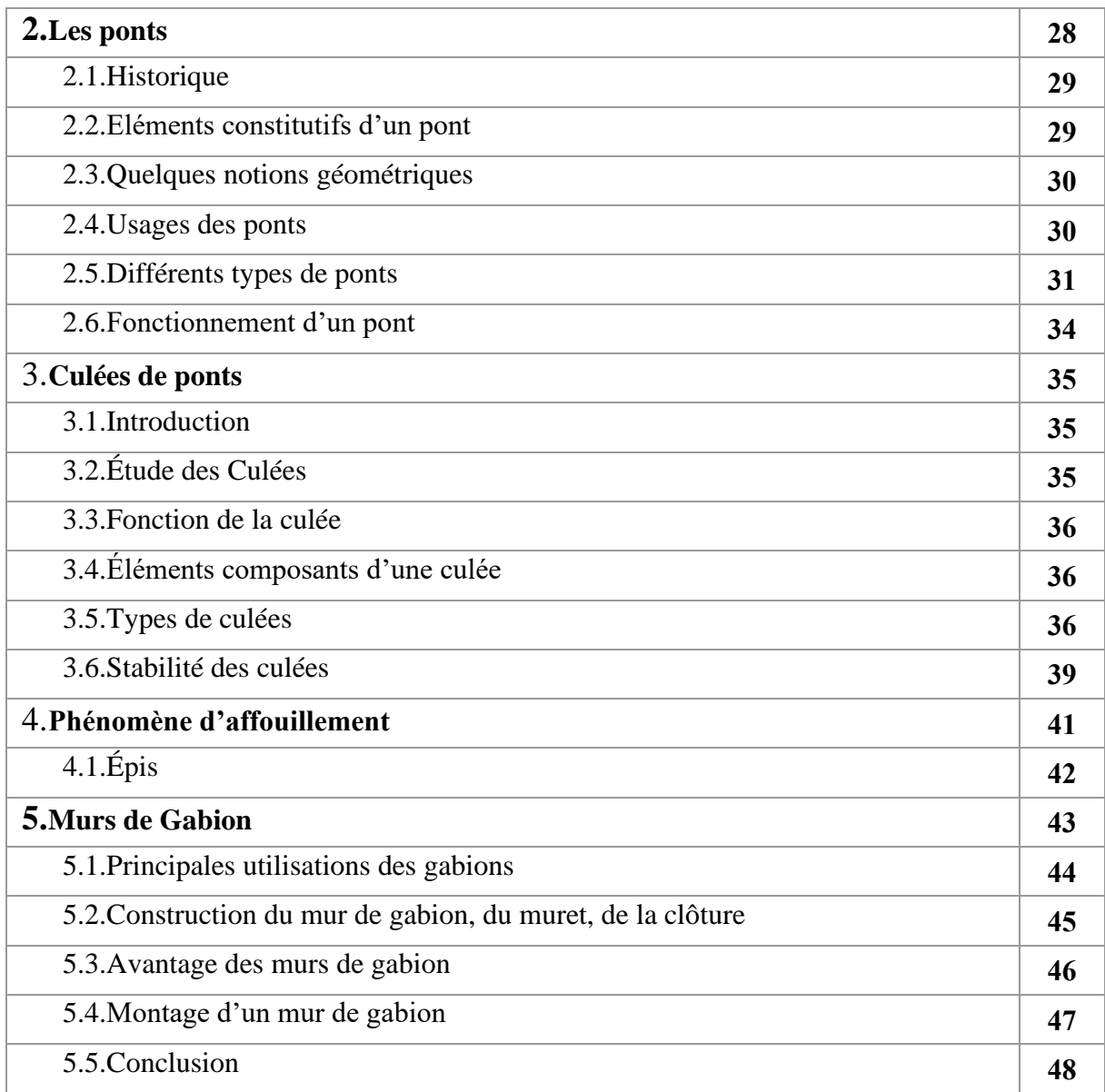

# *Chapitre III : Les Éléments Finis Plaxis*

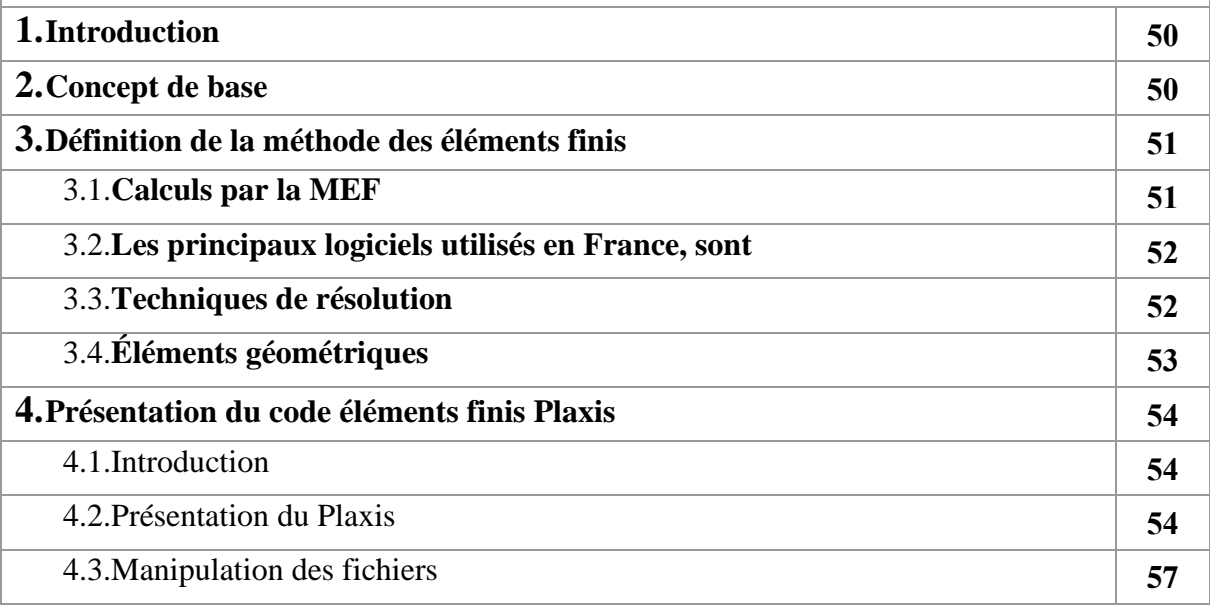

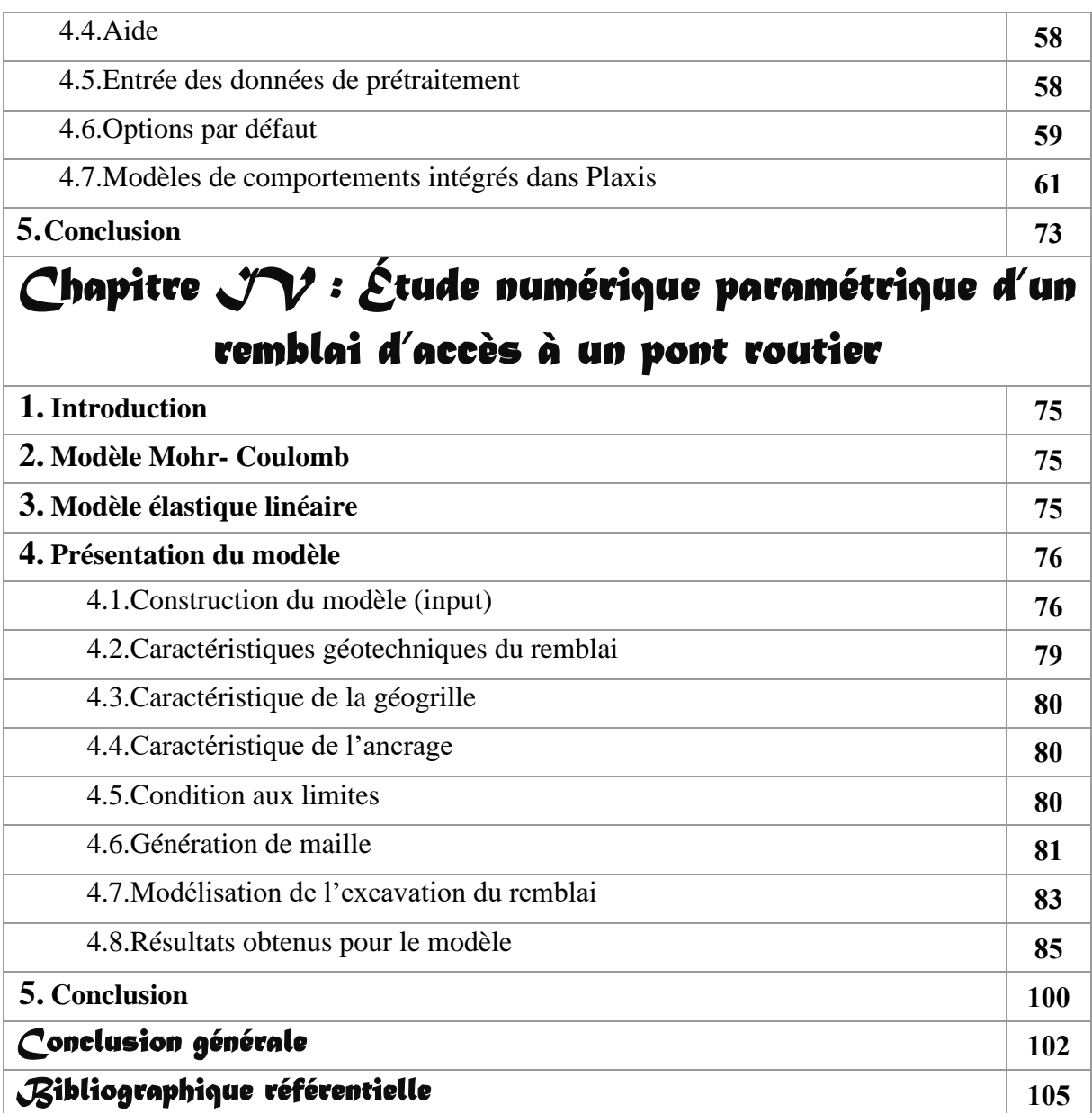

# **INTRODUCTION GENERALE**

Le développement économique et l'augmentation des populations urbaines saturées ont conduit à l'expansion des agglomérations. En conséquence, de plus en plus des constructions et d'infrastructures sont construits sur des sols de mauvaise qualité, tels que des sols meubles ou des dépôts de sédiments marécageux dans les zones côtières. Cela entraine une importance grandissante des méthodes et techniques d'amélioration du sol.

Le sol a toujours été un matériau utilisé dans la construction à cause de sa disponibilité et son coût qui représente ses principaux avantages, Cependant ses propriétés mécaniques ne sont pas toujours satisfaisantes ce qui peut conduire à de nombreuses anomalies pendant la construction des grandes structures. Il résiste bien à la compression mais très mal à la traction. Le premier objectif est donc de modifier ses propriétés mécaniques et améliorer sa résistance à la traction tout en gardant ses avantages.

La conception de la terre renforcée a été évoquée par **Arthur Casagrand** [41] quand il a présenté un sol composé de couches de sols mous et rigides alternées. Cependant, la forme de cette technique employant le renforcement en inclusions métalliques a été déployé publiquement pour la première fois par l'architecte et l'ingénieur français Henry Vidal, 1966 [41], où il a présenté en détail le principe de cette technique et qui est aujourd'hui un brevet sous le nom de la terre armée. Depuis le début des années 70, les géo synthétiques sont utilisées de plus en plus dans les infrastructures et les ouvrages en terre. Au début, sont utilisait comme éléments de drainage et comme couches de protection pour les voies ferrées, dans des fonctions de filtration et de séparation, puis sont développé par la suite des géo synthétiques pour protéger, stabiliser, renforcer et étanchéifier les sols dans différentes situations et pour différents projets.

Les propriétés mécaniques du sol peuvent être renforcées chimiquement ou physiquement en liant les particules d'une manière qui améliore leur résistance. Cela comprend l'ajout de chaux, de ciment, de bitume ou d'autres liants. Ces méthodes sont appelées "techniques de stabilisation des sols" [41]. Cependant, pour les grandes structures telles que les structures linéaires et porteuses, ces méthodes ne semblent pas être une solution économique. Le sol renforcé est une autre méthode pour augmenter la résistivité du sol en ajoutant des inclusions linéaires placées horizontalement.

Dans le domaine mécanique, les géo synthétiques (généralement tissés ou grilles) contribuent à améliorer les propriétés de séparation et de renforcement. On peut prendre l'exemple des ponts qui peuvent être franchis à travers des obstacles naturels ou artificiels (rigoles, voies navigables, voies de communication, vallées, ravins, canyons), les ponts routiers, les carrefours favorisent le passage des personnes et des véhicules, ou dans le cas des aqueducs, et le passage de l'eau. Parallèlement, le développement d'outils informatiques a permis aux ingénieurs d'utiliser des moyens de calculs performants de grande capacité itérative. Toutes ces techniques numériques permettent aux géo

ingénieurs d'être en mesure d'utiliser toutes ces aides potentielles et l'utilisation de modèles complexes. La dernière décennie a vue un développement considérable dans le domaine de l'informatique ou des logiciels de calcul performant ont été mis à la disposition des géotechniciens. Parmi ces derniers le package Plaxis, un logiciel mis à jour par l'Université Technique de Delft au Pays-Bas. Il permet la modélisation de n'importe quelle structure en remblai de sol et les ouvrages de fondation et de soutènement en étudiant plusieurs paramètres sans avoir recours à de nombreux essais au laboratoire et par conséquent réduire le prix de revient des projets à réaliser.

Le travail réalisé dans le cadre du présent mémoire participe à cet objectif. Il s'intéresse principalement au comportement d'**un remblai d'accès à un pont** en faisant recours à la simulation numérique par Plaxis 2D tout en en cherchant l'influence des géogrilles (**sans et avec renforcement par géogrilles)**.

Ie présent PFE s'articule autour de quatre chapitres :

- **Le premier chapitre** est consacré à une synthèse sur les différents types de remblais.
- **Le deuxième chapitre** s'intéresse à présenter les définitions des ponts et culées de ponts
- **Le troisième chapitre** comporte une présentation de l'ensemble de fonctionnalités de l'outil de simulation numérique (Plaxis 2D) nécessaire pour la modélisation de notre étude numérique.
- **Le quatrième chapitre** présente une étude numérique paramétrique d'un remblai d'accès à un pont en utilisant le progiciel Plaxis.

*Enfin, une conclusion générale qui reprend les principaux résultats dégagés lors de cette étude.*

### **Problématique**

L'implantation des infrastructures dans les zones de sol à portance très médiocre tels que les dépôts récents et les zones marines est un vrai casse-tête pour les ingénieurs de génie civil., compte tenu des tassements différentiels importants qui peuvent survenir pendant, et après construction des ouvrages. Le renforcement des sols par pieux, inclusions rigides (pieux verticaux associés à un matelas de transfert de charge) ou colonnes ballastées sont des solutions actuellement utilisés pour améliorer la portance des sols très compressibles. Une nouvelle idée a été développée dans de nombreux pays. Il s'agit d'intégrer à la base du remblai et au-dessus du réseau de pieux une nappe géo synthétique de renforcement. L'objectif du renfort géo synthétique est d'accroître l'efficacité du transfert de charge sur les pieux et de minimiser les charges agissant sur le sol support compressible. Pour limiter les coûts de construction, le corps de remblai est réalisé dans certains pays avec des matériaux locaux et mis en place sans matelas de transfert de charge et en évitant les déplacements et la ruine de la structure.

Pour cela nous avons effectué une étude sur la stabilité d'une section d'un pont tout en calculant les déplacements et contraintes du sol ainsi que leur influence sur l'ouvrage en intégrant le géotextile puis vérifier l'efficacité de la géogrille tout ceci en adoptant une analyse numérique par logiciel Plaxis 2D.

# **CHAPITRE I : GENERALITES SUR LES REMBLAIS**

#### **1. Introduction**

Dans certains cas, l'utilisation de remblais en génie civil s'est parfois avérée une option obligatoire Respecter les contraintes de site, environnementales ou économiques, il est donc utile d'étudier cette Phénomène.

L'analyse effectuée montre que les remblais et les culées jouent un rôle important dans le comportement en service et la résistance ultime des ponts.

Dans ce chapitre on va parler sur les remblais (types, mode du rupture, dimensionnement) et les géotextiles (types, fonction, le renforcement du remblai avec les géogrilles).

#### **2. Remblai**

Un remblai est un ouvrage en terre qui provient de la mise en place de matériaux pour rehausser ou niveler le terrain naturel. Il doit pouvoir supporter les sollicitations ultérieures (trafics routier ou ferroviaire, bâtiments, super- structures...) sans déformation préjudiciable (tassements, glissements...).

La qualité d'un remblai dépend de la nature des matériaux qui le compose et de leur mise en œuvre. Les matériaux, issus des déblais (Consiste à abaisser le niveau du terrain par enlèvement des terres) du site ou d'un emprunt, doivent être mis en place à une teneur en eau correcte (pour assurer une Portance suffisante) et compactés (pour garantir leur stabilité). [3]

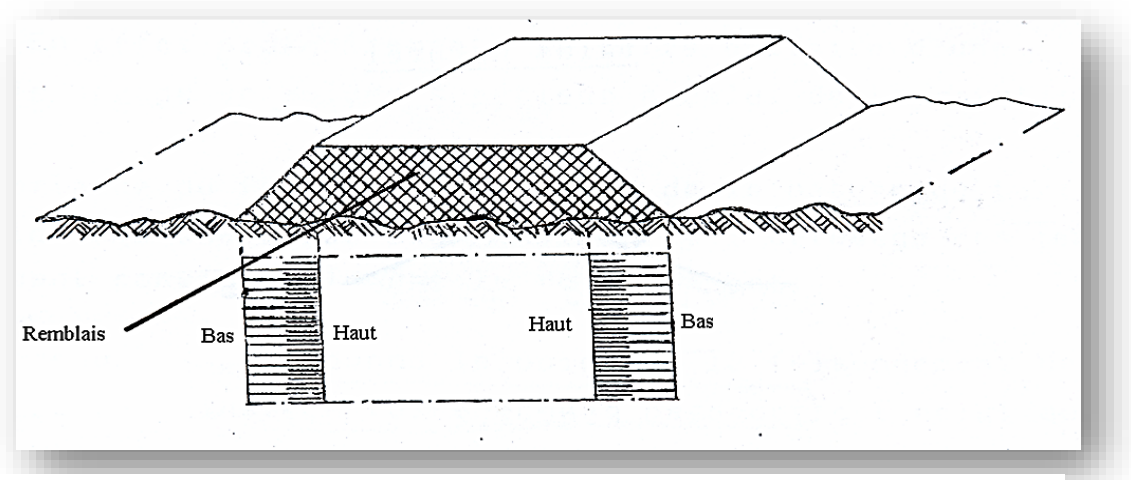

**Figure 1.1** Schéma de remblai [26]

#### **3. Types de remblais**

On peut classer les remblais selon leur fonction d'usage.

#### **3.1. Les remblais courants**

Les remblais courants ont pour fonction essentielle de garantir la géométrie des projets conformément aux exigences du projeteur routier et de supporter la structure de chaussée. A ce titre, leurs évolutions doivent être limitées afin de garantir un niveau de service correct sur la voirie.[4]

#### **3.2. Remblais contigus aux ouvrages**

**Le remblai contigu à l'ouvrage** assure la transition entre le point dur représenté par l'ouvrage et le remblai courant (profil en long). Il supporte la dalle de transition. Il fait l'objet de prescriptions plus restrictives que le remblai courant en matière de choix de matériau car il participe au bon fonctionnement mécanique de l'ouvrage. Il englobe les zones où

- Ses caractéristiques mécaniques influent sur le dimensionnement et la pérennité de l'ouvrage, notamment son angle de frottement interne *φ'* ;
- Sa mise en œuvre se fait dans un espace exigu et sensible;
- Les matériaux ne doivent pas être agressifs pour l'ouvrage (agression chimique et électrochimique, agression mécanique) ;
- Les fonctions de drainage sont indispensables.

Le remblai contigu est donc défini par des critères prioritairement mécaniques à travers son influence sur les structures rigides qui le soutiennent telle que mur, culée d'ouvrage. Les principales préconisations en matière de choix de matériaux, de réalisation, de contrôle sont rappelées dans une note d'information intitulée ["Construire des remblais contigus aux murs et culées d'ouvrages d'art"](http://dtrf.setra.fr/pdf/pj/Dtrf/0006/Dtrf-0006406/DT6406.pdf?openerPage=notice)

Les remblais contigus, souvent appelés remblais techniques ou blocs techniques, sont une partie intégrante des ouvrages. Ils contribuent, parfois de façon prépondérante, à la stabilité et assurent la transition entre les structures rigides, souvent en béton, au terrain naturel ou aux remblais courants. Leurs rôles sont souvent sous-estimés, voire méconnus, alors qu'ils sont parfois le cœur, donc la clé de la réussite de certains ouvrages. La maîtrise des conditions de mise en œuvre de ces remblais particuliers est nécessaire pour garantir la pérennité et la durabilité des ouvrages. Le non-respect de certaines règles peut entraîner de graves dysfonctionnements. De nombreuses règles ont été proposées, certaines parfois anciennes, pour de nombreux types d'ouvrages.

Les remblais contigus aux ouvrages d'art courants et murs de soutènements, sont ceux mis en œuvre à l'arrière des ouvrages suivants :

- Piédroit de PICF (Passage Inférieur en Cadre Fermé), PIPO (Passage Inférieur en Portique Ouvert), POD (Portique Ouvert Double) ;
- Mur de front, mur en retour ou en aile de culées de ponts ;
- Mur de soutènement poids, mur de type béton armé sur semelle ou mur constitué d'éléments empilés. [38]

#### **3.3. Autres types de remblais**

Certains remblais ont des fonctions spécifiques, parmi lesquels, il convient de mentionner :

#### **3.3.1. Les digues**

Les remblais digues ont pour fonction de maintenir en eau un ouvrage de type bassin, lac ou autre plan d'eau et/ou de prévenir le risque d'inondation (crues, etc.). Pour cela, les remblais doivent être capables de résister à un contact prolongé avec l'eau. Ils peuvent avoir une fonction de rappel routier dans certains cas .[4]

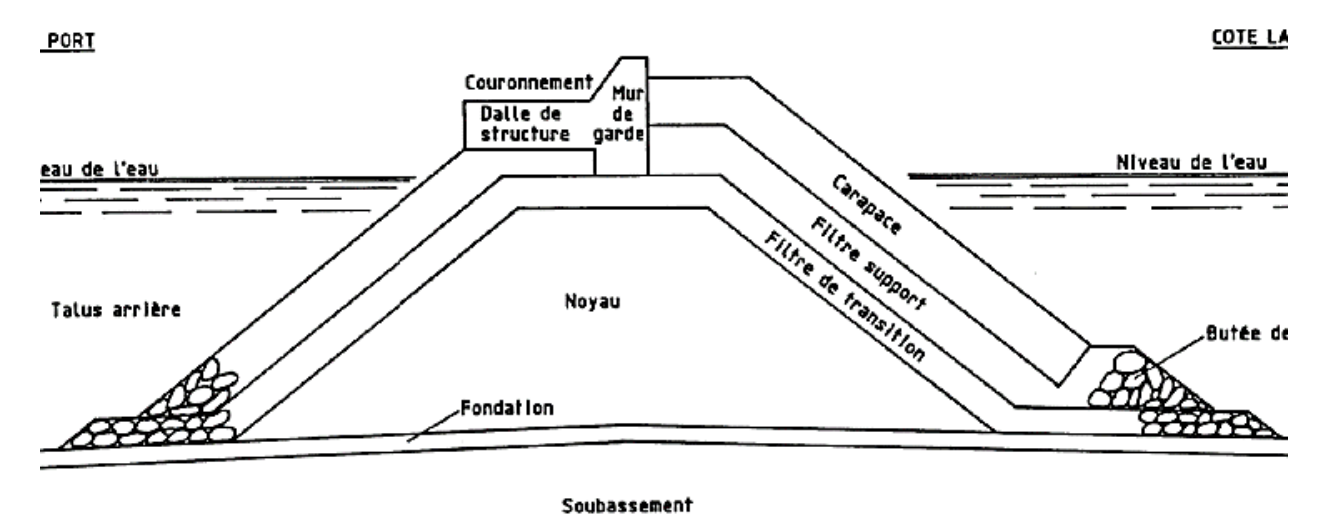

TELEVISION NEWSTANDAR STANDARD AND A STANDARD STANDARD STANDARD STANDARD STANDARD AND A STANDARD STANDARD OF T

Terrain naturel

**Figure 1.2** Digues à talus [14]

#### **3.3.2. Barrière acoustique**

Un **mur anti-bruit**, appelé aussi **écran anti-bruit** ou **écran acoustique**, est une structure extérieure, solide, destinée à développer un effet [d'isolation phonique.](https://fr.wikipedia.org/wiki/Isolation_phonique) Il est habituellement construit le long d['infrastructures](https://fr.wikipedia.org/wiki/Infrastructure) proches d'habitations et sources de [nuisances sonores](https://fr.wikipedia.org/wiki/Nuisances_sonores) telles que ;

- Les grandes [routes,](https://fr.wikipedia.org/wiki/Route) voies périphériques ;
- Les [voies ferrées](https://fr.wikipedia.org/wiki/Voies_ferr%C3%A9es) [\(TGV](https://fr.wikipedia.org/wiki/TGV) notamment) ;
- Les [voies autoroutières](https://fr.wikipedia.org/wiki/Autoroute) ;
- Les infrastructures portuaires ou [aéroportuaires](https://fr.wikipedia.org/wiki/A%C3%A9roportuaire) et
- Les sites industriels bruyants.

Ils ont pour rôle de diminuer la [pollution sonore](https://fr.wikipedia.org/wiki/Pollution_sonore) causée par ces sources de nuisances sonores. Le [bruit](https://fr.wikipedia.org/wiki/Bruit) est considéré comme une source importante de [stress,](https://fr.wikipedia.org/wiki/Stress) voire de troubles graves du [sommeil](https://fr.wikipedia.org/wiki/Sommeil) et de la [santé.](https://fr.wikipedia.org/wiki/Sant%C3%A9)

Ces murs (ou talus de terre végétalisée) font généralement une dizaine de mètres de haut. Quand il s'agit de murs, ils sont souvent parsemés de portes de maintenance. Dans le meilleur des cas, la voie « bruyante » est entièrement recouverte [\(tranchée couverte,](https://fr.wikipedia.org/wiki/Tranch%C3%A9e_couverte) [tunnel\)](https://fr.wikipedia.org/wiki/Tunnel), mais cette situation est plus coûteuse. Elle permet aussi parfois de supprimer un effet de [fragmentation écologique](https://fr.wikipedia.org/wiki/Fragmentation_%C3%A9cologique) (au droit d'un [écoduc](https://fr.wikipedia.org/wiki/%C3%89coduc) par exemple).

Certains de ces ouvrages peuvent être provisoires (le temps d'un chantier urbain de longue durée par exemple).

Parce que l'échelle qui mesure le bruit est [logarithmique](https://fr.wikipedia.org/wiki/%C3%89chelle_logarithmique) de base 10, une réduction de 9 [décibels](https://fr.wikipedia.org/wiki/Decibel) correspond à diviser par 8 la pression acoustique du bruit indésirable  $(-3 \text{ dB} = 2 \text{ fois moins})$ de pression acoustique). D'autre part, pour une source rectiligne (trafic routier continu), la pression sonore perd 3 dB(A) à chaque doublement de la distance, mais il est de -6 dB(A) pour une source ponctuelle. [33]

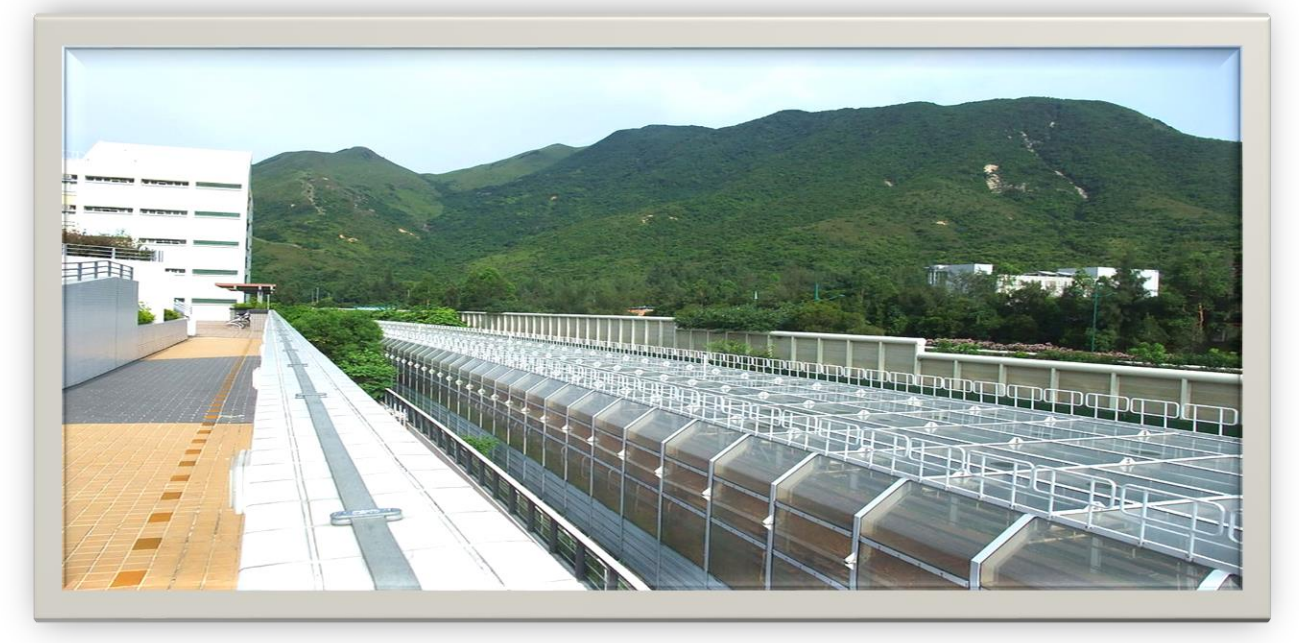

**Figure 1.3** Ecrans acoustiques du métro de Hong Kong. [34]

#### **3.3.3. Merlons**

Les merlon**s** sont érigés lorsque l'on souhaite protéger un secteur menacé par des instabilités présentant des volumes élevés. Ce sont des protections collectives, qui peuvent également être mises en œuvre contre les avalanches de neige. Les énergies maximales que peuvent reprendre les merlons atteignent 100'000 kJ. Certains ouvrages dépassent même les 150 000 kJ (cf. exemples de Barjac et d'Aigueblanche). Quoi qu'il en soit, l'efficacité de ces ouvrages dépend :

- De leur maintenance (curage régulier de la fosse de réception située à l'amont). De la résistance aux chocs du parement amont, ce qui exige la mise en place au moins de deux pneus côte à côte, dans le cas du pneu sol.
- De l'existence d'une marge de sécurité sur la hauteur : surélévation d'un rayon du plus gros bloc attendu, par rapport à la hauteur calculée par trajectographie.**[2]**

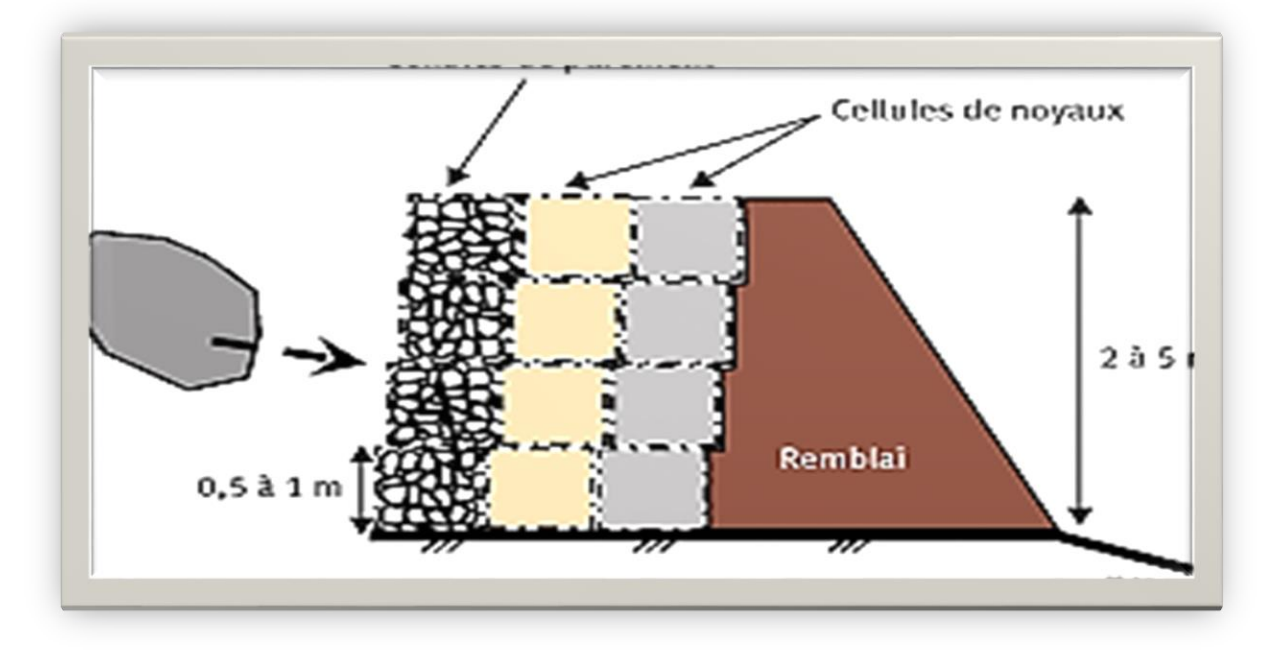

**Figure 1.4** Merlon Par-Bloc [24]

#### **3.3.4. Les remblais ferroviaires**

Les remblais ferroviaires ont pour fonction de supporter une voie ferrée. Ces remblais peuvent être construits à partir de règles de conception et de mise en œuvre proches de celles appliquées pour les remblais routiers, mais ils obéissent à des contraintes d'exploitation différentes.[4]

#### **3.3.5. Remblais spéciaux et allégés (pneu sols, polystyrène expansé en remblai, etc.)**

Les fonctions peuvent être diverses et répondent en général à des cas particuliers de chantier. Le polystyrène expansé en remblai est souvent utilisé pour alléger le remblai, limiter le tassement ou encore réduire les efforts de poussée sur les soutènements. Les « pneu sols » peuvent être utilisés sur des zones compressibles en allégement, ou en protection de voûte d'ouvrage de franchissement hydraulique (effet Marston) et comme remblais renforcés. Les mécanismes de dégradation des remblais spéciaux sont difficilement comparables à ceux des autres remblais. Par expérience, leurs pathologies sont rares.[4]

#### **3.3.6. Remblais supports de fondations**

Ces remblais ont pour fonction de transmettre les charges apportées par les fondations au sol support, soit à la suite d'une purge, soit pour permettre une diffusion des contraintes, ou encore pour économiser du béton (culée perchée). Ces remblais sont traités par le document « Caractéristiques des matériaux de remblai supports de fondations »

Ces fonctions spécifiques impliquent des exigences spécifiques. Par exemple, la présence de terriers d'animaux fouisseurs, rarement gênante pour les remblais courants, sera une pathologie notable pour une digue car elle conduit à une réduction du chemin hydraulique. De même les merlons phoniques sont souvent mis en œuvre sans compactage, avec des matériaux ne respectant pas forcément les recommandations du *Guide de Terrassement Routier***, GTR.** [4]

#### **4. Remblaiement**

Le remblaiement est une opération soumise à diverses réglementations qui divergent selon le document d'urbanisme applicable à la commune. En effet, si cette dernière dispose d'un Plan Local d'Urbanisme, le document délimite les secteurs où la réalisation d'exhaussements des sols est interdite ou soumise à des conditions comme le respect des hygiènes et de l'environnement.

En outre, les travaux de remblaiement sont conditionnés à une déclaration préalable ou à une autorisation. Cela dépend de la hauteur, de la surface et de la localisation du remblaiement. [38]

#### **4.1. Étapes du remblaiement**

Dans un remblaiement faisant partie des travaux de terrassement, les combles et les divers creusages doivent être remplis avec des matériaux appropriés, choisis en fonction des endroits à boucher. Ces matériaux sont mis en œuvre par compactage et ils servent à combler les creux ou redresser le sol en hauteur. Dans ce type de travaux, on utilise le plus souvent les terres. Toutefois, on peut aussi recourir à d'autres matériaux tels que les déchets inertes, les cailloux, de la terre d'extractions, du calcaire ou des gravats destinés à la réalisation de remblai.

Le remblaiement doit passer par des étapes qui sont :

- Le ponçage de la terre végétale.
- La réalisation des tranchées.
- L'installation des fosses et des regards.

Pour ces travaux, il serait mieux d'utiliser un engin à chenilles afin de faciliter la stabilisation. La répartition de la terre en fonction de la forme à donner au terrain constitue l'étape suivante. Dans le cas où la terre est humide, il faut poser des drains avant d'étaler la bonne terre. En fonction du sol, la couche de remblai à apporter doit être de 10 cm pour une allée destinée au piéton, 20 cm pour une allée carrossable et 30 cm pour une voie accessible aux camions.

Comme ces étapes sont importantes, car l'aspect final du sol en dépend, le recours aux compétences des professionnels est recommandé. [38]

.

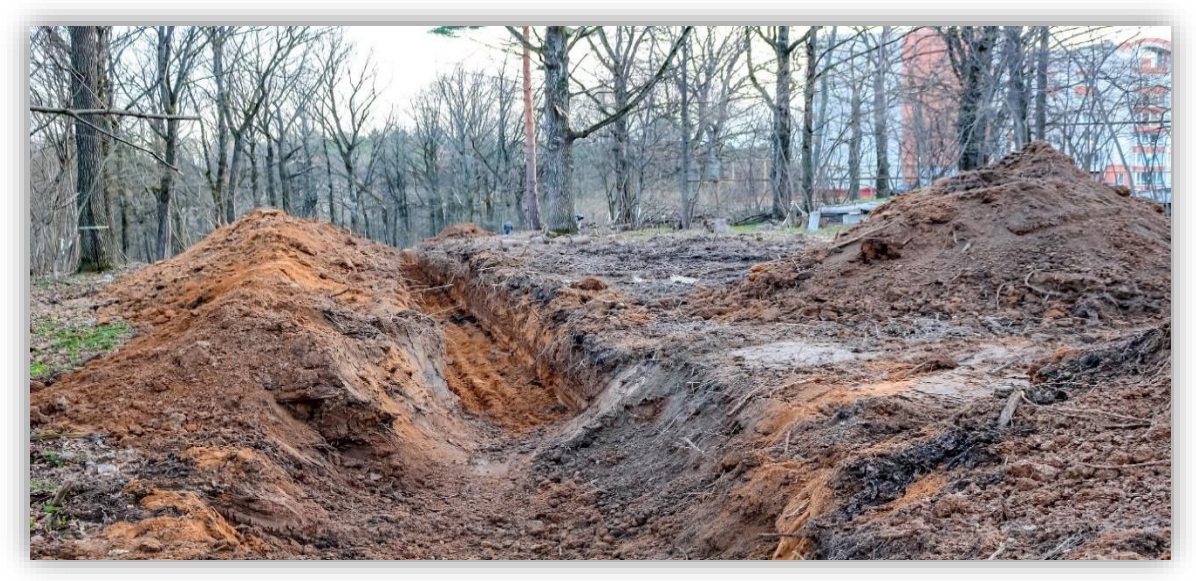

**Figure 1.5** Remblaiement [27]

#### <span id="page-28-0"></span>**4.2. Matériaux utilisés pour un remblai**

Contrairement à la croyance populaire, le matériau utilisé pour les travaux de remblai ne se limite pas à la terre. Il peut s'agir de craie, de roche siliceuse, de roche argileuse ou de pierre concassée. Tout dépend du type de travaux à réaliser, de la composition et de la configuration du terrain. Dès lors, une étude préalable du sol concerné est indispensable pour déterminer les propriétés des matériaux à utiliser ainsi que leurs dosages respectifs et le type de remblai à réaliser.

Ci-dessous nous trouverons un tableau récapitulatif des éléments disponibles pour le remblai

<span id="page-29-0"></span>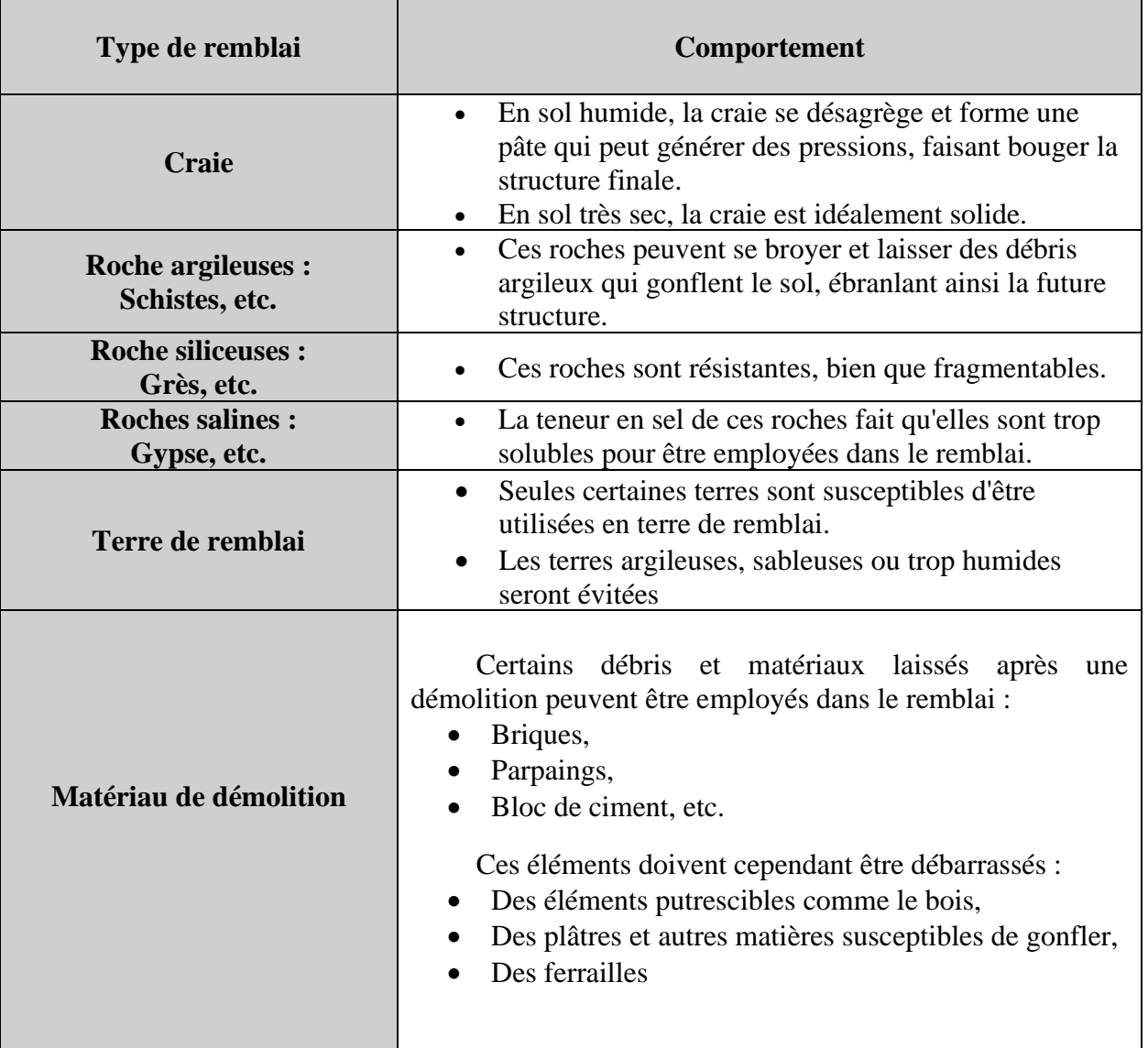

#### **Tableau 1.1** Matériaux utilisés pour un remblai [40]

#### **5. Dimensionnement du remblai**

Le dimensionnement du corps principal de remblai présente les différents choix nécessaires à la construction d'un remblai, l'épaisseur des couches du remblai en passant par la pente de talus et la hauteur totale du remblai à construire.[3]

#### **5.1. Pente du remblai**

Pour obtenir un équilibre stable, nécessaire à la bonne tenue des terres en remblais et des tranchées, il convient de donner aux talus qui limitent ces terrassements une inclinaison convenable. Cette pente se définir :

- Par la tangente de l'angle (pente) que fait ce talus avec l'horizontale Pente :  $tan(i) = h/b$
- L'angle *i* doit toujours être inférieur à l'angle de frottement interne appelé ϕ.
- D'une manière générale, les pentes de talus des remblais de hauteur moyenne à grande hauteur peuvent être fixées a priori en fonction de la hauteur du remblai et de la nature des matériaux conformément aux indications données dans le tableau ci-après :[3]

<span id="page-30-0"></span>

| Nature du matériau                                                                                                    | Hauteur du remblai         |                            |                                                                                  |
|----------------------------------------------------------------------------------------------------|----------------------------|----------------------------|----------------------------------------------------------------------------------|
|                                                                                                    | $h \leq 5m$                | $5 \leq h \leq 10m$        | $h \geq 10m$                                                                     |
| Sols et matériaux cohérents sensibles<br>à l'eau ou matériaux rocheux issus de<br>roche altérée ou argileuse mais<br>fragmentable   | pente $\leq$ $\frac{2}{3}$ | pente $\leq 1/2$           | Pas de règle<br>générale : la pente<br>doit résulter d'une<br>étude de stabilité |
| Matériaux granulaires insensibles à<br>l'eau d'origine alluvionnaire ou<br>matériaux rocheux issus de roche<br>tendre non argileuse | pente $\leq 1/4$           | pente $\leq$ $\frac{2}{3}$ | Pas de règle<br>générale : la pente<br>doit résulter d'une<br>étude de stabilité |
| Matériaux issus de roche dure non<br>altérée                                                                                        | pente $\leq 1/4$           | pente $\leq 1/4$           | pente $\leq$ $\frac{2}{3}$<br><b>Avec risberme</b>                               |

**Tableau 1.2** Ordre de grandeur de la pente d'un remblai en fonction de sa hauteur [3]

#### **5.2. L'épaisseur de la couche de remblai**

On peut construire le remblai par étapes sur des hauteurs successives (en vérifiant la valeur de *fs*  $= 1.5$ ) cas des déformations trop importantes. L'accroissement de la cohésion non drainée  $c<sub>u</sub>$  qui résulte de la consolidation est **:**  $\Delta c_u = \gamma H_1 \times \tan \varphi \times c_u$ 

On déterminera la hauteur suivante  $H_2$  en utilisant :

$$
H_2 = \frac{(\pi+2)}{\gamma F \times (C^{(0)} + \Delta \times C_U)}
$$

Où **C (0)** : est la cohésion initiale du sol avant la construction du remblai.

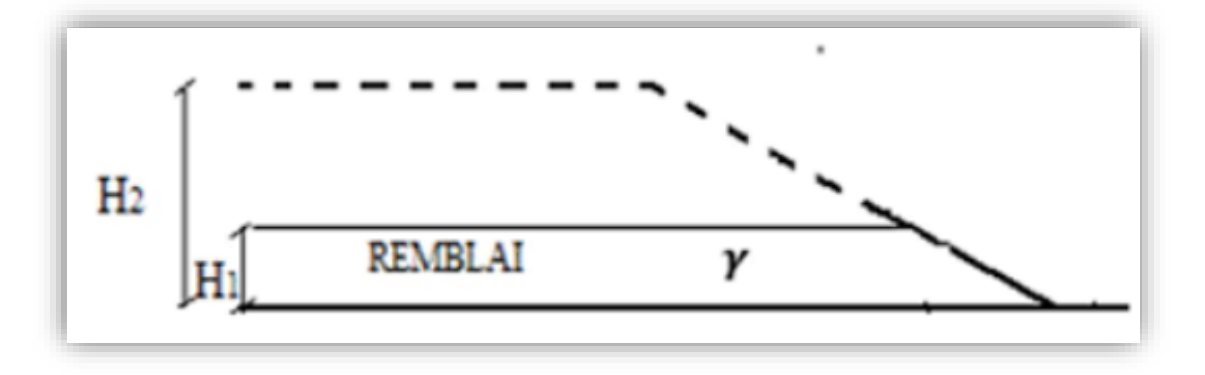

**Figure 1.6** Construction par couches du remblai [3]

<span id="page-31-0"></span>**H<sup>1</sup>** : Epaisseur maximale pour la résistance initiale du sol

**H<sup>2</sup>** : Épaisseur maximale pour la résistance du sol après consolidation

La résistance du sol augmente avec le niveau des contraintes effectives. La construction par étapes permet d'exploiter cette propriété pour des sols qui ne peuvent supporter dans leur état naturel la totalité de la charge prévue : le remblai est construit par couches ; l'épaisseur de la couche suivante est déterminée par un calcul de stabilité en fonction de la résistance du sol acquise par consolidation à la fin de l'étape précédente. [3]

#### **5.3. Hauteur totale du remblai à construire**

Le GTR limite les remblais à des hauteurs :

- Les remblais de faible hauteur sont limités à 5 m.
- Les remblais de hauteur moyenne sont limités à 10 m.
- Les remblais de grande hauteur dépassent 10 m.

Pour atteindre le niveau désiré pour le profil projeté, la hauteur totale du remblai à construire est donnée par la formule suivante :  $\bm{R}_{\bm{t}} \! = \! \frac{H_r \! \times \! 100}{\left(100\!-\!T\right)}$  $(100 - T)$ 

Où : **R<sup>t</sup>** : Hauteur totale du remblai à construire.

**H<sup>r</sup>** : Hauteur prévue au-dessus de la surface du terrain naturel pour atteindre le niveau fixé Pour la surcharge.

**T** : pourcentage de tassement prévu.[3]

#### **6. Remblais de grande hauteur**

Les grands remblais sont plus qu'un empilement de couches bien compactées. Leurs déformations peuvent être importantes et évoluer au cours du temps. Ils sont le plus souvent hétérogènes parfois constitues de matériaux évolutifs. Ils comportent des ouvrages transversaux et longitudinaux : les réseaux d'assainissement des eaux. Les remblais de grande hauteur peuvent également être construits avec des matériaux de caractéristiques moins sécuritaires (sols fins argileux notamment). Dans ce cas, leur conception et leur réalisation ne s'appuient plus seulement sur les règles empiriques évoquées précédemment, mais font aussi un large appel à des études spécifiques de mécanique des sols et des roches au même titre qu'un ouvrage d'art. Il n'est pas possible de déplacer les sols utilisés en remblai sur de grandes distances et il faut donc s'accommoder des matériaux disponibles. Cela doit inciter les projeteurs à adapter très tôt le tracé, pour éviter d'avoir ensuite à prendre des risques excessifs sur la qualité des matériaux employés. [3]

#### **7. Ruptures de remblai de grande hauteur**

Les ruptures de remblais sur argiles molles présentent des caractères particuliers dus à la présence fréquente en surface d'une croûte superficielle altérée et fissurée, dont le rôle est prépondérant dans la définition du mode de rupture des remblais et dans le choix du modèle de calcul correspondant. Cette particularité est liée à la forte résistance au cisaillement de cette croûte ou du matériau de remblai lorsqu'il est cohérent. Selon l'importance de cette couche, les ruptures de remblai observées ont été classées en trois grandes catégories.[3]

#### **7.1. Poinçonnement du sol de fondation**

Lorsque la croûte superficielle est inexistante, le comportement du remblai est similaire à celui d'une poutre en flexion. Des fissures de traction peuvent se produire dans la partie inférieure du remblai, provoquant ainsi son affaissement sans subir de cisaillement et par la suite le poinçonnement de la couche molle. Il y a formation de deux bourrelets au niveau du terrain naturel de part et d'autre du talus.

Des instabilités de Capacité portante par poinçonnement de la couche de sol mou sur compressibles. L'ensemble du remblai s'enfonce en repoussant le sol de part et d'autre. Ce type d'instabilité se produit dans les couches de sol très molles.[3]

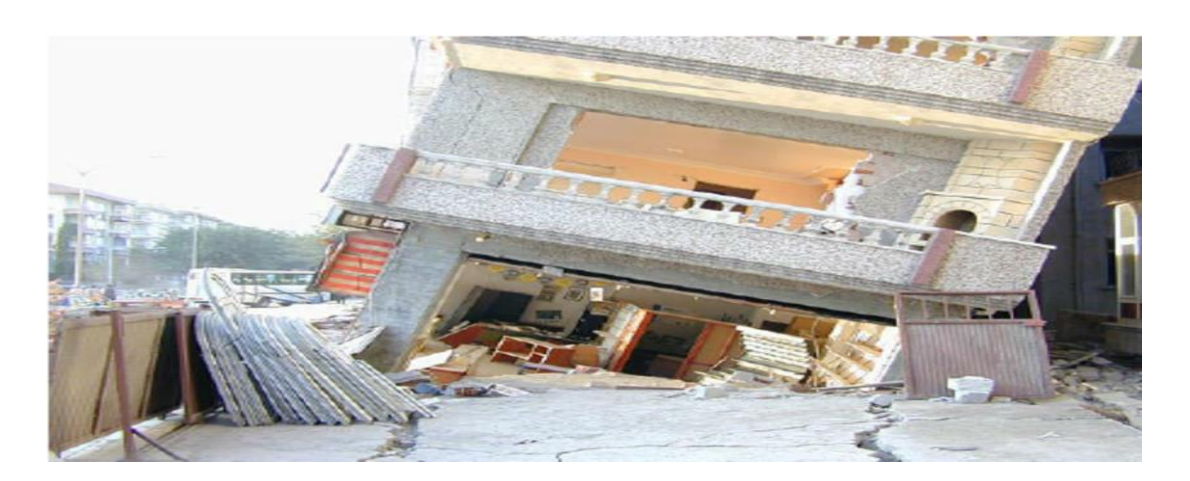

**Figure 1.7** Poinconnement du sol de fondation [25]

#### **7.2. Rupture rotationnelle sans fissuration du remblai ou glissement**

Lorsque la croûte est épaisse et nettement plus consistance que le sol mou, les déplacements horizontaux de la conche molle ne sont pas transmis au remblai qui ne se fissure pas La rupture rotationnelle constitue la forme de glissement la plus répandue. Le glissement se traduit par un escarpement bien marqué en tête, un basculement du remblai et un bourrelet de pied. Ces glissements sont généralement profonds et la surface de rupture est souvent tangente au substratum sauf si celuici est à grande profondeur. La stabilité d'un remblai sur sol mou est la plus critique à court terme, pendant ou à la fin de la construction. Par la suite, la cohésion non drainée augmente et le coefficient de sécurité également. Plus un sol est imperméable, plus le temps de passage au long terme est important. Un choix judicieux de la géométrie du remblai lors de son édification permet d'éviter que celui- ci soit en état de rupture sous l'effet des contraintes de cisaillement induites dans le massif de fondation. La vérification de ce choix se fait au moyen du calcul de l'équilibre suivant une surface de rupture probable, généralement de forme circulaire. [3]

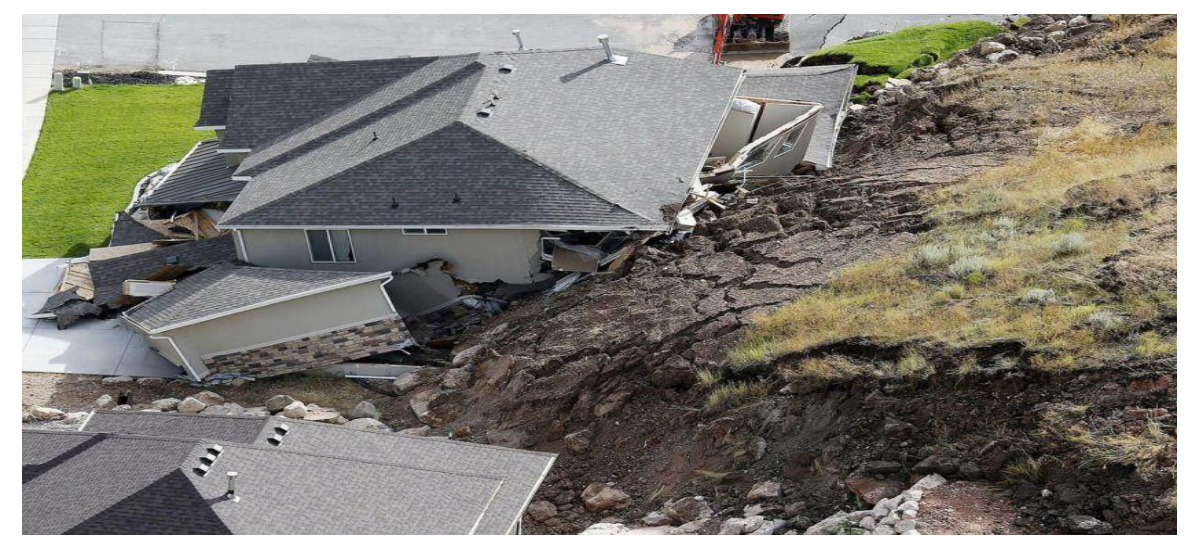

**Figure 1.8** Rupture rotationnelle sans fissuration du remblai (glissement) [23]

#### **7.3. Rupture rotationnelle avec fissuration du remblai**

Lorsque la croûte est mince, elle peut transmettre au remblai des déplacements horizontaux provoqués par le chargement de la couche molle, d'où l'apparition d'une fissure verticale dans le corps du remblai annulant toute résistance au cisaillement. [3]

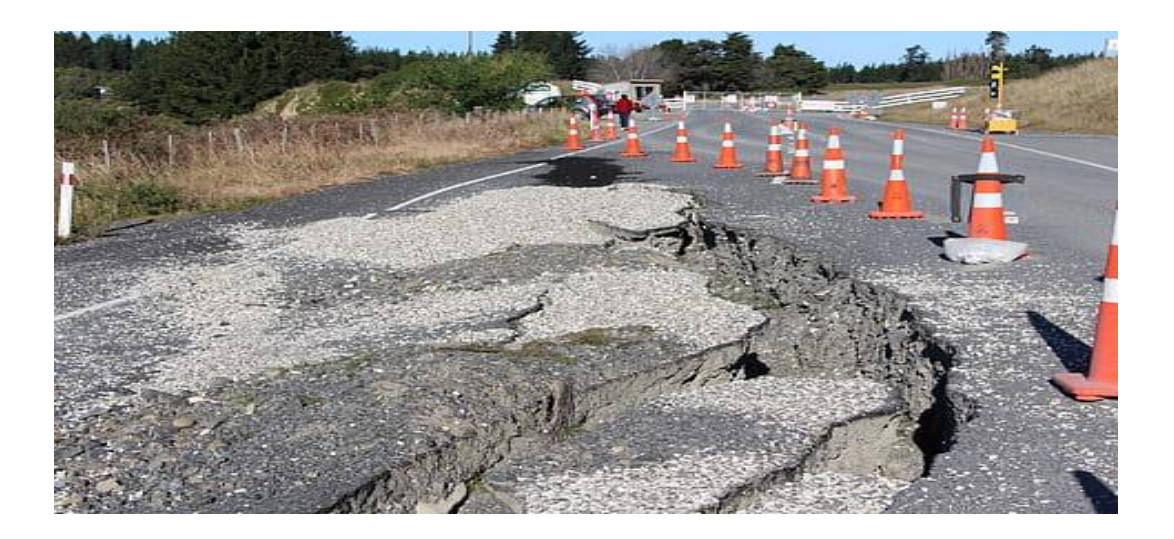

**Figure 1.9** Rupture rotationnelle avec fissuration du remblai [28]

#### <span id="page-34-0"></span>**8. Géotextiles**

Depuis de nombreuses années, les géotextiles sont devenus un élément de construction indispensable dans les ouvrages tels que les terrassements les systèmes de drainage, les renforcements des sols. Les voies de circulations et les fondations sont un domaine privilégié d'applications des géotextiles, leur rôle fait appel à leur fonction de séparation, filtration, protection, renforcement. Une alternative à des solutions.

La solution géotextile est généralement étudiée comme traditionnelles et plus souvent encore comme dispositif d'aide au bon fonctionnement de la structure.

Leur emploi permet d'améliorer efficacement le comportement en déformation des structures de terrassement, par dissipation de la contrainte de surface et par l'amélioration de l'état hydrique contribuant ainsi au maintien des performances mécaniques globales de la structure et donc à l'allongement de la durée de vie.[32]

#### **8.1. Classification des Géotextiles**

Les géotextiles sont des produits respirants tissés, non tissés ou tricotés fabriqués à partir de

Polymères pour applications géotechniques et génie civil :[5]

#### **8.1.1. Géotextiles non tissés**

Ce sont des nappes constituées de filaments continus (ou de fibres coupées) disposés de façon aléatoire et liée par différents procédés mécanique, thermique ou chimique.

L'aiguilletage est un procédé de liaison purement mécanique dans lequel un grand nombre d'aiguilles hérissées d'ergots traversent le filament ou de fibres dans un mouvement alternatif rapide. Les aiguilles enchevêtrent les fibres qu'elles rencontrent, ce qui donne à la nappe une cohésion importante.

Le thermo-sondage consiste à comprimer à chaud la nappe de fibres en la faisant passer entre deux rouleaux, il en résulte une soudure superficielle des fibres entre elles.

La liaison chimique qui consiste à imprégner la nappe de fibre d'un liant est actuellement peu utilisée en raison de son coût.[5]

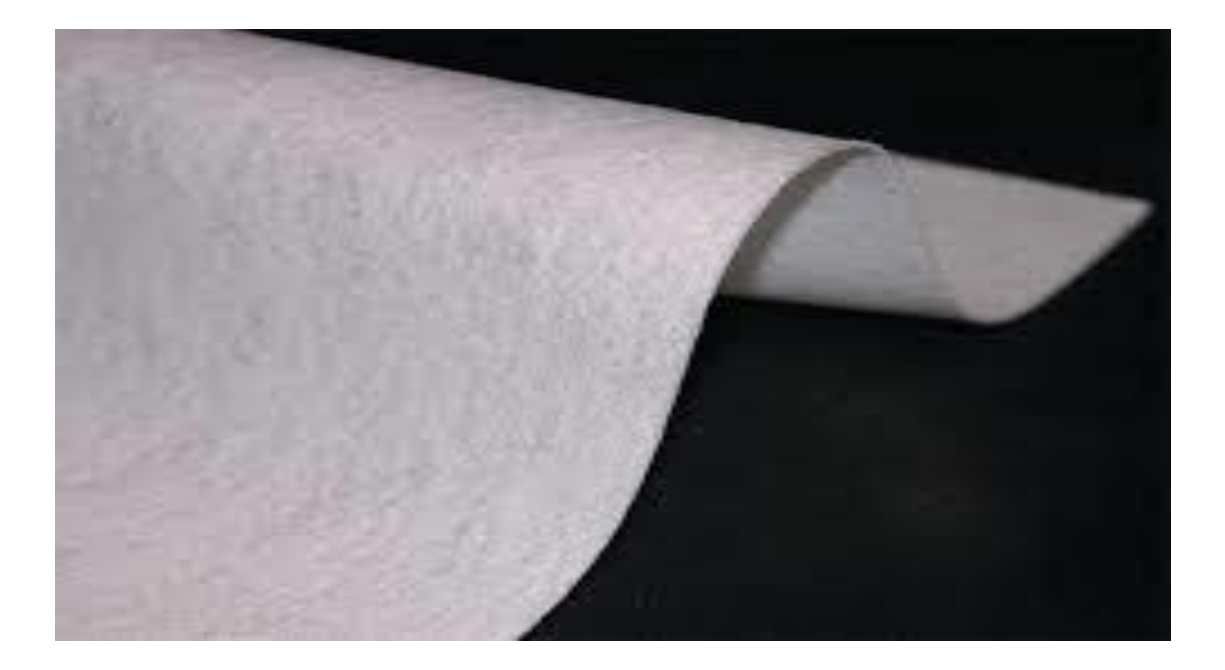

**Figure 1.10** géotextile non tissé [19]

#### **8.1.2. Géotextiles tissés**

Ce sont des produits par entrelacement, habituellement à angle droit, de deux ou plusieurs faisceaux de fils, de filaments, de bandelettes ou d'autres éléments.

Les géotextiles tissés Sont largement utilisés avec une grande variété de sols, cohérents et non cohérents, pour contribuer à la formation d´un filtre naturel. Cela permet la diffusion des surpressions
interstitielles, de plus, grâce á ses caractéristiques de résistance et à un allongement contrôlé, ils facilitent les constructions utilisant des sols. [5]

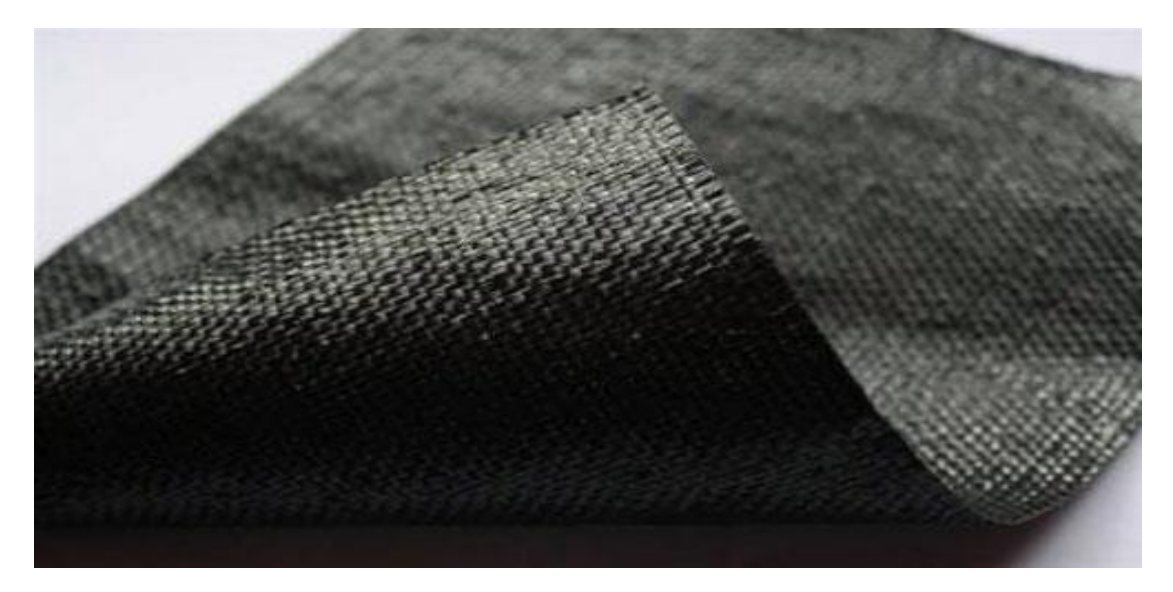

**Figure 1.11** géotextile tissé [20]

## **8.1.3. Géotextiles tricotés**

Ils sont constitués de mailles successives disposées en colonnes et en rangées. Ils sont très déformables. Ces produits sont très peu utilisés en génie civil. [5]

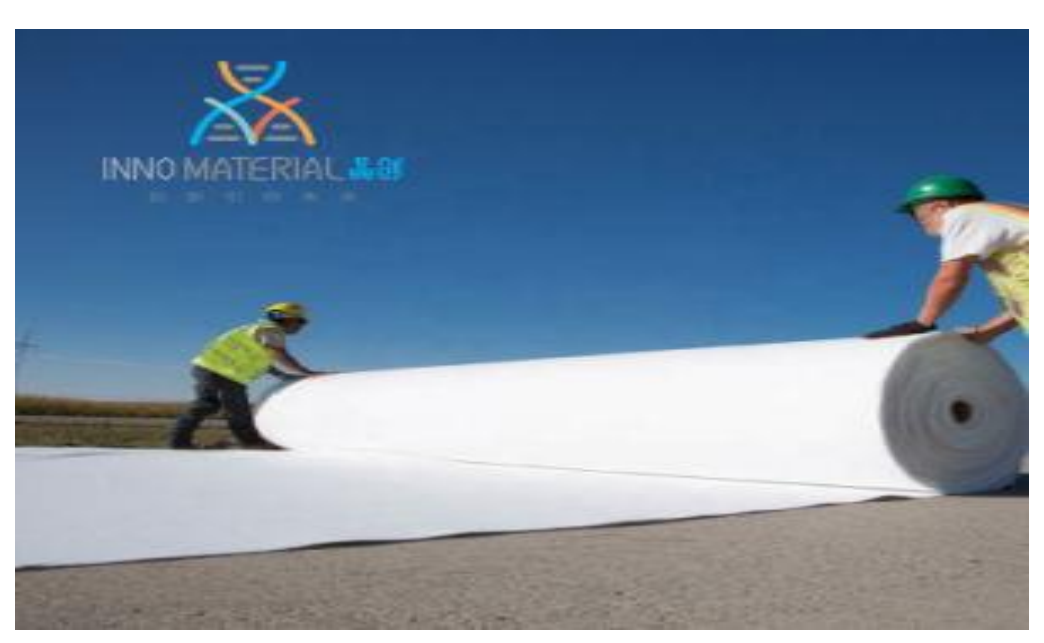

**Figure 1.12** géotextile tricoté [21]

## **8.1.4. Géo composite**

Une géo composite est un assemblage manufacturé de matériaux dont au moins l'un des composants est un produit géo synthétique, par exemple une géogrille combinée avec un géotextile non-tissé. Il peut être utilisé, soit en géotechnique (fonctions de séparation et renforcement), soit pour les couches de chaussée (fonction de renforcement, particulièrement en réfection).[5]

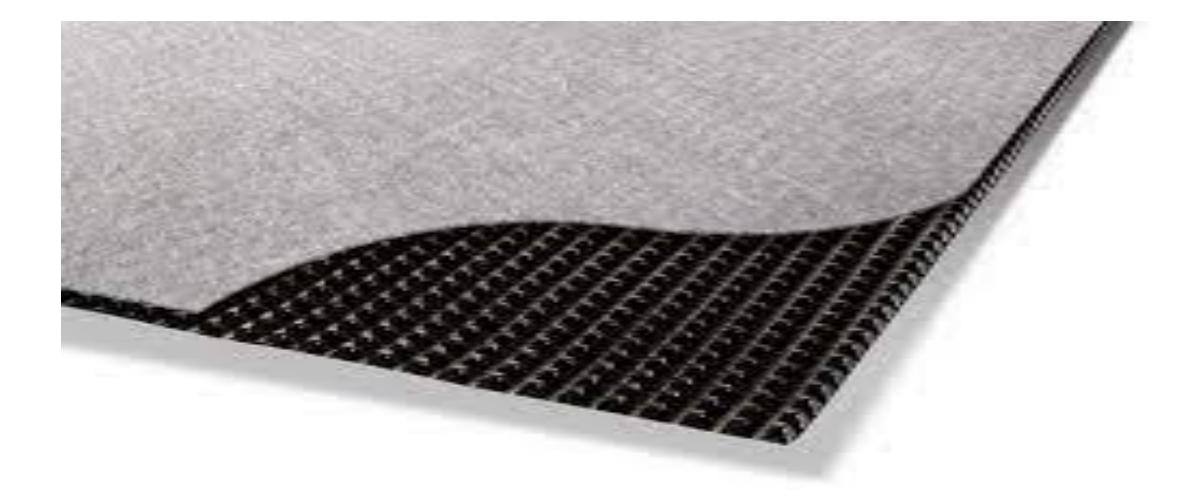

**Figure 1.13** géo composite [16]

## **8.1.5. Géogrilles**

Les géogrilles sont classées parmi les produits géo synthétiques et dont la fonction est le renforcement des sols. Ils sont le plus souvent utilisés pour le renforcement des sols incohérents et des corps du sol à gros grains. Les Géogrilles ont une haute rigide et force plus que les autres géotextiles.[5]

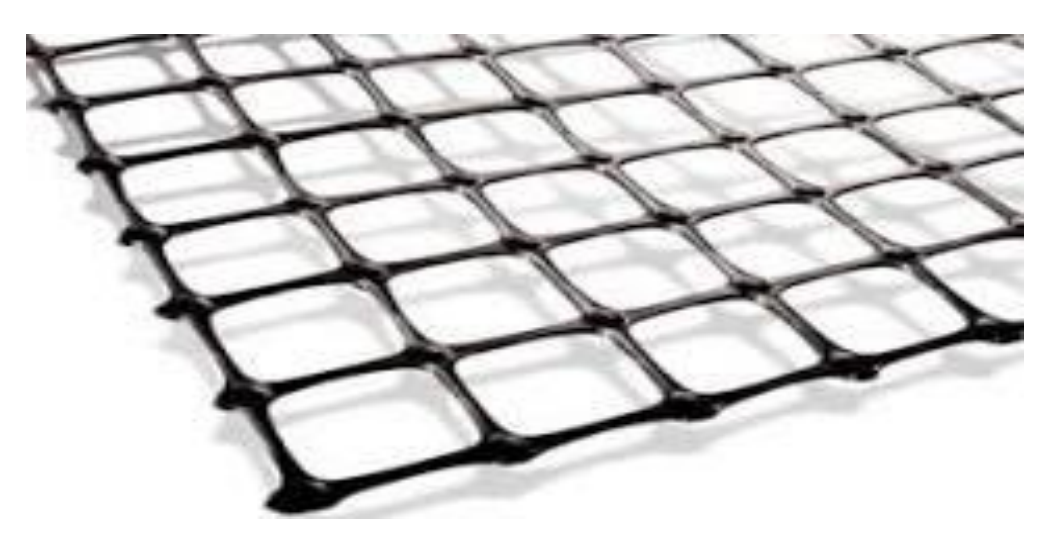

**Figure 1.14** Géogrille [17]

## **8.2. Fonctions des géotextiles**

## **8.2.1. Fonction de séparation et filtration**

*Généralités Sur Les Remblais* **22** Le géotextile est utilisé comme séparateur entre deux matériaux de nature différente afin de prévenir une interpénétration de ces deux matériaux, on préserve ainsi les caractéristiques épaisseur et d/D de chaque couche. Le mélange des matériaux entraînerait en effet une perte de capacité

#### **M.L. Biskri A. Derbal Chapitre I**

portante, sous sollicitation à long terme, ainsi qu'une déformation de la structure de la chaussée, caractérisée par un orniérage de surface.

Concernant les fonctions de filtration, le géotextile a pour rôle fonctionnel de permettre le passage de l'eau tout en maintenant le squelette du sol soumis à des pressions hydrodynamiques. Le géotextile doit être dimensionné de façon à laisser passer les éléments les plus fins en suspension pour éviter le colmatage et rester perméable durant la durée de vie de l'ouvrage. [32]

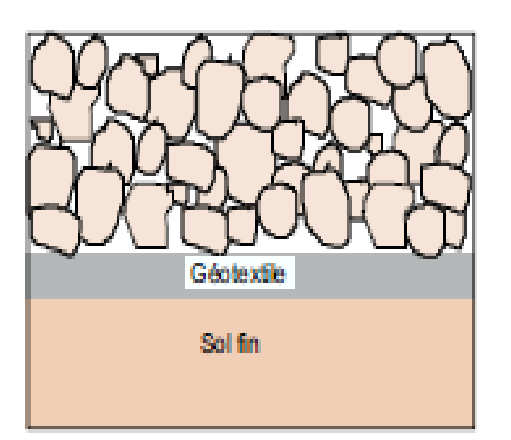

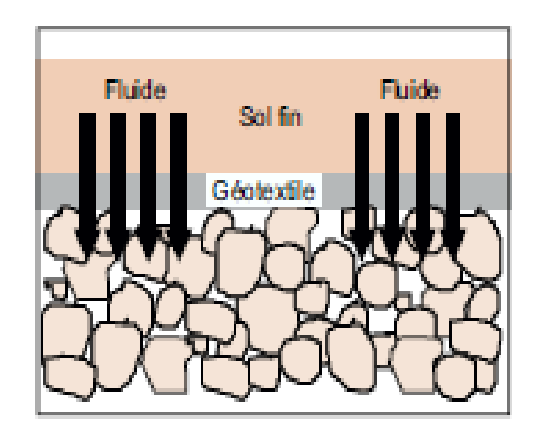

**Figure 1.15** fonction de la séparation et de la filtration [15]

## **8.2.2. Fonction de protection**

Le géotextile a pour rôle la mise à l'abri d'ouvrages tels que géomembranes et canalisations. Il agit ainsi comme une couche de réduction des contraintes locales, réduisant les dommages potentiels que pourraient subir les éléments à protéger. [32]

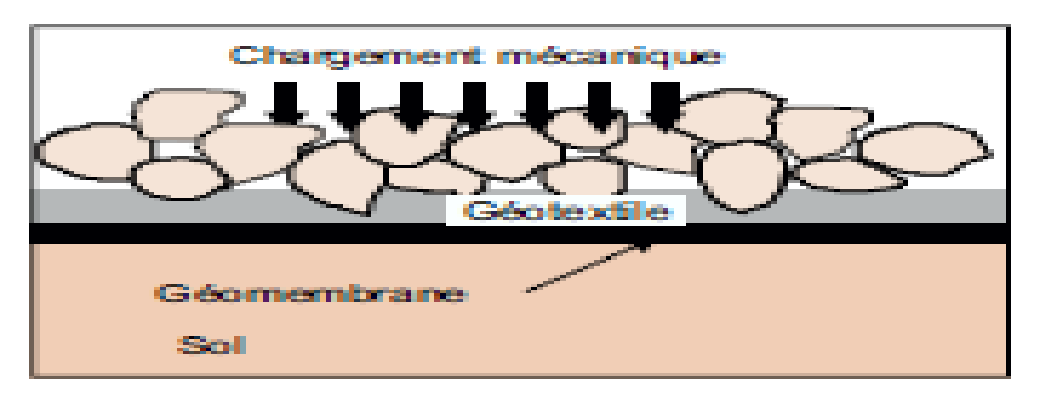

**Figure 1.16** fonction de la protection [15]

## **8.2.3. Fonction de renforcement**

Les propriétés mécaniques en tension du géotextile permettent de compenser les contraintes que ne peut supporter le sol, limitant les déformations que subit la structure. [32]

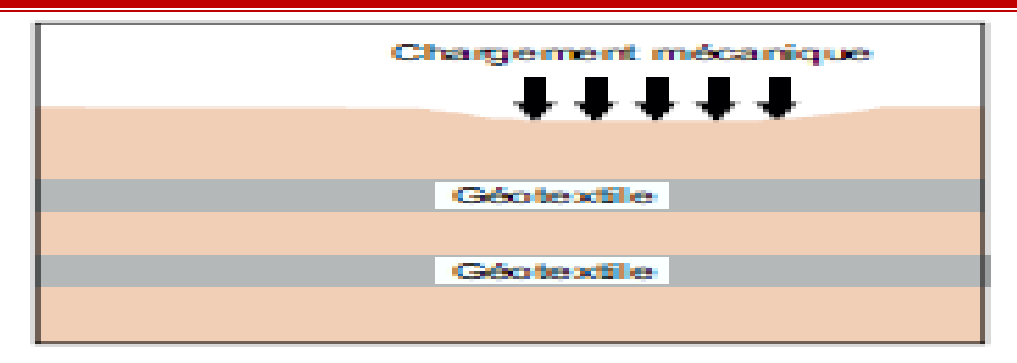

**Figure 1.17** fonction de renforcement [15]

## **8.2.4. Fonction de drainage**

La capacité de débit dans le plan d'un géotextile est très faible (10-7 m<sup>2</sup>/s). Que ce soit pour un ouvrage traditionnel (tranchée drainante) ou pour une produit manufacturé le géotextile est associé à une âme drainante seule capable de véhiculer un débit important. La fonction du géotextile reste la séparation et la filtration. [32]

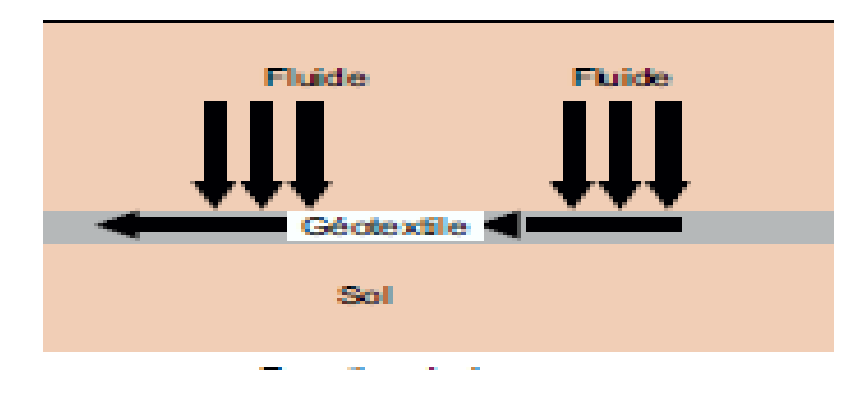

**Figure 1.18** Fonction de drainage [15]

## **9. Géogrilles**

Une géogrille est une structure plane à base de polymère, constituée par un réseau ouvert et régulier d'éléments résistants à la traction et pouvant être assemblés par extrusion, par collage ou par entrelacement, dont les ouvertures ont des dimensions supérieures à celles des constituants et permettant le confinement du sol.[5]

On peut distinguer :

- **Les géogrilles uni axiaux** : ayant une résistance à la traction plus élevée dans une direction que dans la direction perpendiculaire et dont la maille est allongée.
- **Les géogrilles biaxiaux** : ayant la même résistance dans les deux directions du maillage qui, dans ce cas, est carré.

#### **M.L. Biskri A. Derbal Chapitre I**

La grandeur des mailles varie généralement de 1 et 10 cm pour permettre la pénétration des gros éléments du sol, et la création d'un effet d´imbrication de ces constituants dans la géogrille. Le mode d'action des géogrilles n'est pas le même que pour les géotextiles classiques. En effet, les éléments du sol s'introduisent dans la structure ouverte des géogrilles ce qui permet d'obtenir une transmission de contraintes non seulement par frottement sol géogrille mais aussi par auto-blocage entre la grille et le remblai. .[5]

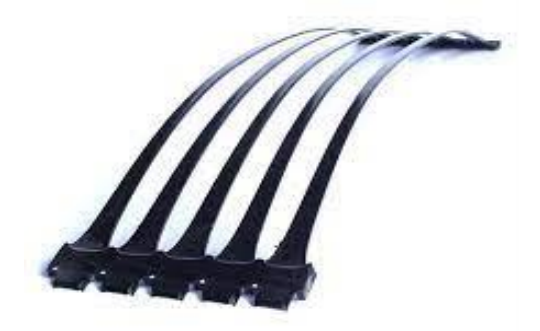

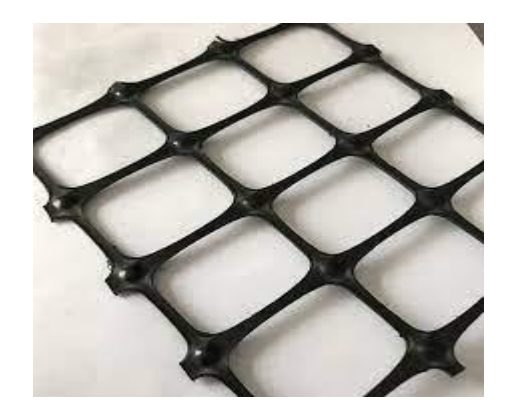

Géogrille Uni axiale Géogrille Biaxiale

**Figure 1.19** Géogrille uni axile et Biaxiale [18],[22]

#### **9.1. Géogrille dans renforcement**

Ce mode d'action a pour effet d'obtenir une grande résistance au glissement et de réduire la longueur d'ancrage des nappes de géogrilles.

Cependant, la nature même des géogrilles fait que leur module d'élasticité est élevé ce qui génère une grande résistance à la traction pour de faibles contraintes. En outre, le problème du fluage à long terme est réduit en grande partie.

La surface de contact avec le sol est plus faible.

L'ancrage des géogrilles se fait essentiellement par le blocage d'éléments à l'intérieur des mailles. Ceci a pour effet d'augmenter la cohésion entre les grains. On peut ainsi obtenir des valeurs du coefficient de frottement *fθ2 >1* lors d'un essai de cisaillement (Collios, 1981). Ce phénomène dénommé la "pseudo-cohésion" (inter locking en anglais), nécessite une bonne adéquation entre le diamètre moyen des grains et la taille de la maille. Les meilleurs résultats en ancrage semblent être obtenus pour des sols bien triés (Cu*3* faible, granulométrie uniforme) et pour des diamètres de maille de l'ordre de 3 à 15 fois le  $D_{50}$  du matériau. .[5]

## **10.Conclusion**

Dans ce chapitre nous avons parlé des remblais leurs types et de leur mode de déformation, ainsi que du rôle de la géogrille dans leur renforcement.

- Le remblayage, comme le déblai, fait partie du terrassement. Par conséquent, le terrain devra peut-être être remblayé avant la construction. C'est même une technique d'aménagement du territoire très utilisée.
- **Les géotextiles** sont des [tissus](https://fr.wikipedia.org/wiki/Textile) généralement en matériaux synthétiques, destinés aux travaux de [bâtiment,](https://fr.wikipedia.org/wiki/M%C3%A9tiers_du_b%C3%A2timent) de [génie civil](https://fr.wikipedia.org/wiki/G%C3%A9nie_civil) et d['agriculture.](https://fr.wikipedia.org/wiki/Agriculture) Ils sont souvent et improprement<sup>[1](https://fr.wikipedia.org/wiki/G%C3%A9otextile#cite_note-1)</sup> appelés Bidim, du nom du leader historique des fabricants de ce produit. Il s'agit d'une trame, tissée ou non, en matière synthétique, qui a la propriété de laisser passer l'eau (perméable aux fluides). Elle est également appelée « anti contaminant ». En [génie civil,](https://fr.wikipedia.org/wiki/G%C3%A9nie_civil) ils font partie de la famille des [géo](https://fr.wikipedia.org/wiki/G%C3%A9osynth%C3%A9tique)  [synthétiques.](https://fr.wikipedia.org/wiki/G%C3%A9osynth%C3%A9tique) Des géotextiles [biodégradables](https://fr.wikipedia.org/wiki/Biod%C3%A9gradation) ou écologiques existent aussi comme la [toile de](https://fr.wikipedia.org/wiki/Toile_de_jute)  [jute](https://fr.wikipedia.org/wiki/Toile_de_jute) et servent à la [végétalisation](https://fr.wikipedia.org/wiki/V%C3%A9g%C3%A9talisation) de talus ou de pistes de ski.

# **CHAPITRE II : PONTS ET CULÉES DE PONTS**

## **1. Introduction**

Un pont est un ouvrage qui franchit des dépressions ou des obstacles (cours d'eau, passages, vallées, etc.) en franchissant cette séparation. Dans le cas des ponts routiers, les passages pour piétons favorisent le passage des personnes et des véhicules, et dans le cas des aqueducs, le passage de l'eau. Les ponts font partie de la famille des ouvrages d'art et leur construction relève du domaine du génie civil, L'évolution de la technologie des ponts peut être divisée en deux périodes, la période romaine et la période contemporaine. L'Empire romain, qui occupait la majeure partie de l'Europe, maîtrisait les techniques de construction. Le pont représentatif de cette période est le pont en arc en plein cintre. Le matériau de construction de base est la pierre. La conception des ponts n'a pas évolué depuis plus de 2000 ans, Le période contemporain a commencé avec la révolution industrielle et le développement des échanges commerciaux a nécessité la construction d'un vaste réseau de chemins de fer, d'autoroutes et de ponts, ainsi que de grandes avancées dans les connaissances théoriques. Cette période a commencé il y a près de 200 ans. Elle a été marquée par le développement du béton armé, puis des ponts précontraints, des ponts suspendus à grande portée et des ponts à haubans, rendus possibles grâce à l'introduction de l'acier.

Dans ce chapitre on va parler sur les ponts (les différents types, usage, et les notion géométrique) et on résume les rôles de culée pour construire un pont, et nous avons étudié sont fonction et sont éléments de construire, en plus en a parlé du mur en gabions et son rôle dans la construction de ponts, en suite nous avons parlé de phénomène d'affouillement.

## **2. Les ponts**

Un pont est un ouvrage d'art, réalisation du génie civil, destiné à permettre le franchissement d'un obstacle (cours d'eau, voie de communication...) en passant par-dessus.

Un pont peut supporter une route, une voie ferrée, un canal ou une canalisation (oléoduc, aqueduc, ...). Il peut être mobile (pont levant).

Un pont provisoire peut aussi être constitué par des bateaux spécialisés (pont de bateaux). La construction de ponts est devenue indispensable pour franchir de nouvelles voies de muni cation, infranchissables de manière simple ou dangereuses pour les usagers. [29]

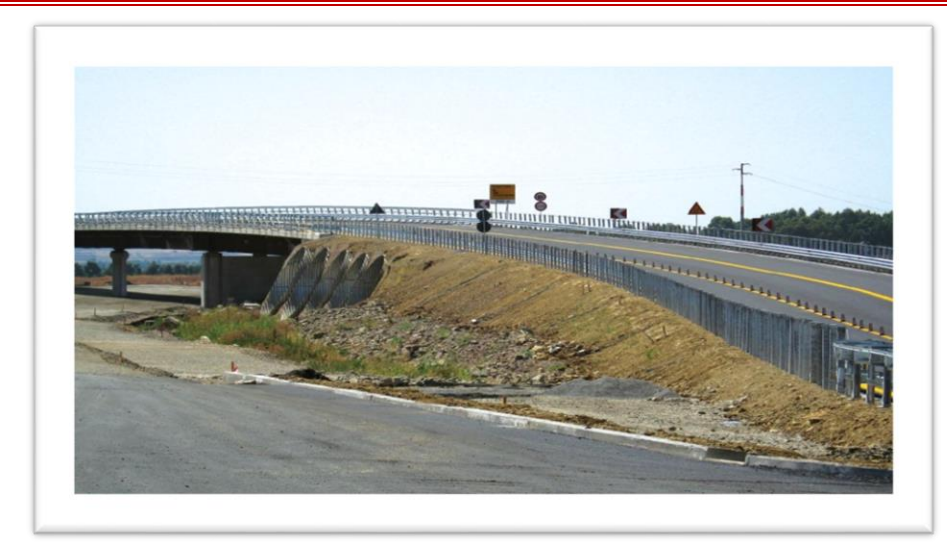

## **Figure 2.1** pont routier [37]

## **2.1. Historique**

Parmi les obstacles naturels auxquels se heurtaient les routes d'autrefois, l'un des plus fréquents et des plus insurmontables étaient les cours d'eau. Pendant de longs siècles, les gens les franchirent grâce à des gués ou à des bacs, même si cela rallongeait souvent leur chemin. Les ponts étaient rares car leur construction était tout un art et d'une grande difficulté.

Les premiers ponts consistaient en de simples troncs d'arbres abattus et jetés entre les deux rives de la rivière, puis arrivèrent les ponts on set les ponts en corde essentiellement en Amérique et Asie (ce qui éveilla d'ailleurs la curiosité des Européens). Ces ponts de corde se rencontraient encore assez fréquemment au siècle dernier, mais les maîtres incontestables en la matière furent les Romains (env. 600 ans avant J-C), qui construisirent des ponts de bois soutenus par des piliers, puis utilisèrent la maçonnerie (taille de pierre). Après la chute de l'Empire Romain, il resta en Europe de nombreux pontien arcs, en pierres massives, témoignant de l'habileté des Romains. Mais pendant des siècles, personne ne poursuivit leur ouvrage et cet art se perdit. Ce n'est que beaucoup plus tard que l'Eglise s'y intéressa. Oies de Avec l'invention de l'acier au XVIII siècle, le bois et la pierre ne constituaient plus les seuls matériaux, et les premiers ponts métalliques apparurent Les ponts d'acier devinrent le symbole de la modernité et certains devinrent même de réels chefs-d'œuvre de leur époque (exemple des ouvrages de l'ingénieur Gustave Eiffel). [26]

#### **2.2. Eléments constitutifs d'un pont**

Le pont est constitué essentiellement de deux parties principales [13] :

- **Le tablier** : C'est la partie horizontale du pont qui supporte directement les charges roulantes.
- **Les appuis** : Ils transmettent les charges du tablier vers les fondations. On distingue les appuis intermédiaires qui sont les piles est les appuis de rive qui sont les culées.

## **2.3. Quelques notions géométriques**

La travée est la partie du pont qui se trouve entre deux appuis consécutifs.

Les caractéristiques géométriques d'une travée sont [13] :

- **Portée** : c'est la distance entraxe de deux appuis consécutifs.
- **L'ouverture** : c'est la distance entre nus de deux appuis consécutifs.
- **Longueur** : La travée déborde toujours par rapport à ses deux appuis, donc sa longueur dépasse sa portée.
- **Hauteur libre** : Appelée aussi le tirant d'air, c'est la hauteur du vide entre la face inférieure du tablier et l'obstacle franchi.

## **2.4. Usages des ponts**

Un pont peut supporter une route, une voie ferrée, un canal ou une canalisation (oléoduc, aqueduc, ...). Il peut être mobile (pont levant). Un pont provisoire peut aussi être constitué par des bateaux spécialisés (pont de bateaux). [7]

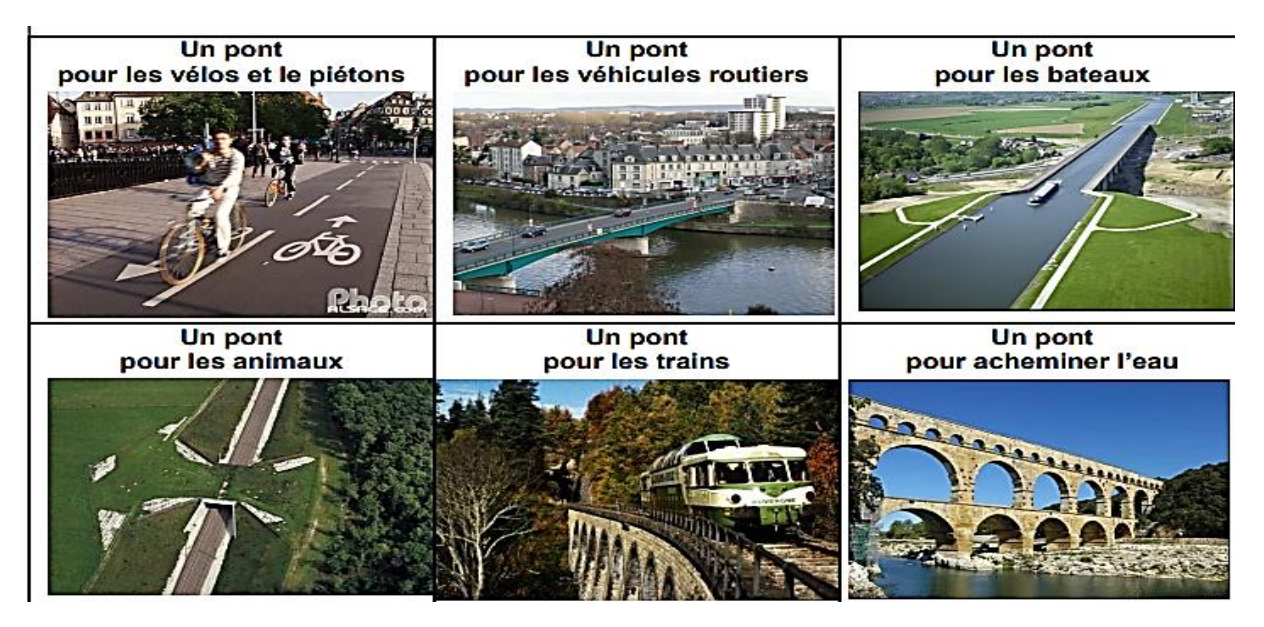

**Figure 2.2** Usages de ponts [7]

## **2.5. Différents types de ponts**

## • **Pont à poutres**

Les ponts à poutres sont composés de bois, d'acier voir de béton résistant bien à la flexion, composé d'une seule travée, appelé poutre. Plus la distance augmente plus il y a d'appuis intermédiaire. Les forces exercées sur ce type de ponts sont verticale. [10]

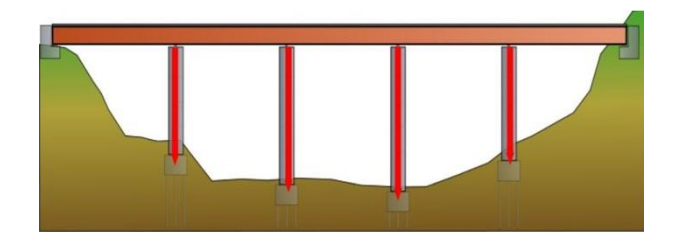

**Figure 2.3** Pont à poutre

## • **Pont en arc**

Lorsque l'écart est trop large, le pont a poutre ne suffit plus, ou est trop cher à faire compte tenu du nombre de poutre à construire, et le fait qu'il est difficile de des poutres de plus de 100 m de haut. Généralement fait en acier ou en béton. On peut différencier le pont en arc (1) de ceux en arc articulée (2). Le premier utilise de forces qui tendent a écarter (pression) et l'autre exercent des forces de traction. [10]

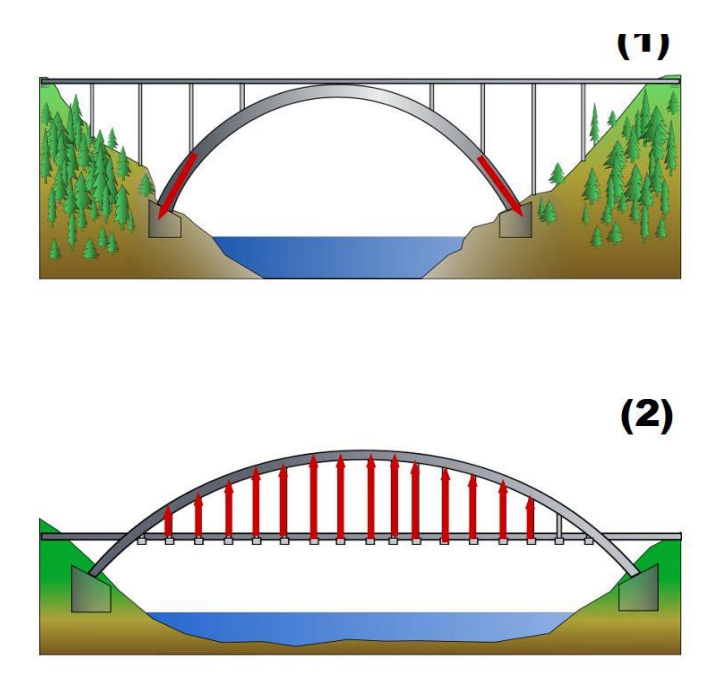

**Figure 2.4** Pont en arc

## • **Pont suspendu**

Si le fossé excède les 500m, ont peut avoir recours a une suspension en tablier, avec un câble métallique de haute résistance tendus par deux (voir plusieurs) pylône. Les forces exercées sont celles de tractions dues aux nombreuses suspentes, ainsi que des forces verticales dues aux pylônes. [10]

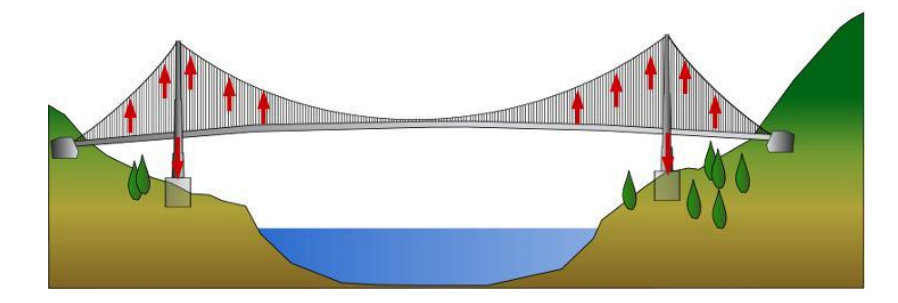

**Figure 2.5** Pont suspendu

## • **Pont à haubans**

Variété de pont utilisant un tablier qui est suspendu par des câbles issus de pylônes. Sa structure stable lui permet d'être construit sur un peu près toutes les surfaces. Les forces exercées sont, comme les ponts suspendus, celles de traction par les suspentes et verticale par les pylônes. [10]

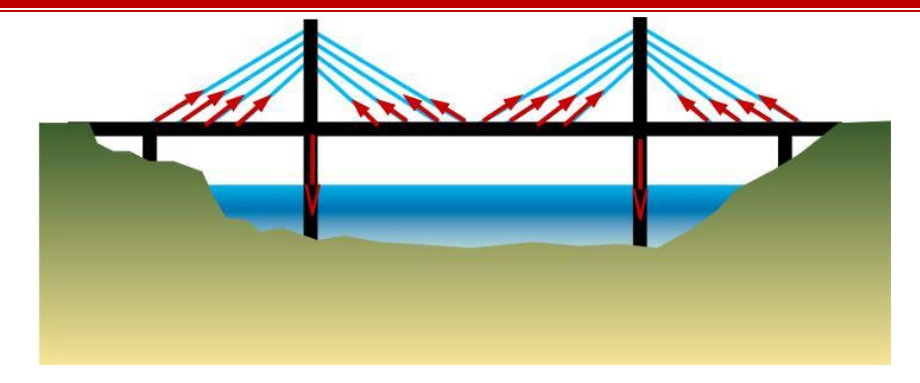

**Figure 2.6** Pont à haubans

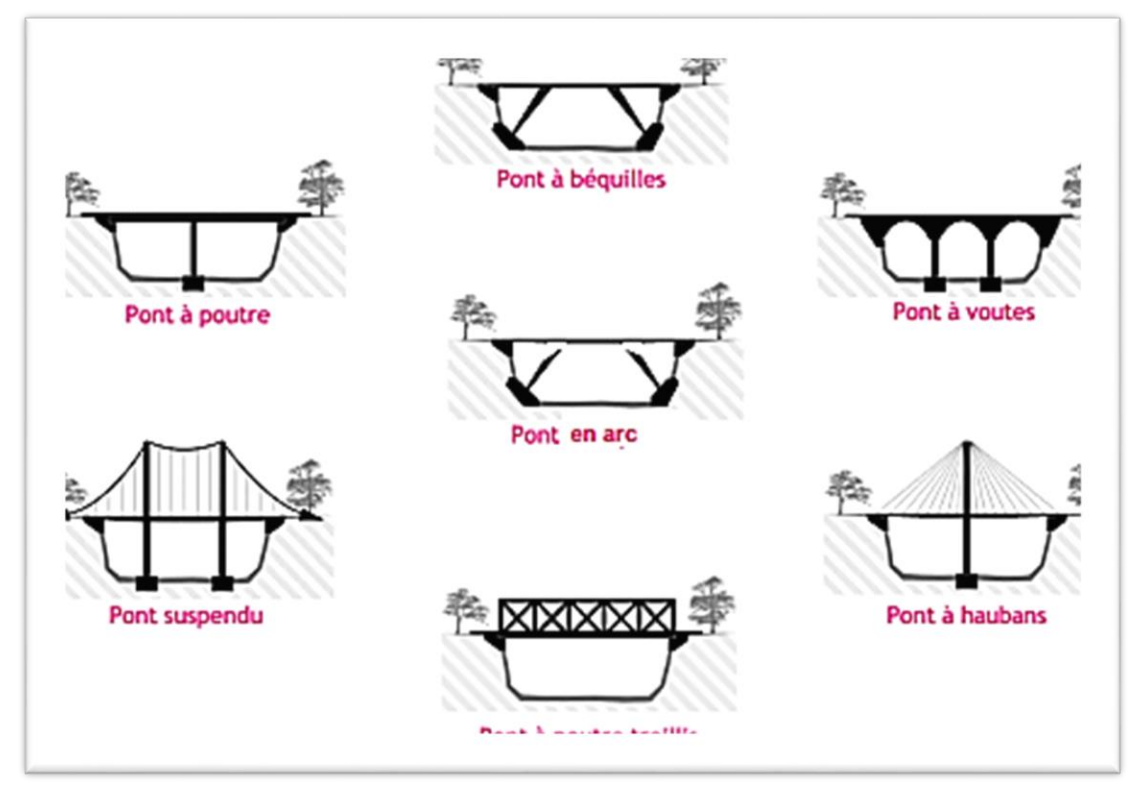

**Figure 2.7** Types de ponts [7]

## **2.6. Fonctionnement d'un pont**

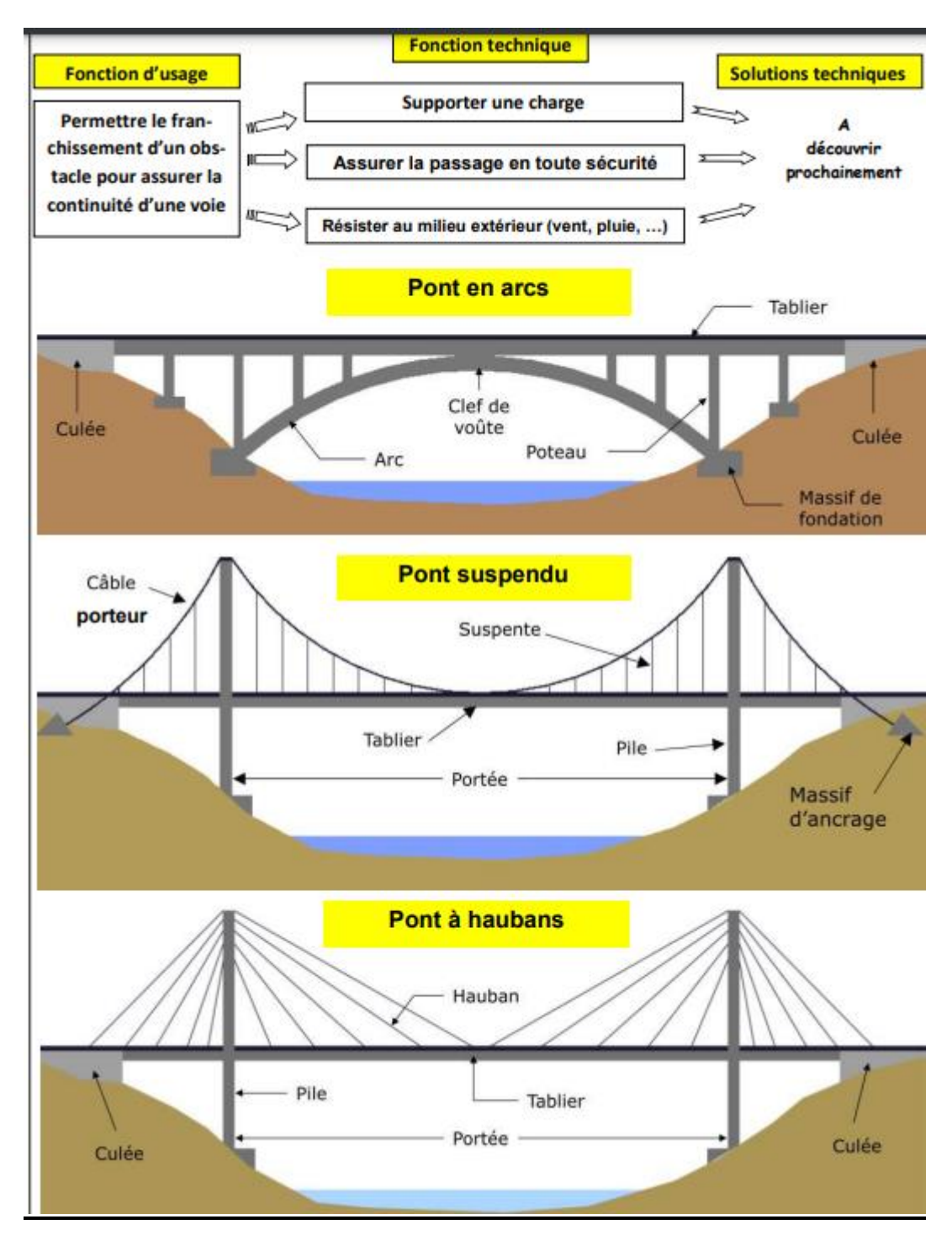

**Figure 2.8** Différents fonctionnements des ponts [7]

#### **3. Culées de ponts**

#### **3.1. Introduction**

Il existe de nombreuses options traditionnelles pour la construction de culées de pont qui impliquent souvent du béton armé et des pieux. Toutefois, pour une versatilité réelle combinée à des économies importantes en matière de coûts et de délai de construction, la gamme de systèmes de parois TensarTech utilise une combinaison de géogrilles mono axiales pour renforcement des sols et des blocs modulaires en béton. Dans la plupart des cas, le chargement complet de la culée du pont peut être transporté par la structure de la terre armée, mais en cas de besoin de soutien de la culée sur des pieux, le système de parois Tensartech peut alors être facilement détaillé pour s'adapter à ces pieux porteurs, tout en soutenant le remblai des culées.

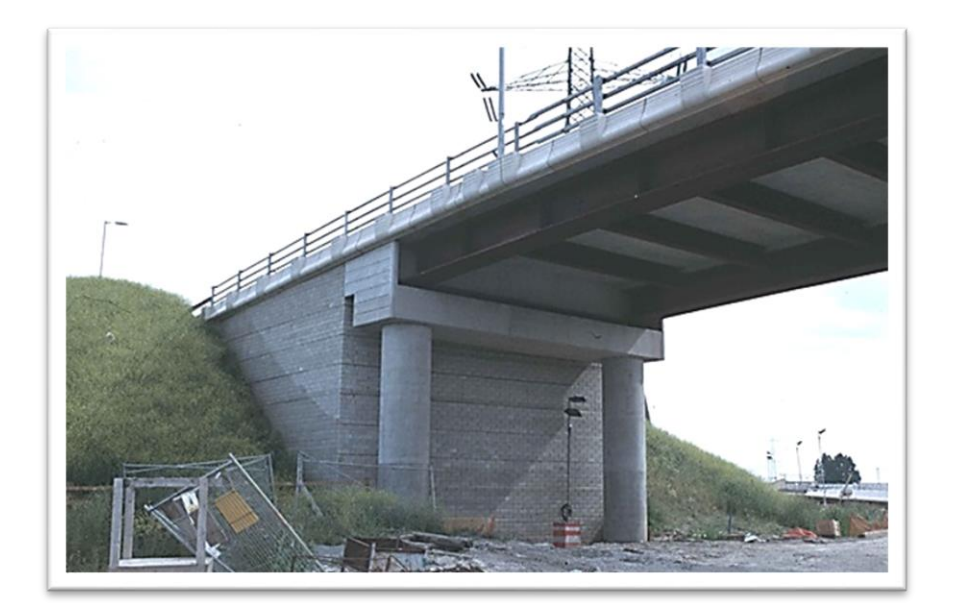

**Figure 2.9** Culée de pont [9]

#### **3.2. Etude des Culées**

La définition de la forme et du nombre des appuis d'un ouvrage est fondamentale pour un projet. Le choix se fait progressivement et il résulte d'une vaste synthèse englobant la nature et le mode de construction du tablier, les contraintes naturelles du site et les contraintes fonctionnelles du projet.

Les appuis d'un pont sont les piles et les culées. Assurant la liaison entre les ponts et les terrains naturels, les culées sont particulièrement sensibles à une mauvaise conception. En cas de comportement défectueux, les remèdes sont rares et couteux. Pour cela, on s'oriente vers un dimensionnement raisonnablement surabondant et des formes aussi simples que possibles. [12]

## **3.3. Fonction de la culée**

Une culée bien conçue doit satisfaire à toutes les exigences de la fonction mécanique et technique.

Les caractéristiques de la fonction mécanique sont [12] :

- ➢ Une bonne transmission des efforts au sol de fondations en respectant une répartition équilibrée des efforts dans les diverses parties de la culée.
- ➢ La limitation des déplacements horizontaux en tête de façon à ne pas entraver le fonctionnement des appareils d'appuis.
- ➢ La limitation des déplacements verticaux (le tassement) surtout pour les tabliers en béton précontraint dont des tassements de l'ordre de 2 à 3 cm deviennent rapidement inadmissibles.
- ➢ La fonction technique d'une culée se caractérise par :
- ➢ Accès à l'intérieur de l'ouvrage,
- ➢ On peut lui associer une chambre lorsque des conduites ou des canalisations passent à l'intérieur du tablier.

## **3.4. Eléments composants d'une culée**

La culée a un double rôle : Elle assure l'appui du tablier et le soutènement des terres.

Une culée courante est formée d'un groupe de murs [12] :

- $\triangleright$  Un mur de front sur lequel s'appuie le tablier et qui soutient les terres,
- ➢ Des murs latéraux :
- ➢ Murs en retour : s'ils sont parallèles à l'axe longitudinal de l'ouvrage,
- ➢ Murs en aile : s'ils sont courbes ou inclinés sur cet axe
- ➢ Un dispositif de drainage qui évacue les eaux qui s'infiltrent par les joints de chaussée.
- ➢ La dalle de transition qui limite les déformations de la chaussée dues aux tassements éventuellement des remblais derrière la culée.

## **3.5. Types de culées**

Le type de culée à adopter dépend du mode de fondation et de la qualité des terrains sur Lesquels les remblais d'accès à l'ouvrage sont placés. [12]

## • **Culée enterrée**

La culée est constituée uniquement par un mur garde grève, un chevêtre et des poteaux remblayés qui remplacent le mur de front, l'utilisation de ces culées nécessite un allongement du tablier souvent compensé par l'économie réalisée sur les appuis du fait d'une réduction considérable de la poussée des terres. [11]

#### • **Culée à mur front ou culée remblayée**

C'est le type de culée courante qui s'appuie sur le terrain par l'intermédiaire d'une semelle en béton armé. Les murs en retour sont fondés sur le terrain ou accrochés en encorbellement sur le mur de front et ils participent à l'équilibre d'ensemble en stabilisant le mur de front. Une culée remblayée assure à la fois une fonction porteuse et une fonction de soutènement de remblai.

Pour que l'effort transmis à la fondation ne soit pas déséquilibré, on peut jouer sur la dimension des murs en retour et celle de partie arrière de la semelle. Pour cela, il convient d'avoir présent à l'esprit la cinématique de construction d'une culée.

Une culée remblayée ne peut se concevoir que pour une hauteur limitée à une dizaine de mètres. Au-delà les quantités à mettre en œuvre deviennent trop importantes. Il sera plus économique d'allonger le tablier et de passer à des culées enterrées qui s'adaptent à des hauteurs de remblais quelconques. [12]

#### • **Culée avec mur en retour**

En site terrestre, on préfère les murs en retour qui sont beaucoup plus économiques, Si le pont est établi sur une rivière, les murs en aile présentent plusieurs avantages. Leur fondation peut se faire à un niveau supérieur à celui d'un mur de front et elles protègent le talus de l'érosion créée par les eaux. On peut aménager entre le mur de front d'une part et les murs en retour ou les murs en aile soit des joints francs soit un chainage pour les solidariser. [12]

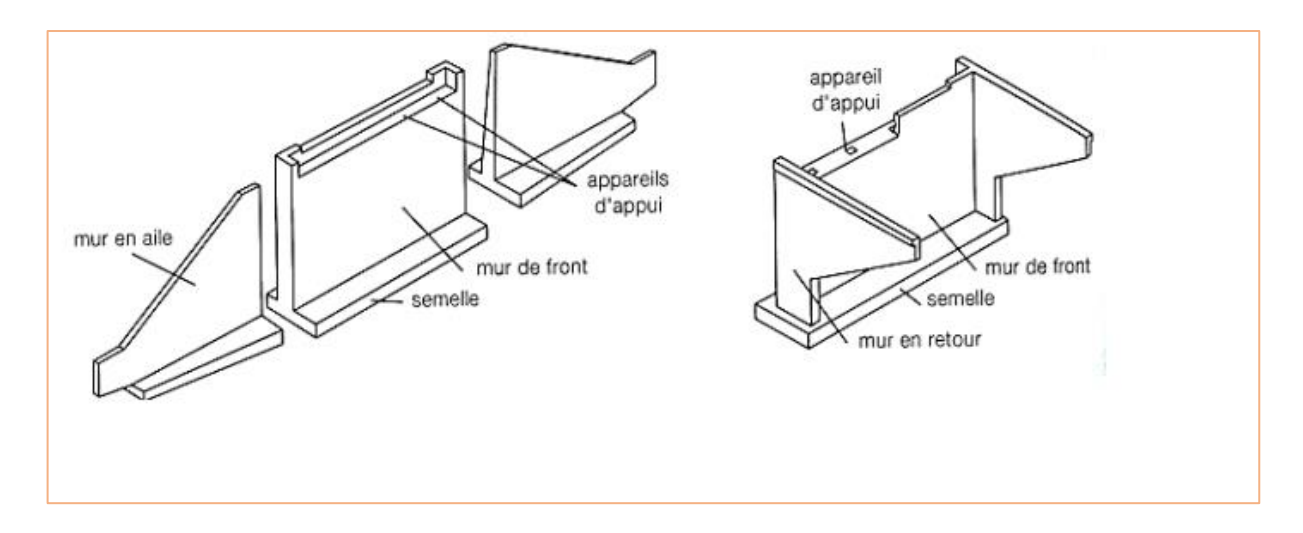

**Figure 2.10** Culée avec mur en retour [12]

Il faut éviter que les culées subissent des mouvements sous l'action de la poussée des terres en utilisant des terres de bonne qualité pour les remblais d'accès.

Il existe d'autres éléments composant une culée [12]

• Un mur garde grève destinée à isoler le tablier du contact du remblai.

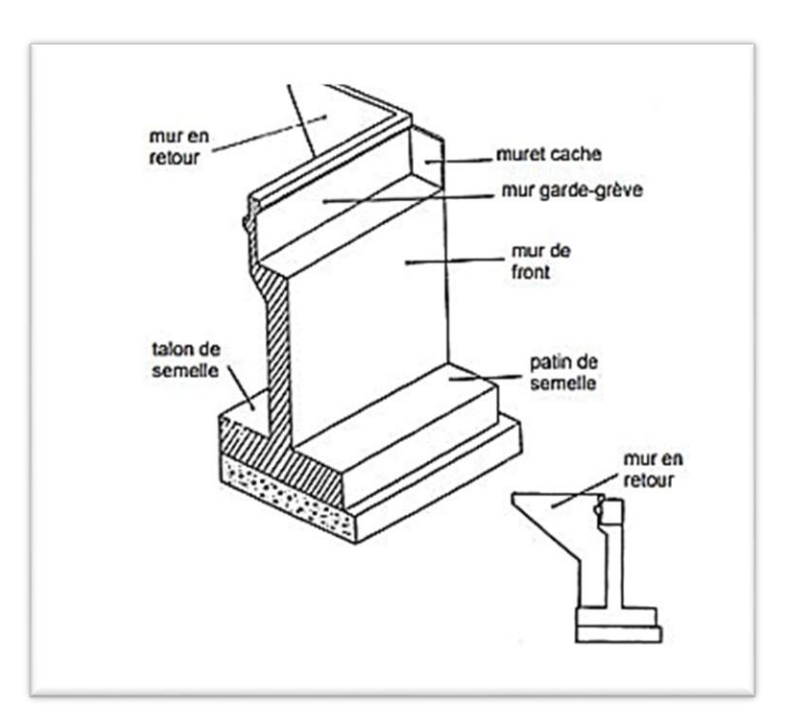

**Figure 2.11** Culée mur en retour [12]

## • **Les culées creuses**

C'est une culée comportant un mur de front, des murs en retour et un platelage supérieur, formant une boite renversée dans laquelle le remblai est taluté de façon à ne pas pousser sur le mur de front.

Généralement, une culée creuse est une culée ayant un aspect extérieur fermé dont étaient dissociées les fonctions porteuses et de soutènement.

Il est indispensable de prévoir une ouverture pour vérifier le talus intérieur. Cette ouverture peut être placée soit dans la dalle de couverture, soit dans le mur de front, soit dans les murs en retour.

Parfois, des contreforts viennent épauler le mur de front. Ils sont disposés le plus souvent à-côtés des terres. [12]

#### • **Culées en terre armée**

En ce qui concerne les culées de ponts, on rencontre essentiellement deux types de Conception. Le premier type correspond au cas où le tablier repose directement sur le remblai d'accès en terre armée par l'intermédiaire d'une tête de culée.

Cette dernière réduite à sa simple expression est directement posée dur le remblai en terre armée, et traitée en surface pour améliorer la transmission des charges.

Le deuxième type correspond au cas d'ouvrage dont le tablier repose sur une pile culée indépendante du massif en terre armée, géométriquement reliée au remblai situé à l'arrière. Ainsi la fondation porteuse assurée par la pile culée est dissociée de la fonction soutènement directement assurée par le remblai en terre armée. [12]

#### **3.6. Stabilité des culées**

On vérifie la stabilité d'ensemble de la culée en supposant qu'elle constitue un solide indéformable. On tient compte de différentes étapes de la construction de la culée et des différents cas de charges en service, et dans le cas d'une culée sur berge des différents niveaux d'eau. [12]

#### • **Efforts à prendre en compte sont les suivants** [12] **:**

- ➢ . Poids propre de la culée
- ➢ . Poids du massif de la fondation
- ➢ . Poids des terres sur la semelle
- $\triangleright$  . Surcharges des remblais
- ➢ . Surcharge de la culée (culée creuse)
- ➢ . Réaction du tablier (P.P. et surcharges).

#### • **Forces horizontales** [12]

- . Réaction de freinage sur tablier
- . Réaction de freinage sur la culée (culée creuse)
- . Poussée des terres (sur le mur de front)
- . Poussée des surcharges de remblai
- . Vent transversal (si la culée est très haute.
- . Séisme  $(H + V)$

A partir de ces efforts, on calcule la résultante générale et le moment résultant des forces extérieures dans les différents cas de charge et on vérifie la stabilité dans les hypothèses les plus défavorables et ceci pour différentes phases de construction et de service de l'ouvrage en entier :

## • **Phase de construction (Culée seulement)** [12]

- Mur garde grève,
- Mur de front,
- Mur en retour,
- Semelles,
- Corbeau

## • **Phase de construction +remblai** [12]

- Culée,
- Poids des terres,
- Poussée des terres,
- Surcharges sur remblai,
	- **Phase de construction.** [12]
- Culée,
- Réaction du tablier,
- Variations linéaires du tablier.
	- **Phase en service à vide** [12]
- Culée,
- Poids des terres,
- Poussée des terres,
- Surcharges sur remblai,
- Réaction du tablier,
- Variations linéaire du tablier.

• **Phase en service en charge** [12]

- Culée,

- Poids des terres,
- Surcharges sur remblai,
- Réaction du tablier,
- Variations linéaires du tablier,
- Surcharges routières,
- Effort de freinage.

#### **Remarque**

- Le calcul à faire est accompli aux états limites de service, c'est-à-dire que les surcharges sont majorées de 20%.

- Les variations linéaires du tablier sont multipliées par un coefficient de pondération égale à 0,6.

- Les convois militaires ne sont pas majorés. [12]

## **4. Phénomène d'affouillement**

 Les affouillements sont une forme particulière d'érosion où le matériau de la berge et du fond du lit est enlevé par l'effet d'une action hydraulique importante ; cet effet peut, le cas échéant, être encore renforcé par des gradients et des variations de pression élevées dans l'interaction entre l'eau interstitielle et l'eau superficielle. La résistance à l'érosion est déterminée par la cohésion interne du matériau sollicité (résistance de la roche, cohésion d'un sol cohérent) et par la taille et la masse de l'élément individuel exposé à l'action de l'écoulement sur le, le bief aval des barrages, les berges extérieures dans les coudes de rivières ou fleuves, les postes d'amarrage de bateaux ainsi que toutes les constructions placées dans le courant, comme par exemple les piles de ponts. Pour combattre la formation d'affouillements, il est préférable d'appliquer des mesures de protection contre l'érosion qui soient exécutées de manière flexible pour assurer une bonne transition entre les bords et les aires non protégées. Les méthodes de construction utilisant des géotextiles s'y prêtent très bien. [30]

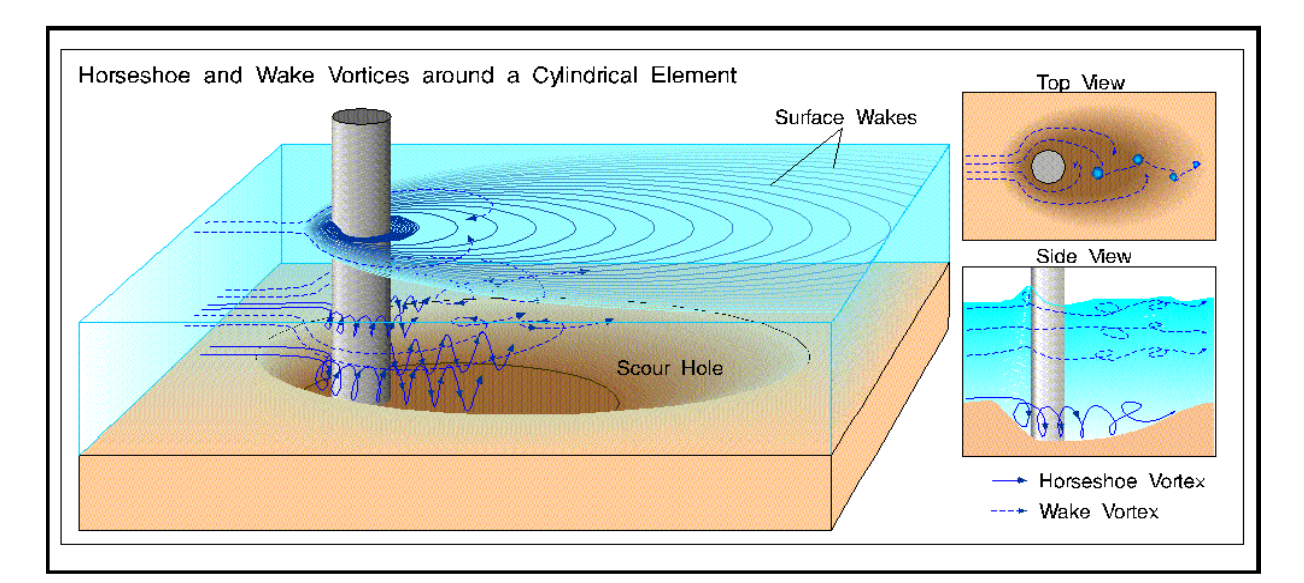

**Figure 2. 12** Effet de l'affouillement [11]

## **4.1 Epis**

Les mesures dirigeant le courant servent à empêcher des effets négatifs sur les berges, en ne considérant ici que la prévention de l'érosion. Les épis sont des constructions classiques pour diriger le courant dans des eaux intérieures et sur la côte. Vu la charge hydraulique élevée, la plupart d'entre eux sont réalisés sous forme d'enrochements de dimensions suffisantes, le cas échéant avec un noyau de sable et un filtre approprié. Ici, l'installation de tubes ou sacs en géotextiles enveloppant le matériau du noyau de l'épi de tous les côtés garantit une stabilité particulièrement élevée, car elle rend impossible toute érosion du matériau de remblai. Si une section de berge munie d'épis est utilisée pour pratiquer des sports aquatiques, les épis recouverts d'enrochements constituent un obstacle dur. Pour cette raison, la construction d'épis en conteneurs géotextiles réduisant notablement le risque de blessures pour les planchistes a été développée en Australie sur les plages. Un choc sur un conteneur géotextile équivaut « seulement » à un choc sur la plage de sable (assez dure, quand même). Les conteneurs utilisés à cette fin doivent supporter, outre la charge hydraulique, des sollicitations prolongées dues au transport de sédiments, ce qui exige une résistance à l'abrasion élevée. Avec des géotextiles non-tissés, ceci est plus facile à obtenir qu'avec des géotextiles tissés. des structures où cette méthode a été réalisée avec succès se trouvent sur la Gold Coast en Australie (Hornsey et al., 2002). Les surfaces d'épis où les containeurs sont, en plus, exposés à une charge UV ont fait leurs preuves. Grâce à une couche de protection additionnelle de géotextile appliquée aux géo-conteneurs, aucun endommagement par les rayons UV n'a été détecté au bout de 10 ans. De la même façon, l'installation de grands conteneurs a permis d'influencer positivement les courants côtiers par la construction d'un récif artificiel et de stabiliser ainsi les plages – et de créer, en plus, des formations de vagues optimales, de sorte que le nom de « Surfers Paradise » est parfaitement justifié. En principe,

le matériau d'enveloppe doit être choisi de telle manière à résister à toutes les sollicitations mécaniques durant la pause.

D'habitude, il faut choisir entre les géotextiles tissés (géo tissés) ou bien non-tissés. Les tissés (géo tissés) peuvent être fabriqués avec une résistance à la traction très élevée ; les géotextiles non-tissés, par contre, présentent l'avantage d'une très haute extensibilité. Puisque les géotextiles non-tissés cèdent sous des sollicitations de pointe et sont très extensibles, ils résistent souvent mieux aux sollicitations de choc que les tissés, qui offrent une forte résistance à la traction, lors d'impacts sur le sous-sol ou lorsque les enrochements de la couche de protection sont répandus. [30]

## **5. Murs de Gabion**

La construction des murs de soutènement de gabions est une des plus importants domaines dans le génie civil quant à l'emploi des gabions.

Des murs de gabions dépassent dans son ensemble des murs de soutènement en béton, maçonnés ou même en pierre. Les avantages principaux des murs de soutènement en gabions sont :

- Perméabilité hydraulique
- Résistance aux facteurs atmosphériques, des gels notamment.
- Esthétisme, choix des formes et de couleurs de pierre en fonction des besoins du client.
- La statique comparable à celle des murs de soutènement en béton armé.

Des compétences adéquates en matière de génie civile, métallurgie, géologie, hydrogéologie et constructions de soutènement et une grande expérience en production et en pose des gabions sont indispensables pour réaliser des buts ci-dessus.

La société Jarosse Converties apporte à ses clients un appui technique approfondi tantôt à l'étape de conception tantôt à l'étape de l'exécution. [36]

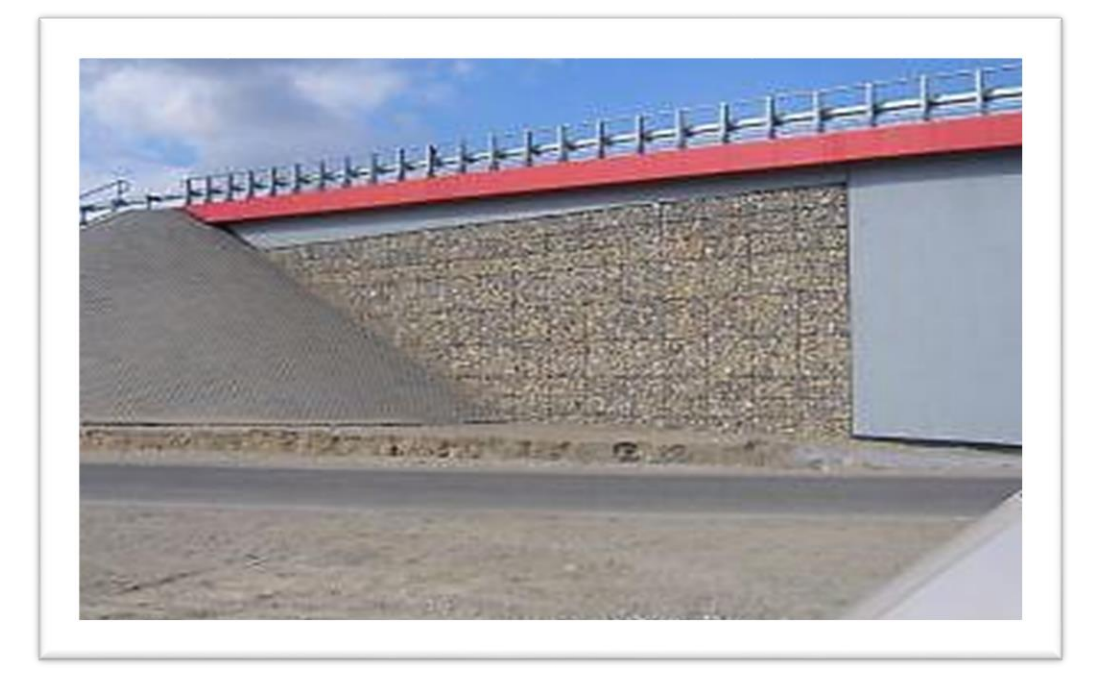

**Figure 2.13** Mur de gabion [36]

## **5.1. Principales utilisations des gabions** [8]

Soutènement en gabion d'ouvrages, de chaussées, stabilisation de talus.

• **1 ère technique :** le mur poids

Cette technique de pose de gabion pré-remplis consiste à utiliser le poids des gabions pour contrer la poussée du terrain.

Pour ce type de projet, la faisabilité de l'ouvrage ainsi que son dimensionnement doivent faire l'objet d'une attention particulière.

• **2 ème technique :** soutènement mixte : Gabions + sol renforcé :

Cette solution est une solution alternative au mur poids.

Elle combine à la fois l'utilisation de gabions et le renforcement du sol à l'aide de remblais et de géotextile adapté.

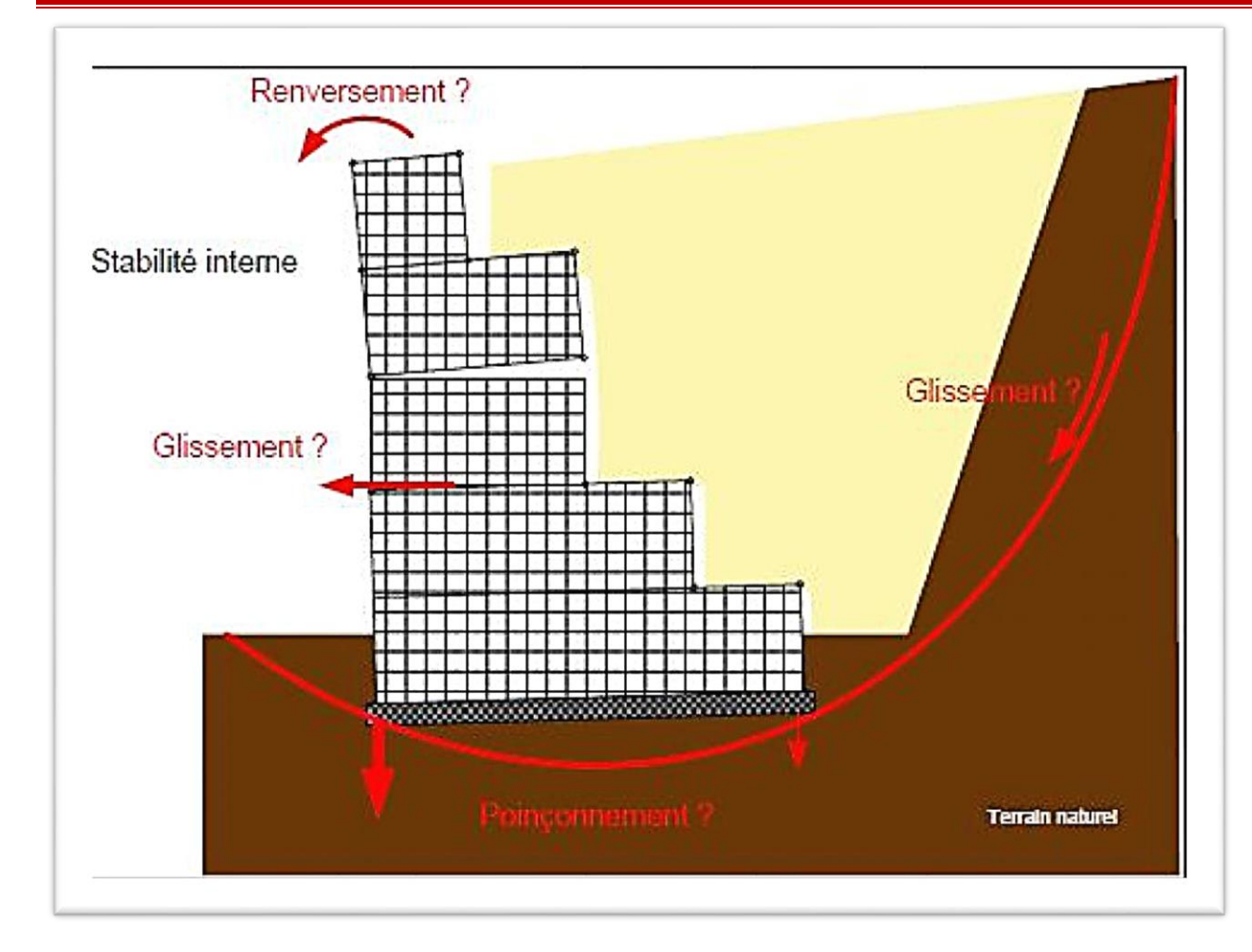

**Figure 2.14** Utilisation du mur de gabion [8]

## **5.2. Construction du mur de gabion, du muret, de la clôture**

Les gabions n'ont pas que le soutènement comme utilisation. Ils peuvent aussi intervenir dans le cadre d'une construction d'un mur de clôture en gabion, d'un muret, ou pour séparer différents espaces. Les petits formats peuvent aussi permettre de fabriquer des petits murets de hauteurs différentes, et de couleurs variées. Ils servent à donner du relief à votre architecture extérieure.

La technique de pose d'un mur de gabion (donc sans soutènement) est plus simple que celle d'un mur poids. Le point principal qui doit ne pas être négligé, est l'assise du mur et la portée du sol. La profondeur de la fouille dépendra de la hauteur du mur désiré.

Les avantages sont surtout esthétiques et économiques car la construction d'un mur en pierres maçonnées est toujours bien plus chère que la technique du gabion. [8]

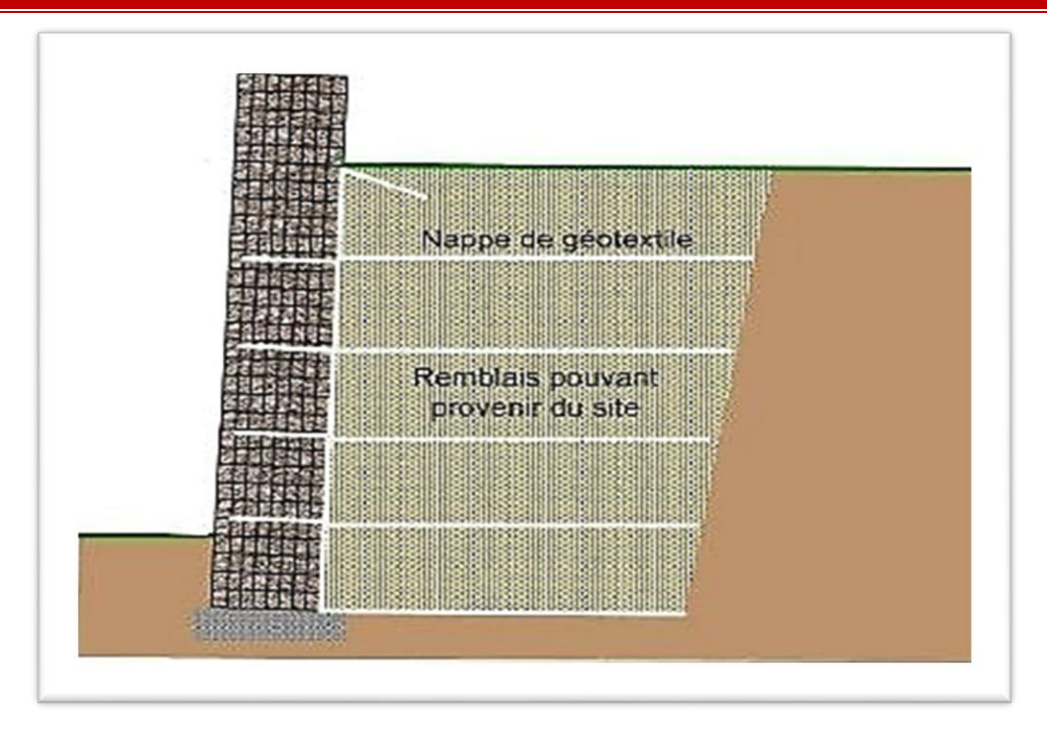

**Figure 2.15** construction des murs de gabions [8]

## **5.3. Avantage des murs de gabion** [8]

• **Respectueux de l'environnement :** un mur fait en gabion n'est constitué que de pierre et d'acier.

La pierre est un matériau naturel et l'acier peut être recyclé à l'infini. Aucun produit chimique n'est utilisé comme par exemple pour la fabrication de bétons, d'injections etc...

- **Esthétique :** un mur de gabion est d'une esthétique intéressante par rapport à un mur en béton classique banché.
- **Acoustique :** un mur de gabion absorbe bien le bruit
- **Souplesse :** un mur de gabion peut se déformer dans une certaine mesure et permet au terrain de bouger.
- **Economique :** un mur de gabion est souvent moins cher qu'un mur maçonné ou en béton.

De plus, la rapidité de pose est un atout : une équipe de 3 personnes peuvent poser dans les 100 m3 par jour.

• **Végétalisation :** un mur de gabion peut se végétaliser facilement afin d'encore mieux l'intégrer dans l'environnement

## **5.4. Montage d'un mur de gabion**

Un mur de gabion est composé d'une sorte de cage grillagée, dont la taille peut varier et que l'on remplit le plus souvent de pierres sèches de récupération. Le mur de gabion peut avoir plusieurs fonctions : décorer un mur, servir de clôture, de muret, de soutènement, etc. Son installation simple et rapide ne demande aucune compétence particulière en bâtiment. C'est également une solution très esthétique pour délimiter des espaces dans le jardin.[8]

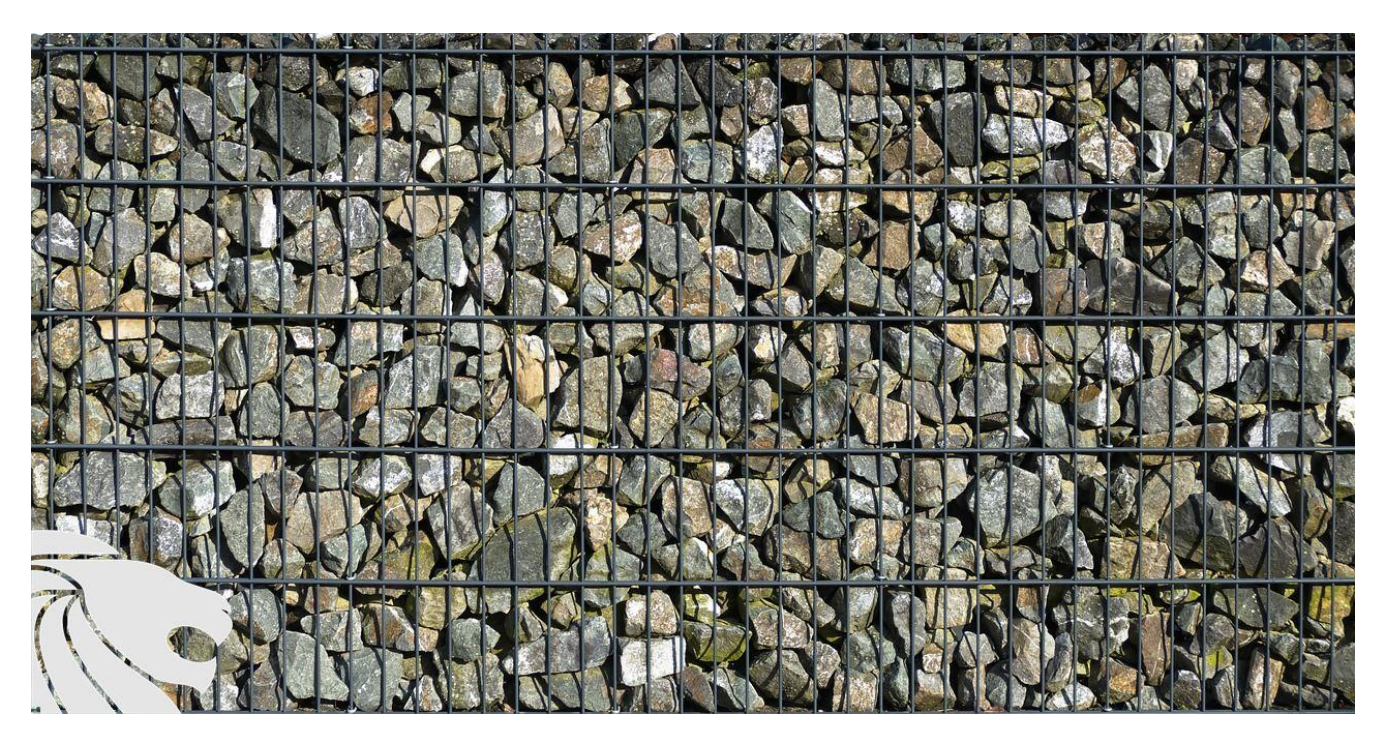

**Figure 2.16** Gabions [35]

## ➢ **Installation du gabion**

Le gabion est une sorte de cage grillagée que l'on va remplir ensuite, le plus souvent avec des pierres, pour former un mur, un muret, une clôture, habiller une façade, une jardinière, etc. Le gabion peut être de plusieurs types : de forme classique ou torsadée. Il se présente déplier en plusieurs panneaux dans le commerce. Pour former la cage, il suffit d'assembler ces panneaux à l'aide de fil de fer, d'agrafes ou de spirales spécifiques. Vous pouvez ensuite disposer les panneaux comme bon vous semble, en les superposant ou en les décalant par exemple.

Il est nécessaire de choisir le matériau qui remplira le gabion avant d'acheter ce dernier. C'est lui, en effet, qui va définir la taille des mailles du grillage. Sinon, le gabion existe dans des dimensions différentes qui permettent de s'adapter à la longueur, à la hauteur et à la largeur du mur que vous souhaitez construire. Généralement, les dimensions des cages métalliques proposées dans le commerce varient entre 60 et 240 cm de hauteur, 20 à 50 cm de largeur et 20 à 200 cm de longueur.

Avant de mettre en place les gabions, pensez à vous munir de gants pour éviter les blessures avec le grillage en fer. Installez d'abord le fond de la cage grillagée à plat sur le sol bien préparé. Dressez ensuite les parois en les solidarisant avec les systèmes d'attache livrés avec le gabion. Des renforts, appelés "raidisseurs", positionnés au milieu des panneaux, permettent de solidifier l'ensemble de la structure [8]

#### ➢ **Remplissage du gabion**

Une fois la base du gabion installée sur le sol et sa structure bien solidifiée, vous pouvez le remplir avec le matériau que vous avez choisi. L'originalité du gabion réside dans le fait qu'il peut être associé avec toutes sortes de matériaux et laisser libre cours à l'imagination. Il est possible de remplir le gabion avec des belles pierres de récupération, de toutes les tailles et de toutes les couleurs, avec de jolis galets, avec des petits rondins de bois, comme des matériaux glanés dans la nature par exemple, à partir du moment où ils ne s'altèrent pas.

Pour un rendu esthétique maximum, au fur et à mesure du remplissage de la cage, pensez à bien disposer les pierres, ou autres matériaux, sur la face visible du gabion. Une fois le gabion complétement rempli, rabattez le panneau du dessus et fixez-le aux autres parties. Si le mur de gabion doit être haut, superposez plusieurs cages les unes sur les autres en les solidarisant solidement entre elles à l'aide d'agrafes spéciales.[8]

#### **6. Conclusion**

.

A la fin de ce chapitre nous avons parlé de tout ce qui concerne les ponts, et on a parlé de l'importance de culée pour construire un pont et on a parlé de l'effet de l'affouillement et son risque ou désigne un type d'érosion par la base provoquée par le courant d'un cours d'eau, et on résume les rôles des murs en gabion pour les stabilités des ponts et la construction des murs de soutènement de gabions est une des plus importants domaines dans le génie civil quant à l'emploi des gabions.

## **CHAPITRE III : LES ELEMENTS FINIS PLAXIS**

## **1. Introduction**

Les avancées technologiques ont conduit les ingénieurs à réaliser des projets de plus en plus complexes, coûteux et soumis à des contraintes de sécurité de plus en plus fortes. Pour mener à bien ces projets et compte tenu de la complexité des méthodes d'analyse de résistance des matériaux, l'ingénieur utilise des méthodes lui permettant de simuler le comportement de systèmes physiques complexes. Conditionnée par les progrès de l'informatique et les acquis des mathématiques en théorie de l'énergie, méthodes de projection et méthodes d'approximation, la méthode des éléments finis est finalement devenue la méthode numérique la plus efficace en raison de son large éventail d'applications. De nombreux secteurs industriels : aérospatial, nucléaire, génie civil, construction navale, machinerie, technologie offshore, etc, La méthode des éléments finis est donc une technique pluridisciplinaire récente car elle permet de connaître trois disciplines fondamentales :

- Mécanique des structures : élasticité, résistance des matériaux, dynamique, plasticité, etc.
- Analyse numérique : méthodes approchées, résolution de systèmes linéaires,
- Problèmes aux valeurs propres, etc.
- Informatique appliquée : Techniques de développement et de maintenance des principaux logiciels

## **2. Concept de base**

Les méthodes de calcul par éléments finis visent à donner une solution numérique approchée à un problème spécifique au moyen d'un modèle mathématique représentatif d'une réalité physique. La méthode des éléments finis permet ainsi de résoudre de manière discrète des équations aux dérivées partielles dont on cherche une solution approchée suffisamment fiable.

En général, ces équations aux dérivées partielles portent sur une fonction vectorielle définie sur un domaine et comportant des conditions aux limites permettant d'assurer existence et unicité de la solution. La discrétisation passe par la définition d'un espace approprié de fonctions tests sur lequel la solution de la formulation variation elle des équations peut être approchée d'aussi près qu'on le souhaite. Cela nécessite la définition d'un maillage du domaine en fragments : les éléments finis. Ce maillage permet aussi de définir une base fonctionnelle pi(x) sur laquelle est projetée la fonction inconnue pi(x). On applique en outre la formulation variationnelle pour chacune des fonctions de pi(x). Une formulation algébrique, dite discrétisation, du problème initial est ainsi obtenue. La solution de ce problème algébrique, si elle existe et est unique, donne les composantes de la solution approchée dans une base  $pi(x)$ , fonction inconnue  $pi(x)$ . On applique en outre la formulation variationnelle pour chacune des fonctions de pi(x). Une formulation algébrique, dite discrétisation,

du problème initial est ainsi obtenue. La solution de ce problème algébrique, si elle existe et est unique, donne les composantes de la solution approchée dans une base  $pi(x)$ .[31]

## **3. Définition de la méthode des éléments finis**

La méthode des éléments finis est une méthode d'approximation nodale par sous-domaines éléments.

Elle se prête à l'approximation de systèmes physiques dans des cas variés :

- $\checkmark$  Discrets ou continus.
- $\checkmark$  Stationnaires ou non stationnaires.
- ✓ Linéaires ou non linéaires.
- $\checkmark$  En 1 D, 2 D, ou 3 D.

Comme première approche, les grands titres de la MEF peuvent se résumer par :

- $\checkmark$  Subdivision du domaine physique en sous domaines ou éléments finis.
- $\checkmark$  Approximation du phénomène étudié localement.
- $\checkmark$  Assemblage des différentes parties pour reconstituer le tout.
- $\checkmark$  Donc en fait, la MEF est une technique multidisciplinaire qui fait appel :
- $\checkmark$  Aux sciences de l'ingénieur (lois gouvernant les phénomènes physiques, telles
- $\checkmark$  la conservation de la masse, de la quantité de mouvement, de l'énergie, ...).
- $\checkmark$  Aux mathématiques appliquées (méthodes numériques).
- $\checkmark$  A l'informatique appliquée (exécution des calculs à l'aide de l'ordinateur).[31]

## **3.1. Calculs par la MEF**

La méthode aux éléments finis est théoriquement, la plus satisfaisante puisqu'elle permet la modélisation des problèmes géotechniques complexes.[31]

## **Elle nécessite**

- La définition de la géométrie du problème, pour que les frontières du calcul n'influencent pas sur les résultats.
- Le choix d'une loi de comportement du sol, de type Mohr-Coulomb, Duncan, Cam-Clay, …etc.
- Les caractéristiques des ouvrages et des éléments d'interface pour introduire l'interaction solstructures et les conditions hydrauliques.
- Les caractéristiques des butons ou des tirants d'ancrage.
- L'état initial des contraintes et des pressions interstitielles [31]

## **Elle permet**

▪ D'effectuer les calculs d'écoulement ;

## *Les Eléments Finis Plaxis* **51**

## **M.L. Biskri A. Derbal Chapitre III**

- De simuler toutes les phases de travaux ;
- De prendre en compte les variations des caractéristiques : des ouvrages, des couches de terrain et des lits de butons ou de tirants ;
- De calculer un coefficient de sécurité.[31]

#### **Les sorties fournissent pour les ouvrages sont :**

- Les déplacements des ouvrages ;
- Les sollicitations internes des ouvrages ;
- Les efforts dans les butons ou tirants. [31]

#### **Pour le sol :**

- Les déplacements du sol ;
- Les déformations du sol ;
- Les contraintes totales et effectives dans le sol ;
- Les pressions interstitielles ;
- De calculer un coefficient de sécurité.

Et donc la possibilité d'étudier l'interaction de l'exécution d'un écran sur des ouvrages existants.[31]

## **3.2. Les principaux logiciels utilisés en France, sont**

1. CESAR (LCPC) : Logiciel 2D ou 3D, spécialement utilisé pour les tunnels.

2. PLAXIS (logiciel hollandais développé par l'équipe du Pr. Vermeer) : Logiciel 2D dédié à la géotechnique.

Pour notre problème, en utilise PLAXIS.[31]

#### **3.3. Techniques de résolution**

On découpe une structure en élément de forme donnée : triangle, quadrilatère, tétraèdre ... Puis on cherche des solutions de fonctions données sur chaque élément et non plus sur la structure complète comme Ritz ou Gallerkine. La méthode par éléments finis correspond donc à une méthode de Ritz ou Gallerkine par morceau. L'ensemble de tous les éléments constitue le Maillage.[31]

## **3.4. Eléments géométriques**

L'ensemble des éléments ou maillage doit constituer un recouvrement du domaine de calcul. En 2D, les éléments utilisés sont des triangles et des quadrangles. En 3D, des tétraèdres, des prismes, des cubes et parfois des pyramides. Si d'autres polygones sont possibles leurs utilisations restent confidentielles.[31]

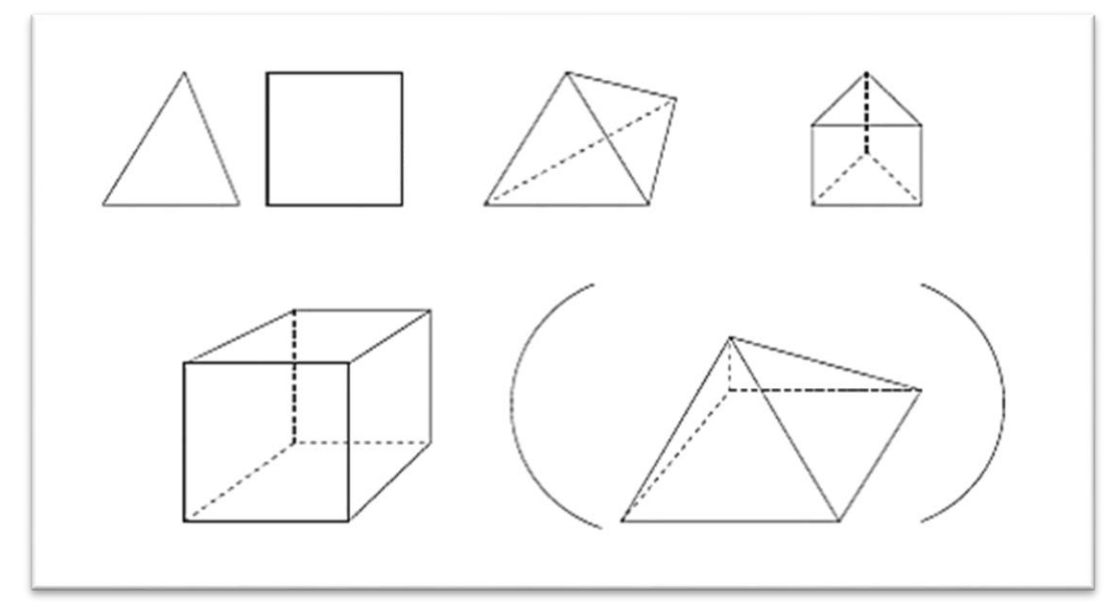

**Figure 3.1** élément géométrique [31]

Les différents éléments du maillage sont soumis à quelques contraintes. Puisqu'ils doivent constituer un recouvrement du domaine. Ainsi, deux éléments Adjacents du maillage ont en commun un sommet ou une surface.[31]

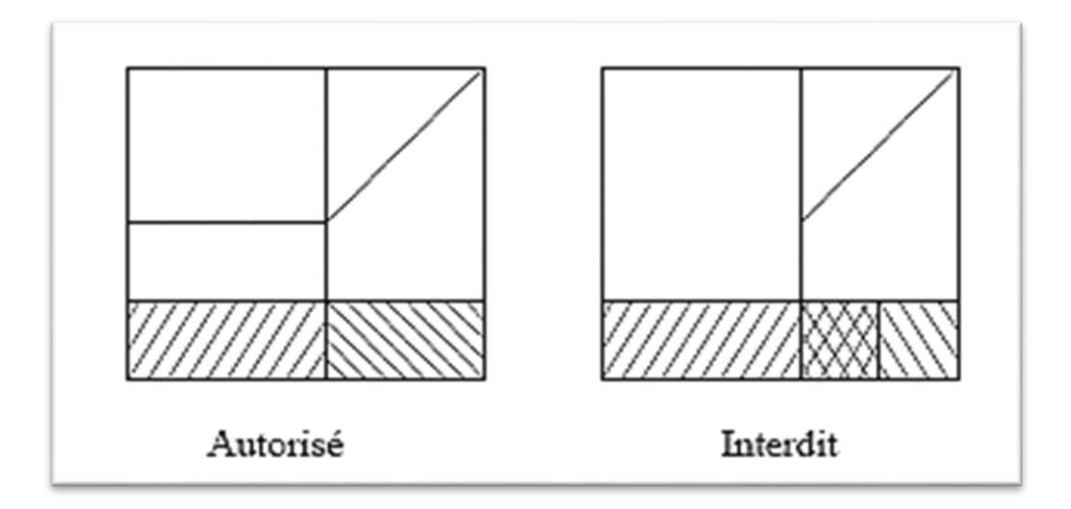

**Figure 3.2** Types de maillage [31]

## **4. Présentation du code éléments finis Plaxis**

#### **4.1. Introduction**

Les progrès des méthodes d'analyse informatique et numérique ont permis de surmonter les limitations géométriques et rhéologiques des méthodes de calcul traditionnelles, intégrant la compressibilité, la consolidation primaire et la compression secondaire, la résistance au cisaillement et les états d'arrêt de poussée ou de portance limitée. Cette approche globale nécessite la définition de schémas comportementaux propres à chaque type de sol et l'utilisation de technologies numériques adaptées

Par conséquent, nous avons volontairement choisi d'utiliser un logiciel commercial pour résoudre des applications géotechniques au moyen de méthodes d'éléments finis : Plaxis Code de Plaxis Corporation

#### **4.2. Présentation du Plaxis**

C'est le logiciel couramment utilisé en bureau d'études à l'heure actuelle. Conçu dans les années 1980 par des ingénieurs en géotechnique numérique de l'Université de Delft aux Pays-Bas, le code de calcul par éléments finis Plaxis est un outil pratique d'analyse de structures et d'essais géotechniques. Bien que le code ait été développé à l'origine pour l'analyse des digues et des sols mous, sa portée a maintenant été étendue à un large éventail de problèmes géotechniques. Il permet l'analyse de problèmes élastiques, élasto-plastiques, élasto-viscoplastiques en 2D ou 3D et en grands déplacements au moyen de méthodes lagrangiennes actualisées. Très fiable sur le plan numérique, ce code utilise des éléments de haute précision, comme des triangles à 15 nœuds, et des contrôles de résolution plus récents, comme la méthode de la longueur d'arc. [31]

#### **Unités et conventions de signe**

#### • **Unités**

Dans toute analyse, il est important d'adopter un système d'unités cohérent. Au début de la définition de la géométrie, l'utilisateur doit choisir un jeu d'unités fondamentales convenable dans une liste d'unités standards. Les unités fondamentales comprennent des unités de longueur, de force et de temps. Elles sont définies dans la fenêtre General settings du programme Input. Le tableau 3.1 donne un aperçu de toutes les unités disponibles, dont celles [par défaut], et des facteurs de conversion avec les unités par défaut. Toute saisie de donnée ultérieure devra être conforme au système d'unités choisi, et les résultats devront être interprétés par rapport au même système. A partir du jeu d'unités fondamentales, PLAXIS indique généralement l'unité appropriée pour un paramètre particulier après la case de saisie ou, dans le cas de tableaux, au-dessus de la colonne correspondante. Les risques

d'erreur dus à des données saisies dans de mauvaises unités sont donc réduits. Dans tous les exemples présentés dans le manuel de PLAXIS, ce sont les unités par défaut qui sont utilisées. [6]

| Longue<br>conversion | Force<br>conversion         | Temps<br>conversion      |
|----------------------|-----------------------------|--------------------------|
| $=0.001m$<br>mm      | N<br>$=0.001kN$             | s (sec) = $1/86400$ jour |
| [m]<br>$=1m$         | [kN]<br>$=1kN$              | $min = 1/1440$ jour      |
| In(pouce) $=0.0254$  | <b>MN</b><br>$=1000kN$      | $hr = 1/24$ jour         |
| ft(pied)= $0.3048$   | lb (livre) $=0.0044482kN$   | $[jour] = 1$ jour        |
|                      | klb (kilolivre) $=4.4482kN$ |                          |
|                      |                             |                          |

**Tableau 3.1** Unités disponibles avec leurs facteurs de conversion vers les unités [6]

Par commodité, les unités des quantités couramment utilisées sont indiquées ci-dessous dans deux jeux d'unités différents :

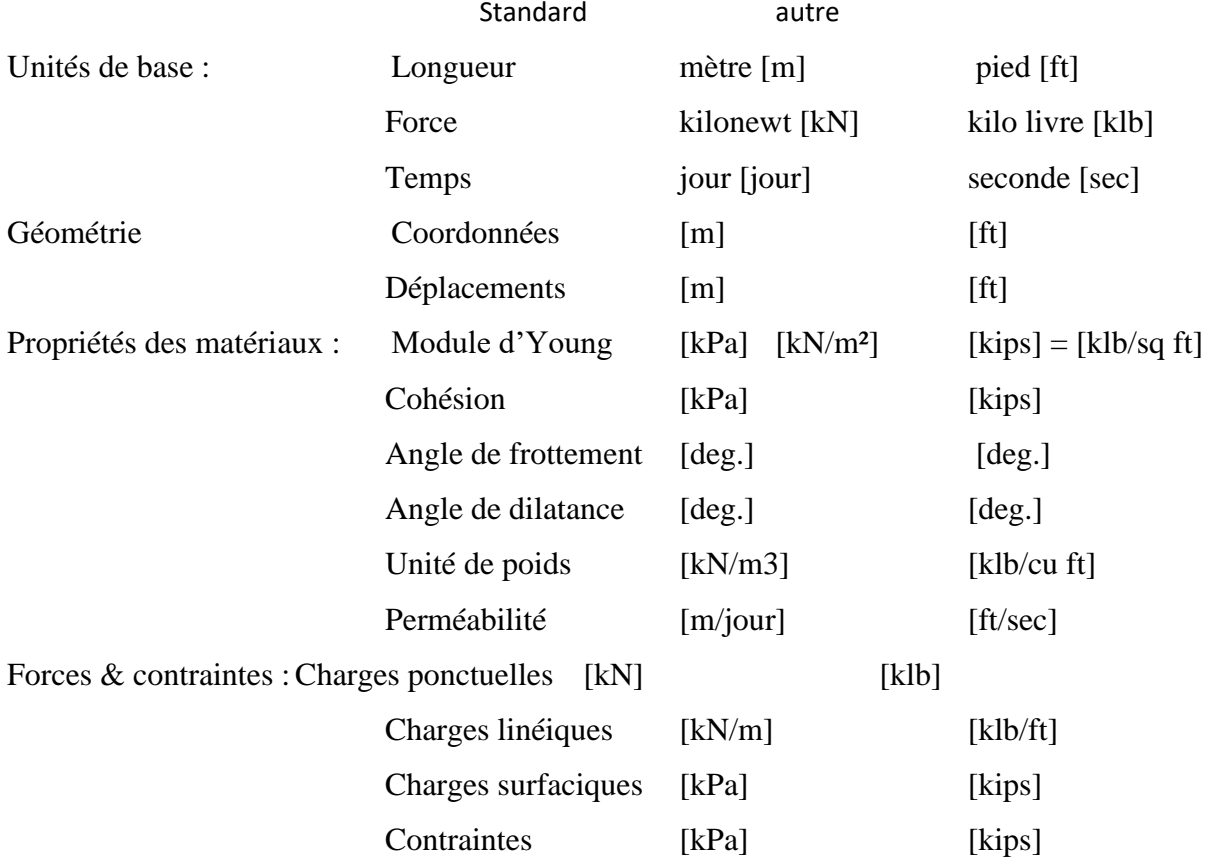

Les unités ne constituent généralement une référence que pour l'utilisateur mais, jusqu'à un certain point, le changement des unités de base dans les General settings entraînera une conversion automatique des données déjà saisies dans les nouvelles unités. Ceci s'applique aux caractéristiques

des matériaux dans le programme Input. Cela ne s'applique pas aux données liées à la géométrie, telles que les données géométriques, les surcharges, les déplacements imposés, les niveaux de nappe phréatique ou aux valeurs extérieures au programme Input. Si l'utilisateur veut changer de système d'unités dans un projet existant, il doit modifier toutes les données géométriques concernées manuellement et relancer tous les calculs. Dans une analyse en déformation plane, les forces calculées représentent des forces par unité de longueur dans la direction perpendiculaire au plan de l'étude. Par contre, dans le cas d'une analyse axisymétrique, les forces calculées (Force-X et Force-Y) sont celles qui agissent sur le contour d'un cercle qui sous-tend un angle d'1 radian. Pour obtenir les forces correspondant au problème à traiter, les forces calculées doivent être multipliées par un facteur 2p. Tous les autres résultats pour les problèmes axisymétriques sont donnés par unité de largeur et non par radian.[6]

#### **Conventions de signe**

La génération d'un modèle d'éléments finis à deux dimensions avec PLAXIS est basée sur un modèle géométrique. Ce modèle géométrique est créé dans le plan (x, y) du système de coordonnées global (Figure 3.3), alors que la direction z est perpendiculaire à ce plan. Dans le système de coordonnées global, la direction z positive pointe vers l'utilisateur. Bien que PLAXIS version 8 soit un programme 2D, les contraintes sont basées sur un système de coordonnées cartésiennes 3D, indiqué sur la figure 3.3. Dans une analyse en déformations planes, correspond à la contrainte perpendiculaire au plan de la coupe. Dans une analyse axisymétrique, x représente la direction radiale, y la direction axiale, et etz la direction tangentielle. Dans ce cas, sxx représente la contrainte radiale et szz la contrainte circonférentielle. [6]

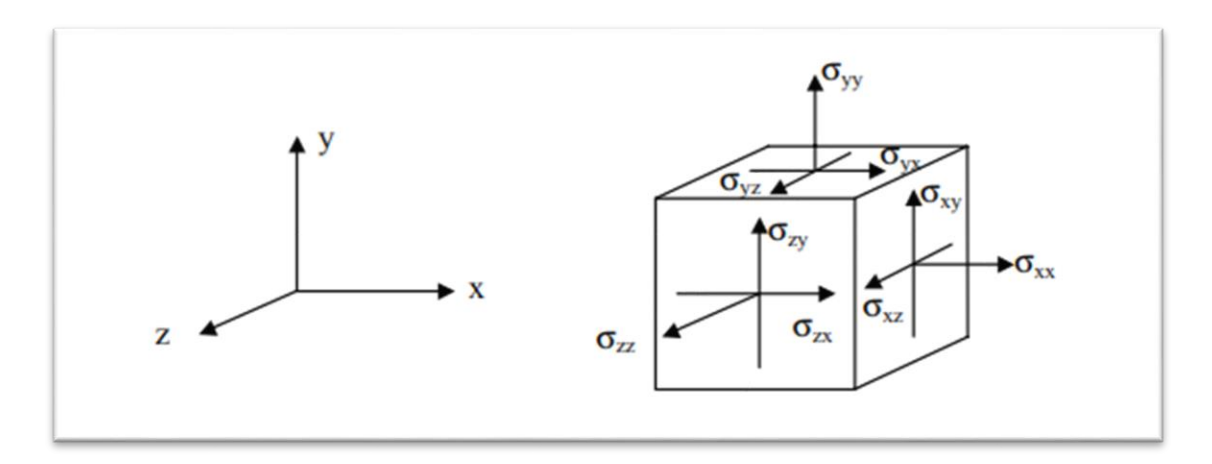

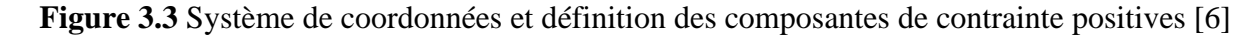

Dans tous les résultats, les contraintes et forces de compression, incluant les pressions interstitielles, sont comptées négativement, alors que les contraintes et efforts de traction sont comptés positivement. La Figure 3.3 indique les directions de contrainte positives.[6]
# **4.3. Manipulation des fichiers**

Dans PLAXIS, toutes les manipulations de fichiers sont effectuées grâce à une version modifiée du gestionnaire de fichiers Windows.[6]

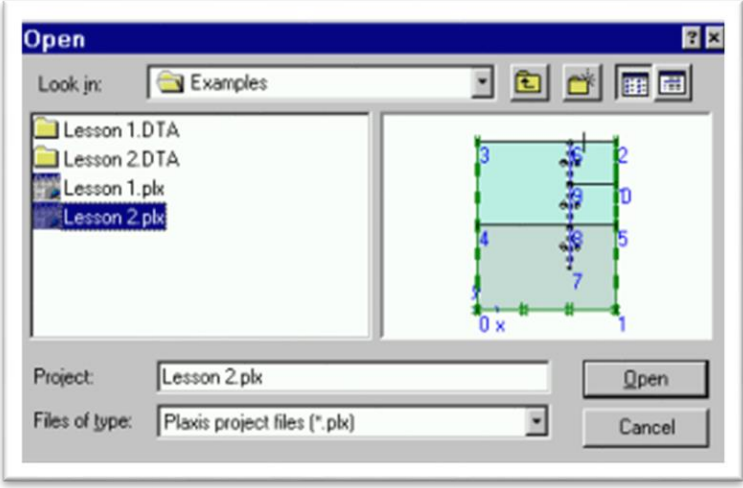

**Figure 3.4** Gestionnaire de fichiers de PLAXIS [6]

Avec ce gestionnaire de fichiers, il est possible d'accéder à des fichiers dans n'importe quel répertoire admissible de l'environnement de l'ordinateur (ou du réseau). Le fichier principal utilisé pour stocker les informations d'un projet PLAXIS s'appelle [6].

 $\langle$ Projet $\rangle$ .PLX, où  $\langle$ projet $\rangle$  est le nom du projet. En plus de ce fichier, des données supplémentaires sont placées dans divers fichiers du sous-répertoire <projet>. DTA. En général, il n'est pas nécessaire d'entrer dans ce répertoire parce qu'il n'est pas possible de lire directement les fichiers de ce répertoire. Lorsqu'un fichier de projet PLAXIS (\*.PLX) est sélectionné, une représentation de la géométrie du projet apparaît dans le gestionnaire de fichiers pour fournir un aperçu facile et rapide.[6]

# ➢ **Procédure d'entrée des données**

Dans PLAXIS, les données sont saisies par une alternance de clics et mouvements de souris, et grâce à l'utilisation du clavier. De façon générale, on peut faire la distinction entre quatre types de données :

La définition des objets géométriques (par ex. : dessiner une couche de sol)

La saisie de texte (par ex. : entrer un nom de projet)

La saisie de valeurs (par ex. : entrer une masse volumique)

Les sélections (par ex. : choisir un modèle de sol)

La souris est généralement employée pour les dessins et les sélections, alors que le clavier sert à saisir texte et valeurs. Les procédures de définition de données sont décrites en détail dans la section 2.3 du Tutorial Manuel. [6]

# **4.4. Aide**

Pour informer l'utilisateur des différentes options et caractéristiques du programme, l'interface du logiciel est munie d'une aide en ligne. L'aide générale peut être activée en sélectionnant les options du menu Help. L'aide contextuelle est activée en cliquant sur le bouton Help dans une fenêtre ou en appuyant sur la touche F1 du clavier. Un clic sur le bouton Help ouvre une fenêtre d'information générale sur une fenêtre ou caractéristique particulière, alors que la touche F1 fournit des informations spécifiques sur un paramètre particulier.

La plupart des fonctionnalités du programme sont accessibles par des icônes dans les différentes barres d'outils. Quand le pointeur de la souris est placé sur une icône pendant plus d'une seconde, une description succincte de la fonction apparaît dans un drapeau jaune. [6]

## **4.5. Entrée des données de prétraitement**

Pour réaliser une analyse suivant la méthode des éléments finis avec PLAXIS, l'utilisateur devra créer un modèle numérique et spécifier les propriétés des matériaux etles conditions aux limites. Ceci se fait à l'aide du programme d'entrée des données (Input). Pour générer un modèle d'éléments finis, l'utilisateur doit créer un modèle géométrique à deux dimensions composées de points, de lignes et d'autres composants. La génération d'un maillage approprié, des propriétés et des conditions aux limites, élément par élément est réalisée automatiquement par le générateur de maillage de PLAXIS à partir du modèle géométrique précédemment entré. Les utilisateurs peuvent aussi retoucher le maillage d'éléments finis pour améliorer ses performances. La dernière partie de l'entrée des données comprend la génération des pressions interstitielles et des contraintes effectives pour définir l'état initial.

Lorsqu'un modèle géométrique est créé dans le programme Input, il est conseillé de sélectionner les différents éléments selon l'ordre donné dans la seconde barre d'outils (de la gauche vers la droite). En principe, il faut d'abord dessiner les contours géométriques, puis ajouter les couches de sol, les éléments de structure, les couches à construire, définir les conditions aux limites, et enfin les chargements. La barre d'outils suit cette logique. Elle est un véritable guide à travers le programme Input ; elle assure que toutes les données à traiter le seront. Bien sûr, tous les types d'objets ne sont généralement pas requis pour une analyse particulière. Par exemple, tous les éléments de structure et les types de chargement ne seront pas forcément utilisés si un seul chargement du sol est considéré ; de même, les pressions interstitielles peuvent être omises si le massif est complètement sec, comme les contraintes initiales si le champ de contrainte est calculé par un chargement gravitaire. Néanmoins,

la barre d'outils rappellera à l'utilisateur qui la suit les différents éléments à entrer et ceux qu'il pourra sélectionner s'ils lui paraissent intéressants. PLAXIS affichera des messages d'erreur si des données nécessaires n'ont pas été entrées. Si un modèle existant est modifié, il est important de savoir que le maillage des éléments finis et, si elles existent, les conditions initiales doivent être régénérées pour que le modèle modifié soit correct. PLAXIS vérifie automatiquement que c'est le cas. En suivant ces procédures, l'utilisateur peut être assuré d'obtenir un modèle d'éléments finis cohérent. [6]

### **4.6 Options par défaut**

Plaxis est doté de fonctionnalités tout à fait remarquables pour traiter tous les aspects des structures géotechniques complexes. Un résumé des fonctions essentielles est donné ci-dessous : [31]

### **4.6.1. Entrée des données**

## • **Définition graphique de la géométrie du modèle**

La définition des couches de sol, des ouvrages, des phases de construction, des chargements et des conditions aux limites s'appuie sur des procédures graphiques faciles à utiliser, ce qui permet une description détaillée et précise des conditions réelles à modéliser. Le maillage d'éléments finis en 2D est généré de manière automatique directement à partir de ce modèle géométrique.[31]

### • **Génération automatique du maillage**

Plaxis offre une génération entièrement automatique de maillages non structurés d'éléments finis, avec des options pour raffiner le maillage, globalement ou localement. Le maillage peut contenir des milliers d'éléments. [31]

### • **Conditions aux limites**

Les "fixités" sont des déplacements nuls imposés. Ces conditions peuvent être appliquées aux lignes comme aux points définissant la géométrie du modèle, dans les directions x ou y. Une option permet d'appliquer les conditions d'appui standard valables dans la majorité des cas. [31]

### • **Chargement**

Deux systèmes de chargement indépendants sont proposés pour appliquer des forces ponctuelles ou des charges réparties. Les forces ponctuelles peuvent être appliquées à n'importe quel point de la géométrie, les charges réparties à n'importe quelle ligne de la géométrie, sans se limiter à la seule frontière extérieure. Les valeurs des chargements peuvent être modifiées dans le mode "Construction par étapes" et/ou par l'utilisation des multiplicateurs.[31]

#### **4.6.2 Comportement du sol**

#### • **Base de données des propriétés des matériaux**

Entrez les propriétés des matériaux, des sols ou des éléments structuraux dans un Base de données pour chaque projet. Toutes les données contenues dans la base de données Les données de différents projets peuvent être copiées dans la base de données globale, pour d'autres. [31]

#### **Régime d'écoulement permanent**

Des réseaux complexes de pressions interstitielles peuvent être générés par combinaison de lignes phréatiques et de saisie directe de pressions. Autre solution : les distributions de pressions interstitielles peuvent également être générées par un calcul d'écoulement permanent pour les modèles faisant intervenir des écoulements permanents ou des pompages.[31]

#### • **Calcul du réseau d'écoulement**

Les distributions de pression interstitielle complexes peuvent être générées à partir d'un calcul d'écoulement à deux dimensions. Des drains et des puits peuvent être modélisés grâce à des éléments spécifiques. Les potentiels aux limites du modèle sont définis comme des niveaux phréatiques.[31]

#### • **Surpressions interstitielles**

Plaxis distingue les comportements drainés ou non-drainé des sols, ce qui permet de modéliser les couches sableuses perméables comme les couches argileuses imperméables. Les surpressions interstitielles sont calculées lorsque des couches de sol non drainé sont soumises à des chargements. Les conditions de chargement non drainé conditionnent souvent la stabilité des ouvrages géotechniques.[31]

#### **4.6.3 Fonctions des calculs**

Le programme de calcul conduit des analyses en déformation menées soit par un calcul plastique, un calcul de consolidation ou un calcul en grandes déformations. Pour chaque projet, plusieurs phases de calcul peuvent être définies avant le lancement du calcul.[31]

#### **4.6.4 Analyse des résultats**

Le post-processeur Plaxis a des fonctions graphiques avancées pour restituer les résultats du calcul. Les valeurs précises des déplacements, forces et contraintes sont accessibles dans les tableaux de résultats [31]

#### • **Déformation**

La restitution graphique des déformations peut se faire sous la forme de maillage déformé, carte de déplacements totaux ou incrémentaux ou cartes de déformations totales ou incrémentales.[31]

#### • **Contraintes**

La restitution des contraintes peut se faire en contraintes effectives, contraintes totales, pressions interstitielles et surpressions interstitielles.[31]

#### **4.7. Modèles de comportements intégrés dans Plaxis**

#### **4.7.1. Introduction**

L'utilisation de lois de comportement complexes dans des modèles éléments finis pour l'ingénierie est délicate. Elle demande pour la détermination des paramètres des études spécifiques lourdes sortant du cadre des projets d'ingénierie. L'intégration de telles lois dans des codes éléments finis est difficile. La démarche suivie dans le développement de Plaxis est de fournir à l'utilisateur un code éléments finis qui soit à la fois robuste et convivial, permettant de traiter des problèmes géotechniques réels, dans un délai raisonnable en utilisant un modèle de comportement de sols dont les paramètres puissent être déterminés à partir d'une étude géotechnique normale.

Différents modèles de comportement, plus ou moins sophistiqués, ont été implémentés dans Plaxis : élastique linéaire, Mohr-Coulomb, modèles de sol avec écrouissage ou spécifiques aux sols mous, etc.

#### **4.7.2. Lois de comportement élasto-plastique**

La plupart des matériaux ont un comportement élasto-plastique, qui n'est pas caractérisé par l'apparition de déformations réversibles élastiques et de déformations irréversibles plastiques. Sur la surface de charge, deux cas de comportement sont possibles : la surface de charge n'évolue pas, on parle de loi élastique parfaitement plastique, c'est le cas du modèle de Mohr-Coulomb ; la surface de charge évolue au cours du chargement, on parle de modèle élasto-plastique avec écrouissage dont le modèle Hardening Soil de Plaxis fait partie. [31]

#### **a. Modèle élastique linéaire**

Ce modèle représente la loi de Hooke pour l'élasticité linéaire et isotrope. Le modèle comporte deux paramètres de rigidité élastique, le module d'Young, E, et le coefficient de Poisson ν. Le modèle linéaire élastique est très limité pour simuler le comportement d'un sol. Il est utilisé principalement pour des structures rigides massives placées dans le sol.

Le modèle élastique linéaire utilisé dans PLAXIS demande le module de cisaillement G (indépendant des conditions de drainage du matériau), le coefficient de Poisson ν et le modules de Young (dépendant des conditions de drainage du matériau). La relation entre le module de Young E est les autres modules sont données par les équations : [1]

$$
E_{oed} = \frac{(1-v)E}{(1-2v)(1+v)} = \frac{E}{2(1+v)}
$$

Les paramètres de ce modèle sont représentés sur la figure suivante

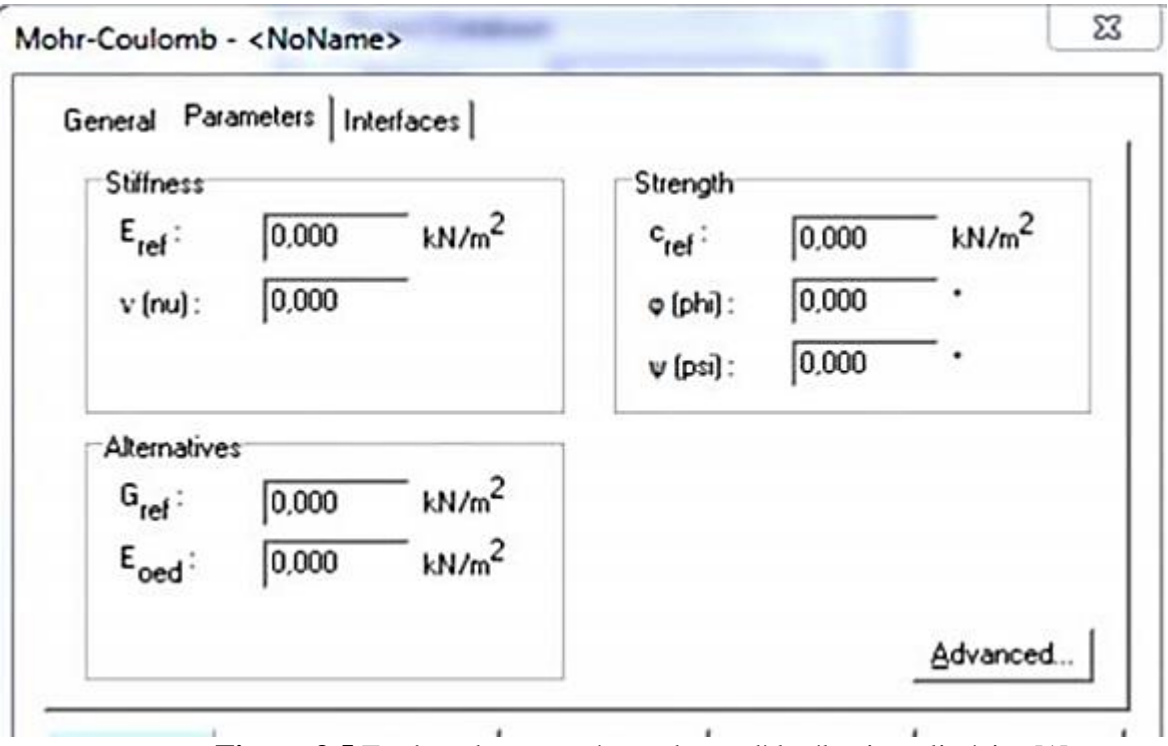

**Figure 3.5** Fenêtre des paramètres du modèle élastique linéaire [1]

Et les paramètres avancés représentés sur [Figure 3.5] qui sont reliés par l'équation

$$
E_{actual} = E_{ref} + (Y_{ref} - Y)E_{increment} \text{ Avec } Y < Y_{ref}
$$

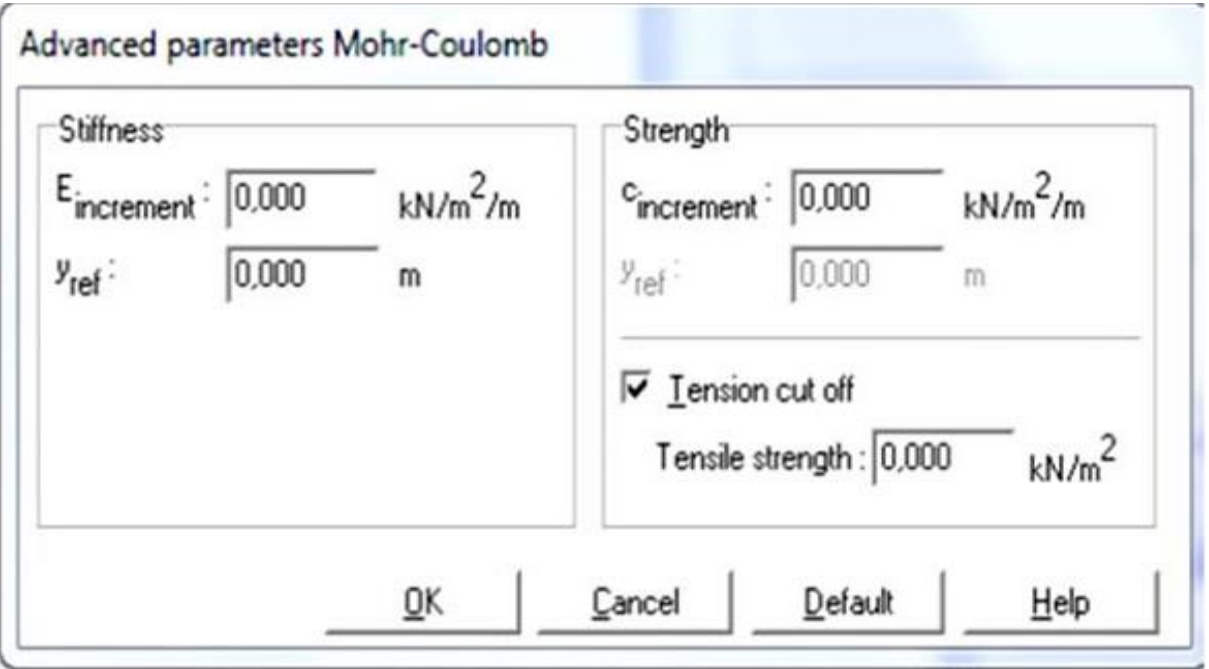

**Figure 3.6** Fenêtre des paramètres avancés du modèle élastique linéaire [1]

### **b. Modèle de Mohr-Coulomb**

Le modèle de Mohr-Coulomb demande la détermination de cinq paramètres. Les deux premiers sont E et ν (paramètres d'élasticité). Les deux autres sont c et φ, respectivement, la cohésion et l'angle de frottement. Ce sont des paramètres classiques de la géotechnique, certes souvent fournis par des essais de laboratoire, et nécessaires à des calculs de déformation ou de stabilité. Enfin, ce modèle est non associé et ψ est l'angle de dilatance.[1]

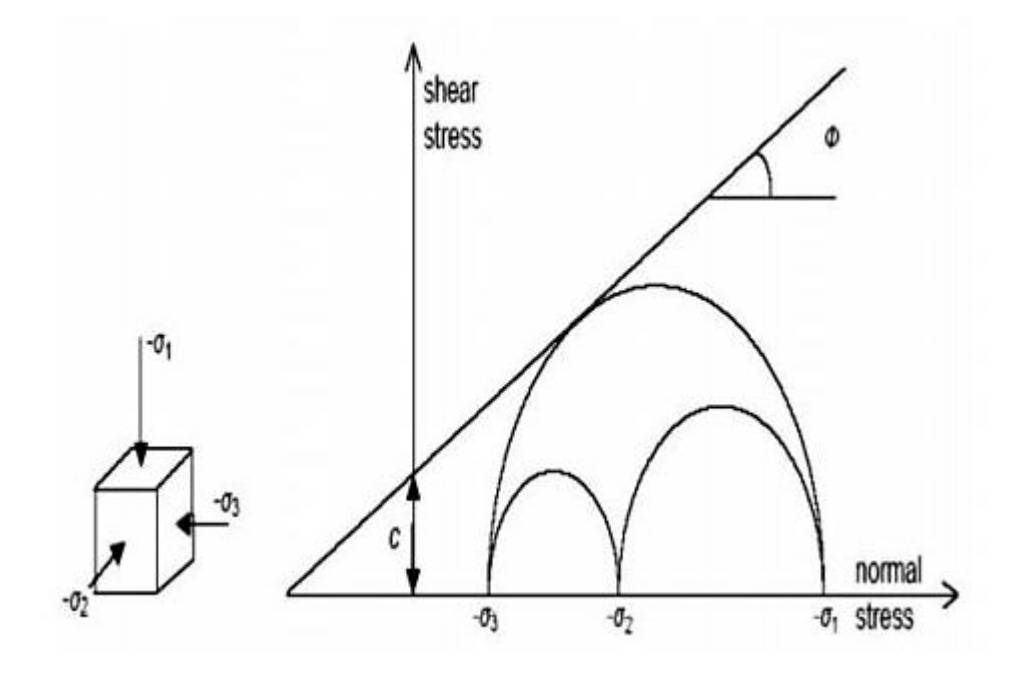

**Figure 3.7** Courbe intrinsèque du modèle de Mohr-Coulomb [1]

#### **c. Module de Young**

Le choix d'un module de déformation est un des problèmes les plus difficiles en géotechnique. Le module de déformation varie en fonction de la déformation et en fonction de la contrainte moyenne. Dans le modèle de Mohr-Coulomb, le module est constant. Il apparaît peu réaliste de considérer un module tangent à l'origine (ce qui correspondrait au Gmax, mesuré dans des essais dynamiques ou en très faibles déformations).

La détermination de ce module nécessite des essais spéciaux. Il est souvent conseillé de prendre un module "moyen", par exemple celui correspondant à un niveau égal à 50% du déviateur à la rupture (voir figure 3.8). [31]

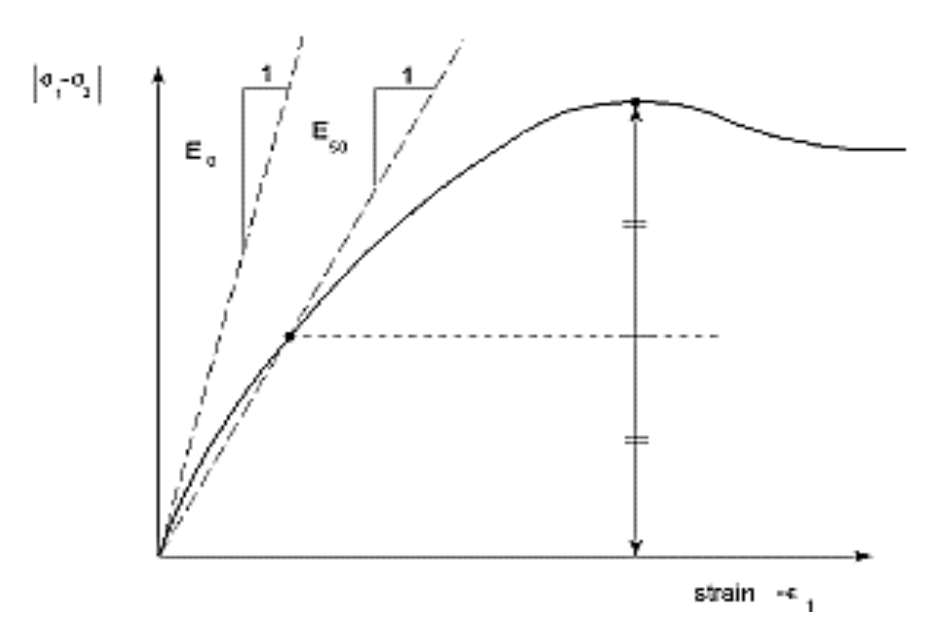

**Figure 3.8** Définition du module à 50% de la rupture [31]

### ❖ **Coefficient de Poisson**

Les valeurs du coefficient de Poisson se situent entre 0.2 et 0.4 pour la majorité des sols.[31]

### ❖ **Angle de frottement**

L'angle de frottement est constant, indépendant de la contrainte moyenne.[31]

#### ❖ **Cohésion**

Il peut être utile d'attribuer, même à des matériaux purement frottant, une très faible cohésion (0,2 à 1 kPa) pour des questions numériques.[31]

## ❖ **L'angle de dilatance**

L'angle de dilatance ψ règle le comportement non associé du sol. Il peut être évalué par la corrélation  $\Psi = \varphi - 30^{\circ}$ .

Le cas  $\psi = 0$  correspond à une plasticité sans variation de volume.

Le critère de Coulomb à trois dimensions suppose que la contrainte intermédiaire n'intervient pas. La forme du critère est celle d'une pyramide irrégulière construite autour de la trisectrice (figure 3.9) sur l'hexagone de Mohr-Coulomb. [31]

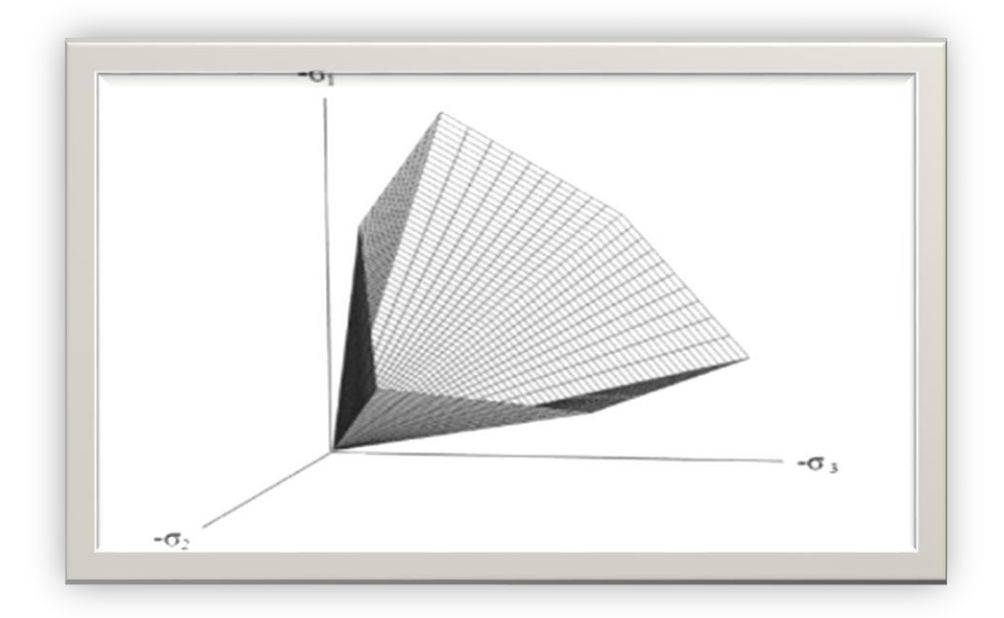

**Figure 3.9** Surface de rupture du modèle de Mohr-Coulomb pour un sol sans cohésion [31]

#### **d. Modèle de sol avec écrouissage (Hardening Soil Model, HSM)**

Le modèle HSM est un modèle de simulation avancé de différents types des sols y compris les sols mous et les sols durs. Le modèle a pour objet d'améliorer le modèle de Mohr-Coulomb sur différents points ; il s'agit essentiellement :

- de prendre en compte l'évolution du module de déformation lorsque la contrainte augmente : les courbes œdométriques tracées en contrainte-déformation ne sont pas des droites ;

- de prendre en compte l'évolution non linéaire du module lorsque le cisaillement augmente : le module E<sup>50</sup> n'est pas réaliste car il y a une courbure des courbes efforts déformation avant d'atteindre la plasticité ;

- de distinguer entre une charge et une décharge.

- de tenir compte de la dilatance qui n'est pas indéfinie.

On pourrait dire que ce modèle est un dérivé du modèle hyperbolique de

Duncan-Chang, car il en reprend, en les améliorant, les formulations hyperboliques des courbes effort-déformation. Cette relation a été formulée pour la première fois par Kondner et ensuite utilisée dans le modèle hyperbolique. [31]

### **Courbes effort-déformation**

$$
-\varepsilon = \frac{2}{2E_{50}}\frac{q}{1-\frac{q}{q_a}}\; pour \; q < q_f
$$

et avec 
$$
q_{f} = (c \cot \varphi - \sigma'_3) \frac{2 \sin \varphi}{1 - \sin \varphi}
$$
 et  $q_{\alpha} = \frac{q_f}{R_f}$ 

**Module**

$$
E_{50} = E_{50}^{ref} \left( \frac{c \cot \varphi - \sigma'_3}{c \cot \varphi + P^{ref}} \right)^m \text{avec } P^{ref} = (100 \text{ kpa})
$$

Le paramètre  $R_f$  est analogue à celui introduit par Duncan.

Pour la décharge on prend :

$$
E_{ur} = E_{50}^{ref} \left( \frac{c \cot \varphi - \sigma'_3}{c \cot \varphi + P^{ref}} \right)^m \text{avec } P^{ref} = (100 \text{ kpa})
$$

La figure 3.10 présente ces définitions :

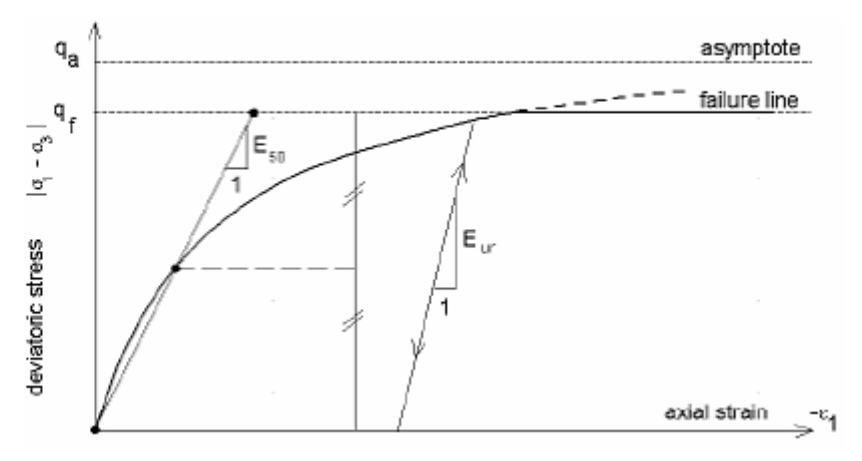

**Figure 3.10** Représentation du Hardening Soil Model.[31]

## • **Surfaces de charge**

En fonction du paramètre d'écrouissage, on obtient alors dans le plan q-p la forme des surfaces de charge (figure 3.11) [31]

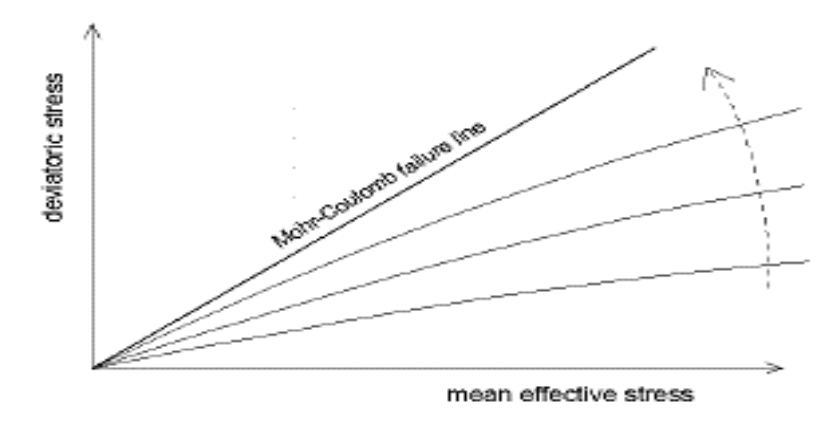

**Figure 3.11** Forme des surfaces de charge du HSM [31]

#### • **Surfaces de rupture**

La surface de rupture est présentée sur la figure (3.12) pour un sol non cohérent. [31]

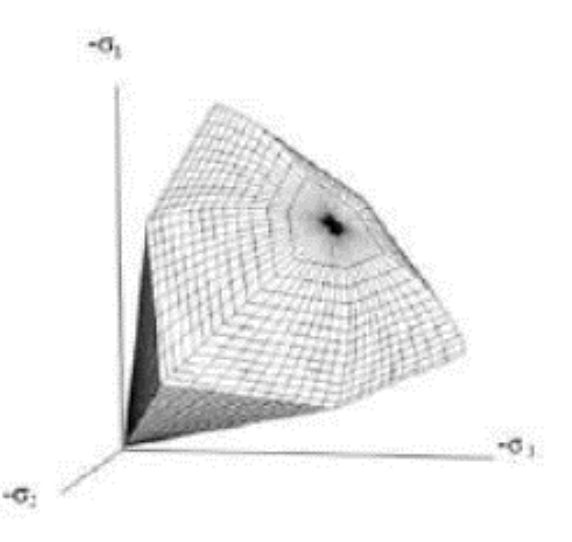

**Figure 3.12** Surface de rupture du modèle HSM pour un sol sans cohésion. [31]

➢ **Les paramètres du HSM :** [31]

### ▪ **Paramètres de Mohr-Coulomb**

- C : cohésion (effective) [kN/m2]
- Φ : angle de frottement effectif
- Ψ : angle de dilatance

### ▪ **Paramètres de rigidité**

Ref  $E_{50}$  : module sécant dans un essai triaxial [kN/m<sup>2</sup>]

Ref E<sub>oed</sub>: module tangent dans un essai œdométrique [kN/m<sup>2</sup>]

M : puissance (de type Janbu environ 0,5 pour les sables, Alors que

Von Soos introduit différente valeur de m :  $0.5 \le m \le 1.0$ )

- **Paramètres avancés**
- ➢ Ref Eur: module en décharge (par défaut ref Eur E50 3 ) [kN/m2]
- $\triangleright$  vur : coefficient de poisson en décharge-recharge (par défaut vur = 0.2)
- $\triangleright$  ref : contrainte de référence (par défaut pref = 100) [kN/m2]
- ➢ nc K0: coefficient des terres au repos pour un sol normalement consolidé
- $\triangleright$  Rf : coefficient à la rupture qf / qa (par défaut Rf = 0,9)
- $\triangleright$  σ<sub>tension</sub>: résistance à la traction (par défaut σ<sub>tension</sub> = 0) [kN/m2]
- $\triangleright$  Cincrement : comme dans le modèle de Mohr-Coulomb (par défaut c<sub>increment</sub> = 0)

La définition du module œdométrique tangent est donnée sur la figure 3.13 et celle de la dilatance (éventuellement tronquée) figure 3.14

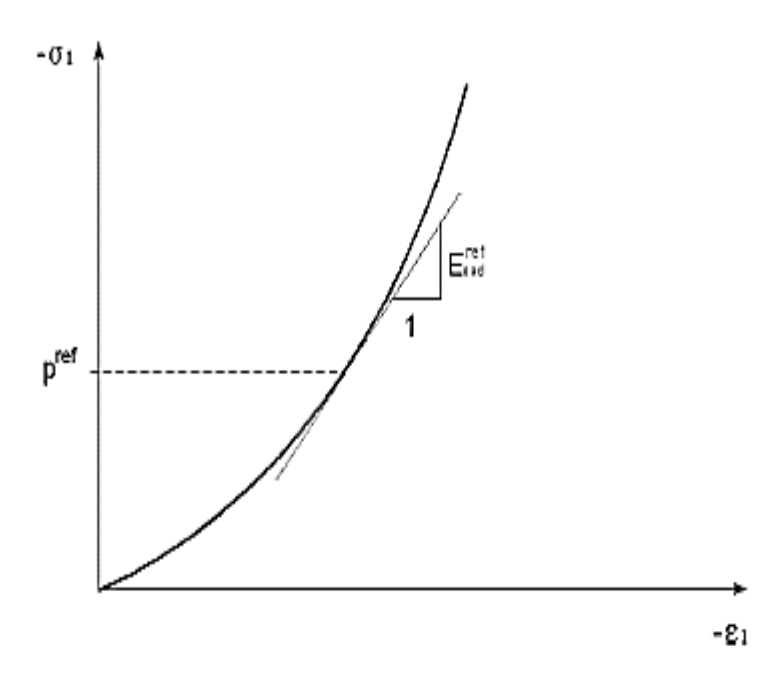

**Figure 3.13** Définition du module œdométrique tangent [31]

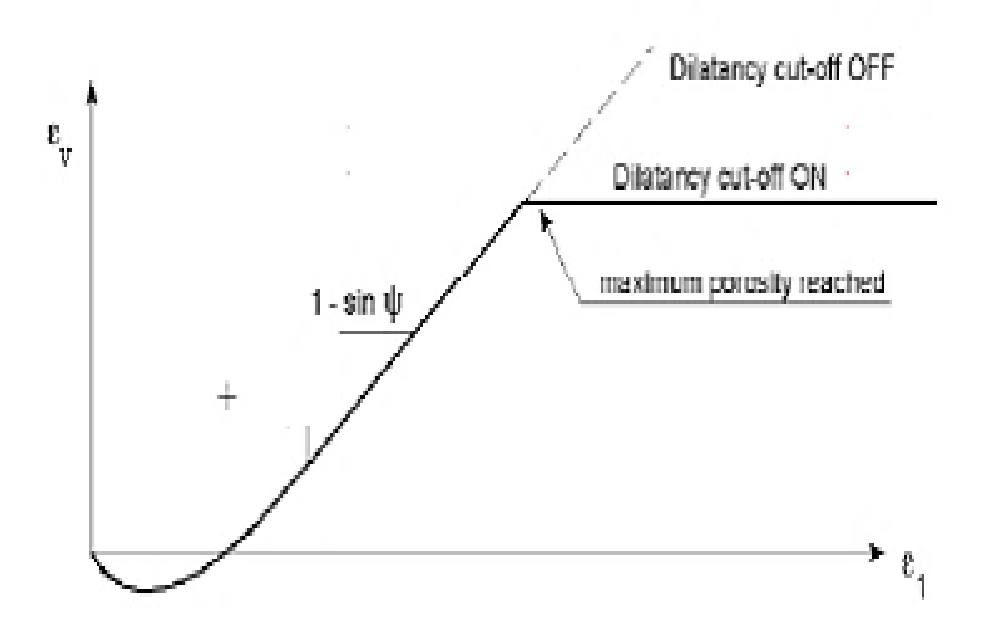

**Figure 3.14** Définition de l'angle de dilatance. [31]

#### **e. Modèle pour sols "mous" (Soft Soil Model, SSM)**

Ce modèle (en abrégé SSM) est un modèle dérivé du Cam-Clay. Historiquement le modèle Cam Clay a été développé à Cambridge dans les années 60 [32]. L'idée de base de ce modèle est de prendre en compte l'effet d'écrouissage que provoque sur les argiles la pression moyenne. Sous l'effet d'une pression moyenne, la teneur en eau diminue et l'argile devient plus résistante.

Il s'agit d'un modèle élasto-plastique avec une surface de charge. Sous la surface

De charge, le matériau reste élastique, tandis que si le point représentatif de l'état de

Contrainte effective atteint la surface de charge, alors des déformations plastiques

Apparaissent avec un comportement non réversible. Une surface de plasticité associée

Limite l'espace entre les états admissibles et non admissibles. [31]

#### ▪ **Paramétré de compressibilité**

Les deux paramètres cc et cs décrivent le comportement œdométrique ou isotrope observé dans des essais de laboratoire : ce seront les deux paramètres de base

Réglant la position des lignes de consolidation vierge ou des lignes de gonflement. L'axe des contraintes est tracé en logarithme naturel, ce qui conduit à modifier la définition de

cc et cs en λ et κ.

Dans ce cas, l'axe des ordonnées est l'indice des vides. Il peut être judicieux de remplacer l'indice des vides par la déformation volumique (identique à la déformation axiale dans l'essai œdométrique).

On utilise alors λ\*et k\*, dans ce cas, l'indice des vides est variable. Il peut dans la majorité des cas être pris constant, et égal à la valeur initiale. La figure 3.15 résume les différentes définitions des paramètres. [31]

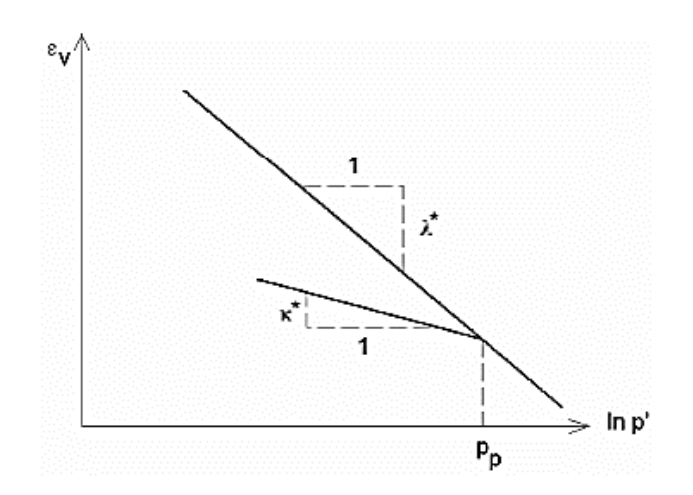

**Figure 3.15** Représentations de l'essai œdométrique [31]

En pratique, il suffit de tracer la déformation axiale en fonction du logarithme naturel de la contrainte axiale.

## ▪ **Cohésion**

Une cohésion effective peut être introduite dans le SSM. Elle peut être nulle.[31]

### ▪ **Paramètre de frottement**

On rentre directement les valeurs de cohésion et d'angle de frottement [31]

### ▪ **Paramètre de dilatance**

Il est calculé automatiquement à partir de l'angle de dilatance : normalement, dans les sols mous celuici est faible. [31]

### ▪ **Paramètre de contrainte K<sup>0</sup>**

Avant de définir le paramètre K0, il est nécessaire de déterminer le paramètre M qui représente la pente de ce qu'on appelle « critical state line ». [31]

### ▪ **Coefficient de Poisson**

Dans les modèles Cam-Clay et dérivés (dont le SSM), le coefficient de Poisson est un paramètre élastique important. Dans une charge-décharge œdométrique, c'est ce paramètre qui fait que les contraintes horizontales diminuent moins vite que les contraintes verticales.

Ce n'est donc pas le coefficient de Poisson qui pourrait être relié à une valeur de K0 (i.e. ν/(1−ν)) mais une valeur plus faible, typiquement 0,1 ou 0,2. [31]

#### **Les surfaces de charges**

La figure 3.16 fournit, dans le plan (p,q) une représentation des surfaces de charges et de la surface de plasticité. Les surfaces de charge sont des ellipses avec écoulement associé (incréments de déformation normal à l'ellipse) tandis que pour la rupture, l'écoulement est non associé (c'est pourquoi il est nécessaire d'entrer un angle de dilatance, éventuellement 0, ce qui correspond à l'écoulement plastique à volume constant). [31]

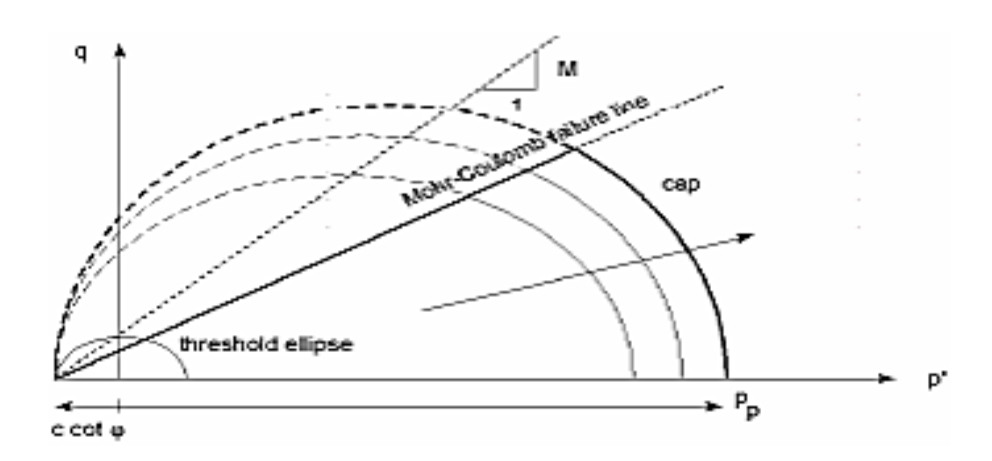

**Figure 3.16** Surfaces de charge elliptique [31]

#### ▪ **Prise en compte de la sur consolidation**

Plaxis calcule la pression de pré consolidation pc à partir des données. Si un matériau est sur consolidé, il est possible de prendre en compte le degré de sur consolidation (OCR) ou le poids des terres de pré consolidation.

En résumé :

Les paramètres nécessaires au SSM sont les suivants :

λ\* : indice de compression

- Κ\* : indice de gonflement
- C : cohésion [kN/m2]
- Φ : angle de frottement
- Ψ : angle de dilatance

Par défaut, les paramètres avancés sont :

.

νur : coefficient de Poisson en charge-décharge

NC K0 : coefficient des terres au repos pour un sol normalement consolidé

M : pente de la courbe d'état critique dans le plan (p,q) [31]

#### **f. Modèle pour sols "mous" avec effet du temps (Soft Soil Creep Model, SSCM).**

Le SSCM permet de prendre en compte l'écrouissage des argiles molles mais pas la consolidation secondaire : celle-ci se traduit par une évolution de la déformation axiale dans un essai œdométrique en fonction du temps, après la fin de la consolidation primaire. Cette déformation évolue en fonction du logarithme du temps (au moins pour les échelles de temps observables). Elle est caractérisée par le paramètre Cα. Elle génère ce qui est appelé la quasi reconsolidation dans des sols déposés depuis longtemps [31]

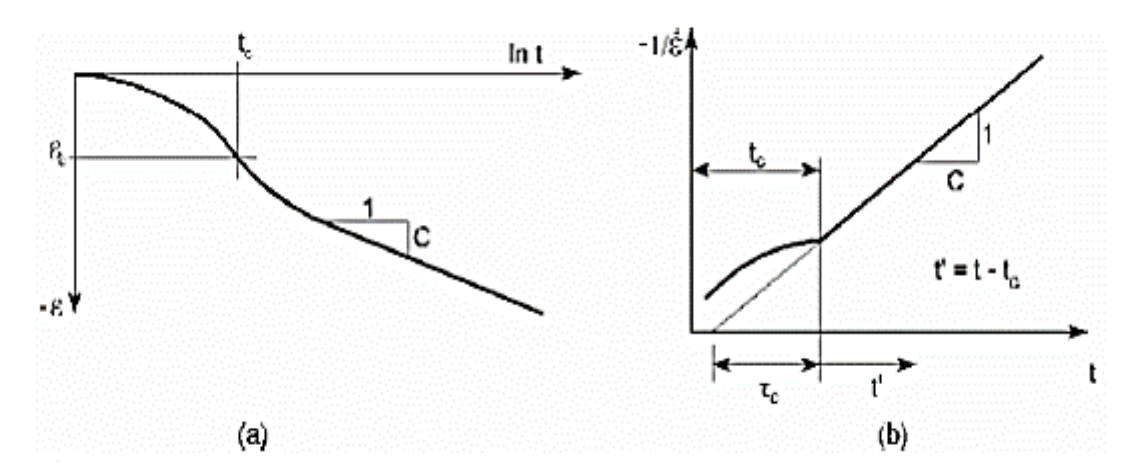

Figure 3.17 L'effet du temps sur les essais œdométriques [31]

des surfaces de charge qui s'appuient sur l'évolution observée en consolidation secondaire sur l'axe isotrope.0 [31]

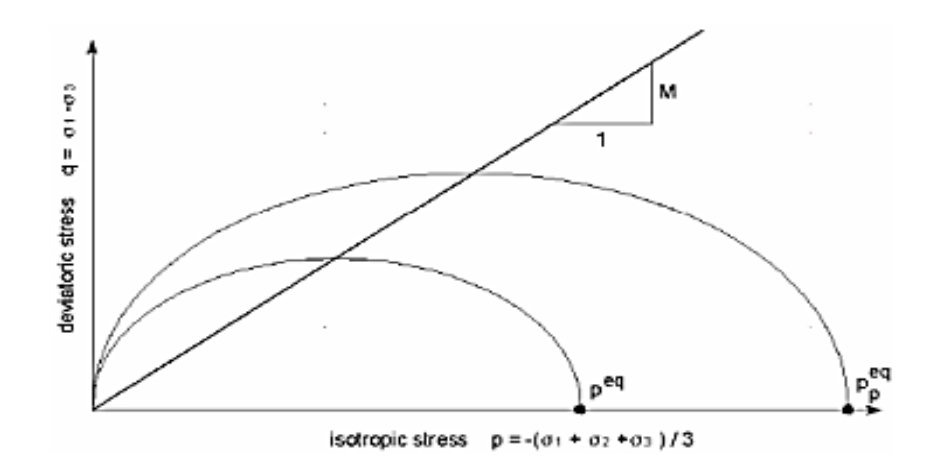

**Figure 3.18** Diagramme des cercles peq dans le plan  $p - q$  [31]

# **5. Conclusion**

Les ingénieurs confrontés à des problèmes complexes ont longtemps cherché à simuler le comportement des ouvrages géotechniques à l'aide de modèles rhéologiques adaptés aux sols. Ces modèles sont introduits dans le code de calcul par éléments finis et peuvent résoudre des problèmes liés au tassement, au fluage, à la consolidation et à la rupture du sol. En effet, la modélisation numérique de ces ouvrages géotechniques fait partie d'une pratique courante en génie civil pour réduire le coût de la recherche et les difficultés rencontrées lors de la construction.

# **Chapitre IV : Étude numérique paramétrique d'un remblai d'accès à un pont routier**

#### **1. Introduction**

Dans ce chapitre, nous allons modéliser la section d'un pont, en adoptant le logiciel PLAXIS 2D, la méthode selon laquelle le logiciel fonctionne est la méthode des éléments finis MEF. Pour qu'on puisse faire tous les calculs du projet, on doit lui saisir toutes les données du projet sachant que les paramètres géotechniques de ce modèle qui sont présentées ci-dessous.

# **2. Modèle Mohr-Coulomb**

Le modèle de Mohr-Coulomb demande la détermination de cinq paramètres. Les deux premiers sont E et ν (paramètres d'élasticité). Les deux autres sont c et φ respectivement, la cohésion et l'angle de frottement. Ce sont des paramètres classiques de la géotechnique, certes souvent fournis par des essais de laboratoires, mais nécessaires à des calculs de déformation ou de stabilité.

La pyramide de Mohr-Coulomb permet des contraintes de traction. Celles-ci sont souvent peu réalistes pour les sols et il est possible de « couper » ces contraintes de traction (tension Cut off) ou de les diminuer (tensile strength). [1]

# **3. Modèle élastique linéaire**

Le modèle linéaire est le modèle de matériau basique qui suppose une relation linéaire entre la contrainte et la déformation donnée par la loi de Hooke. Les données requises sont les suivantes :

**γ** : Poids volumique du sol

**ν** : Coefficient de Poisson

# **Ε** : module de Young

Dans un problème unidimensionnel, la loi de Hooke décrit la dépendance linéaire de la contrainte *σ* par rapport à la déformation *ε* via le module de Young *E* (module d'élasticité) - cf. la figure ci-dessous. Dans ce cadre, le modèle linéaire fournit une variation linéaire des déplacements en fonction des charges appliquées. [31]

# **4. Présentation du modèle**

### **4.1. Construction du modèle (input)**

Plaxis 2D est un outil puissant et convivial pour la modélisation et l'analyse aux éléments finis des problèmes géotechniques en 2D (déformation, stabilité, en mécanique des sols et mécanique des roches). Ses applications sont nombreuses et couvrent les projets d'excavation, remblais et barrages, fondations, tunnels, etc…

Plaxis 2D peut s'accompagner de trois modules complémentaires pour étendre ses applications : Dynamics, Plaxflow and Thermal, avec ce programme on va modéliser un pont sous des charges sur son surface en ajoutant chaque fois une charge et on va faire une comparaison des déformations en cas d'absence ou l'existence du renforcement des couches du remblai (l'ajout des gorilles).

Le site est composé du trois couches et la couche du remblai est composée du vingt (20) couches du bas au haut :

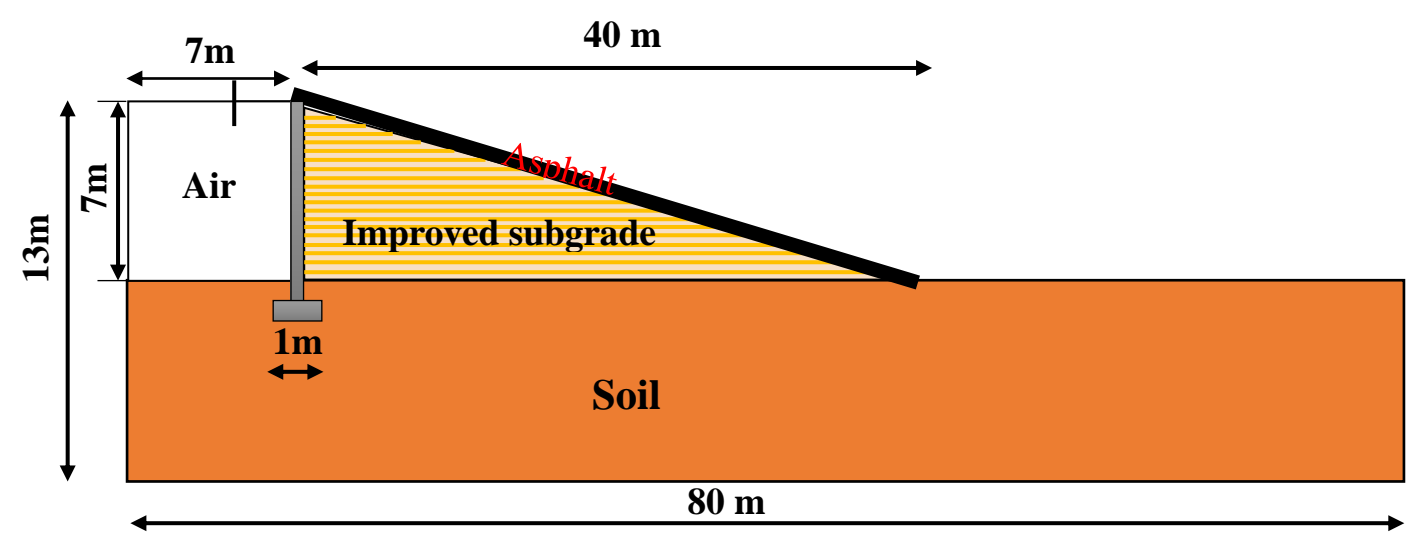

**Figure 4.1** Section transversale du remblai

Propositions : remblai sans charge, avec charge, sans et avec renforcement par géogrilles.

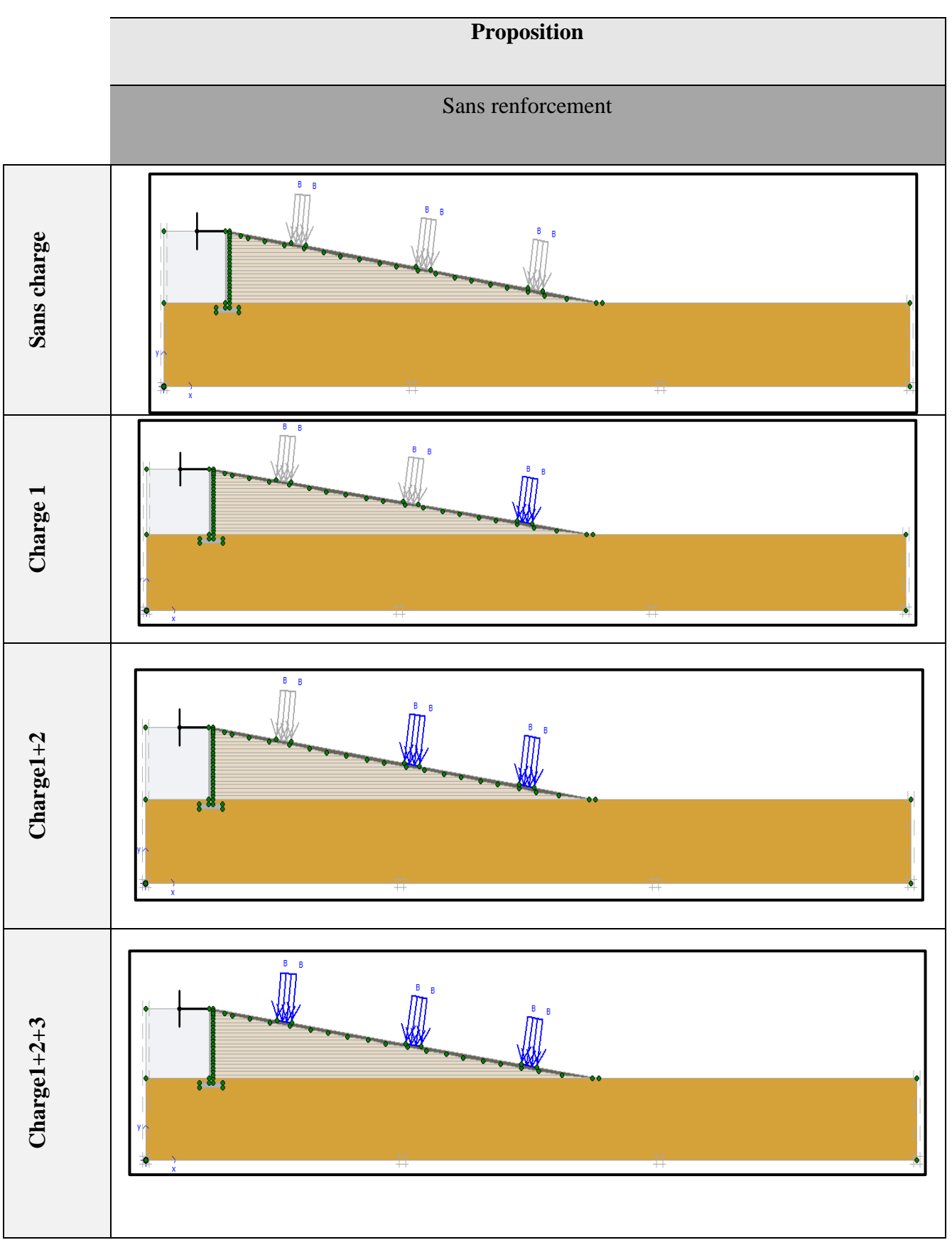

**Tableau 4.1** Section transversale du remblai dans la proposition 1

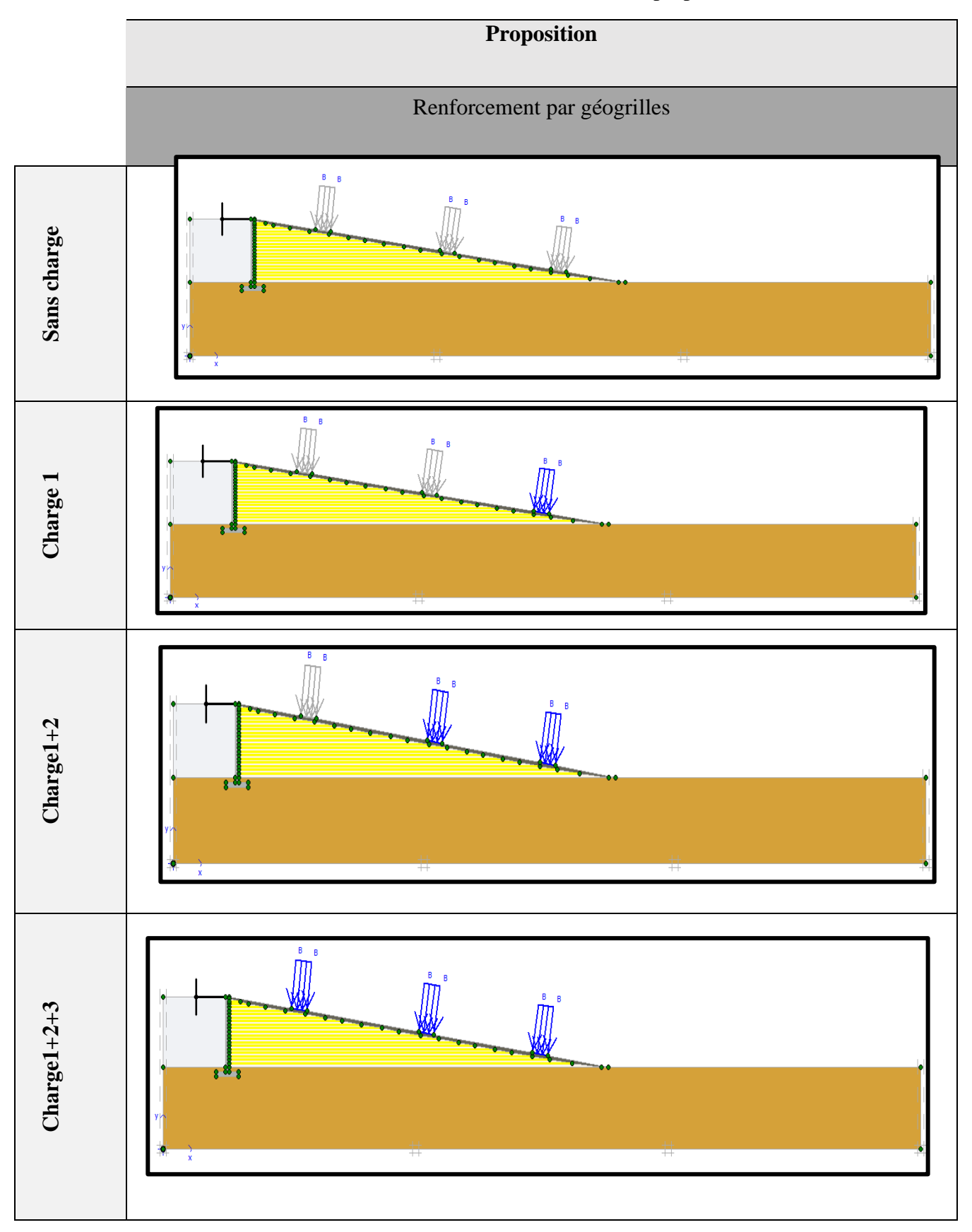

**Tableau 4.2** Section transversale du remblai dans proposition 2

## **M.L. Biskri A. Derbal Chapitre IV**

# **4.2. Caractéristiques géotechniques du remblai**

Les caractéristiques géotechniques utilisées pour la modélisation numérique sont présentées dans le tableau ci-dessous (tableau 4.3)

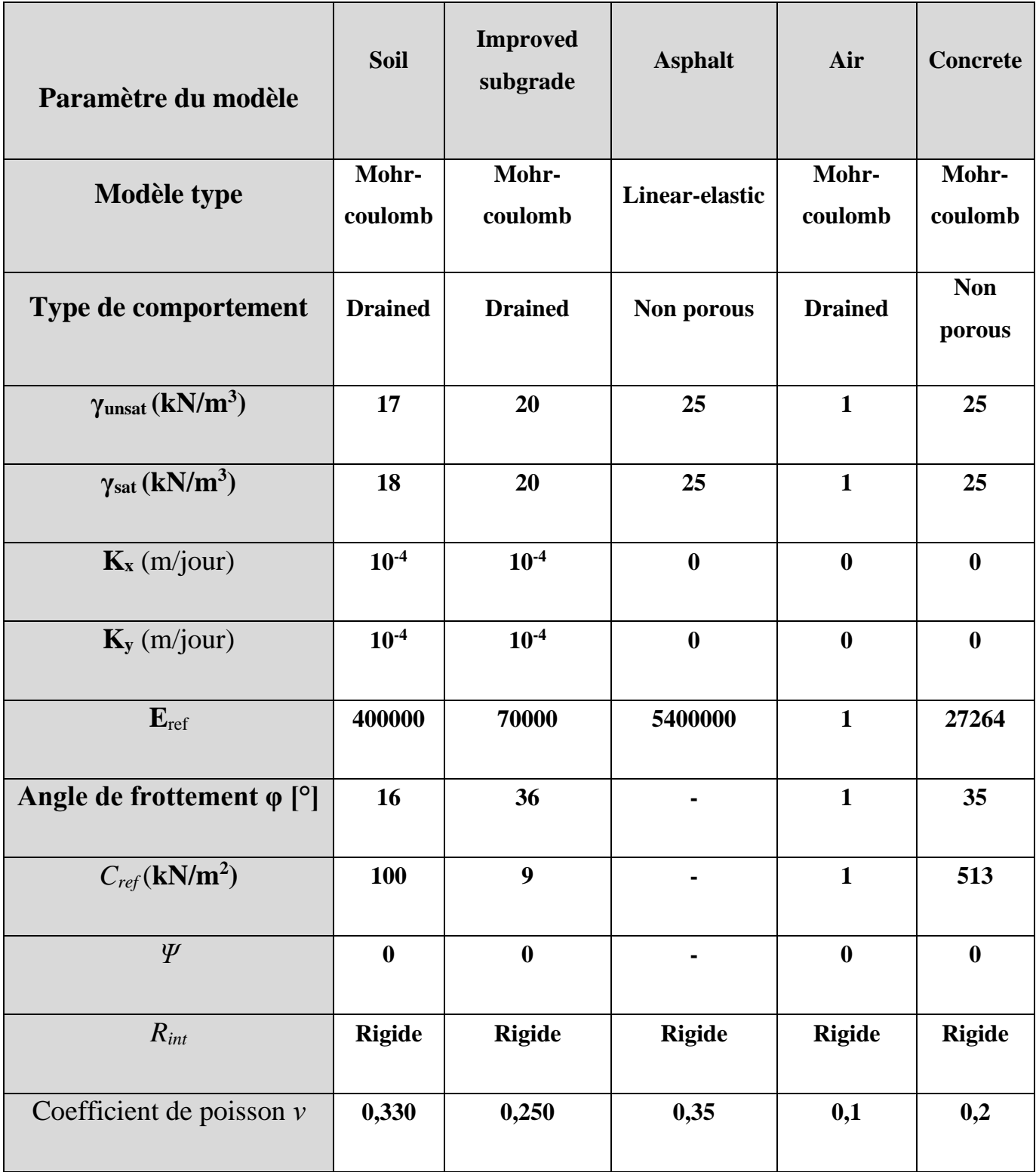

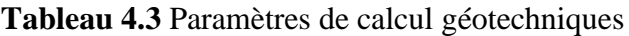

# **4.3. Caractéristique de la géogrille**

Les caractéristiques de la géogrille utilisées sont mentionnées dans le tableau ci-dessous (Tableau

4.4)

# **Tableau 4.4** Paramètres de calcul de la géogrilles

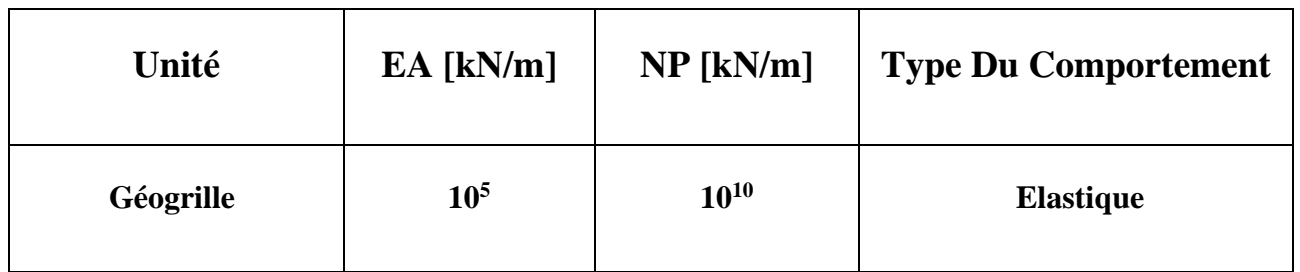

# **4.4. Caractéristique de l'ancrage**

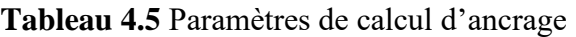

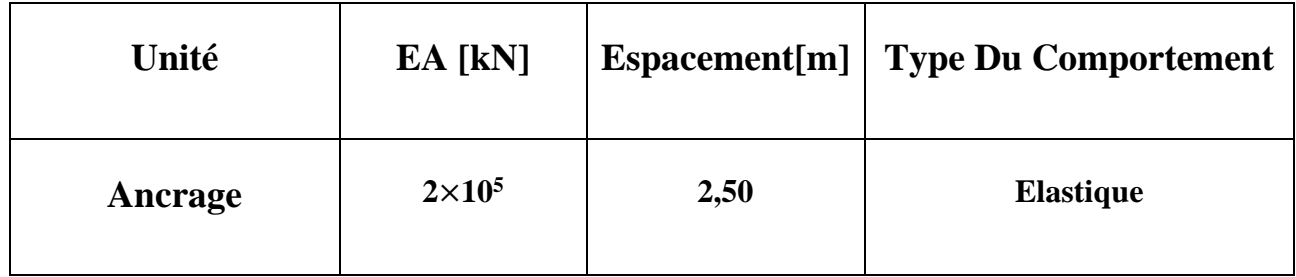

❖ **Géométrie**

**Dimensions du pont :** Longueur  $= 40$  m, Largeur  $= 6$  m

- Pente : 15%
- Charge  $Q = 404 \frac{KN}{m^2}$

# **4.5. Condition aux limites**

Pour tenir compte de l'évolution des déplacements en fonction de la profondeur et minimiser l'influence des conditions aux limites, le fond du modèle numérique est bloqué dans les trois directions (X, Y et Z), en utilisant la fonction « standard Fixities ». **[1]**

## **4.6. Génération de maille**

Lorsque le modèle de géométrie est complet, le modèle d'éléments finis (ou maillage) peut être généré. Plaxis permet une procédure de génération de maillage entièrement automatique, dans laquelle la géométrie est divisée en éléments du type élément de base et éléments structurels compatibles, le cas échéant.la génération maillage tient pleinement compte de la position des points et de lignes dans le modèle de la géométrie, de telle sorte que la position exacte des couches, des charges et des structures est prise en compte dans le maillage d'éléments finis, Le processus de génération est basé sur un principe de triangulation robuste qui recherche des triangles optimisés et qui résulte en un maillage non structuré.

Les maillages non structurés sont formés à partir de motifs réguliers d'éléments. La performance numérique de ces mailles, cependant, est généralement meilleure que les maillages structurés avec des rangées régulières d'éléments. En plus de la génération de maillage lui-même, une transformation des données d'entrée (propriétés, conditions aux limites, des ensembles matériels, etc.) à partir du modèle géométrique (points, des lignes et des grappes) au maillage d'éléments finis (éléments, les noeuds et les points de tension) est fait. **[1]**

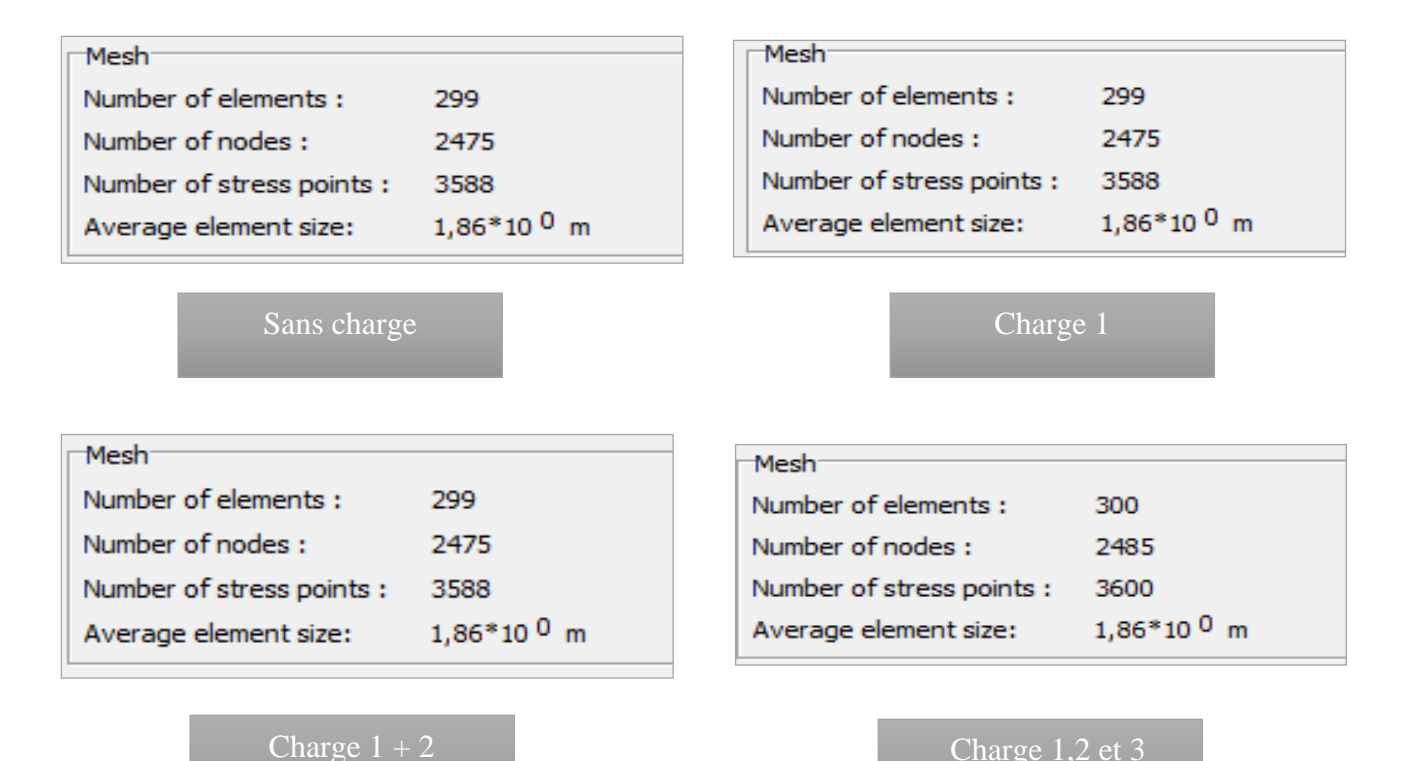

**Figure 4.2** Information sur maillage proposition 1

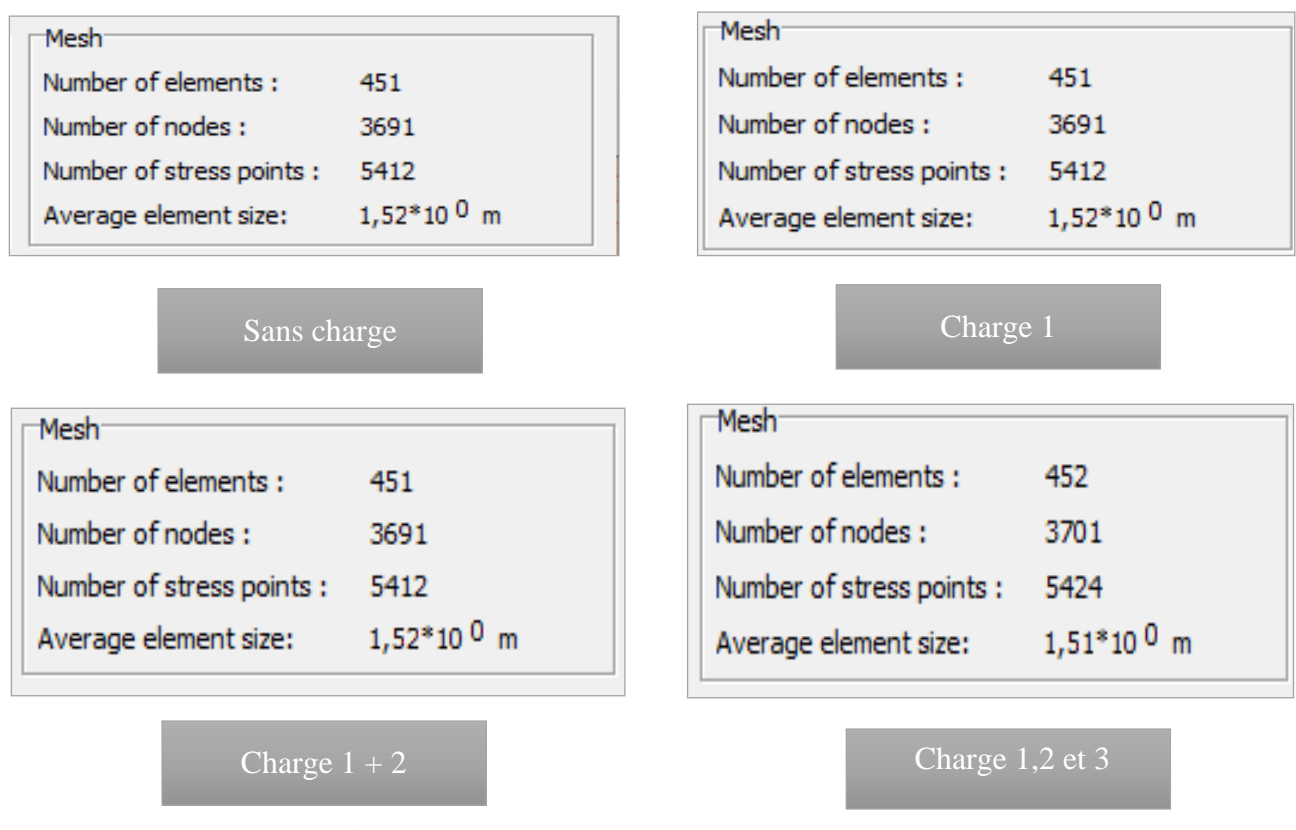

## **Figure 4.3** Information sur maillage proposition 2

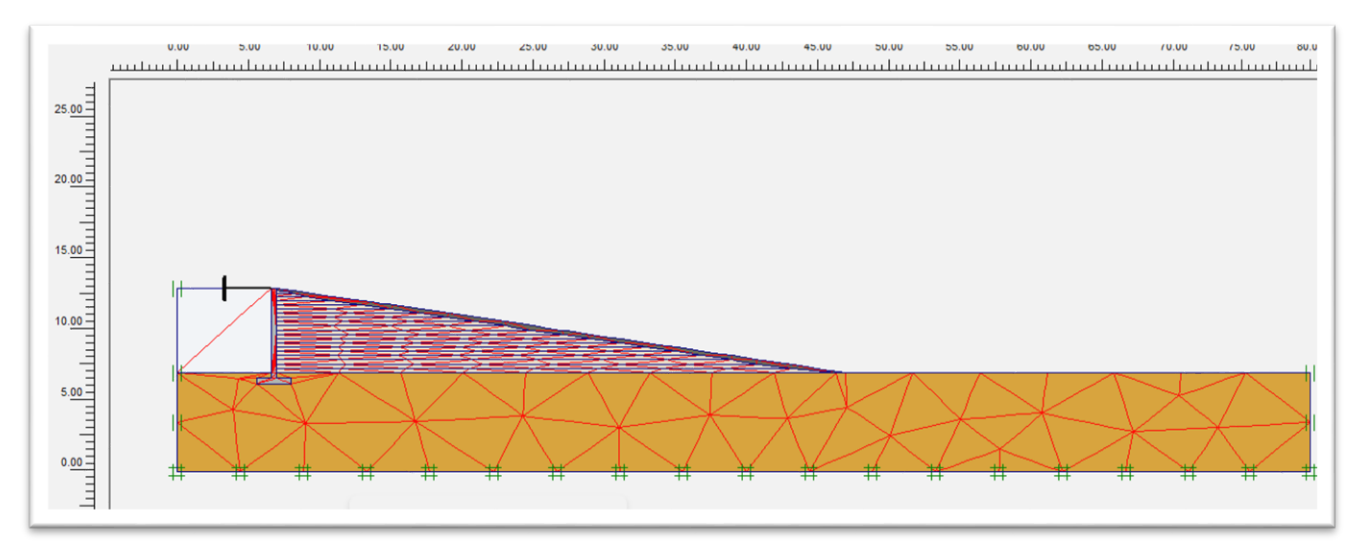

**Figure 4.4** Générations du maillage [boite du dialogue plaxis 2D]

# • **Condition Initiale**

L'un pour générer les pressions interstitielles initiales (conditions hydrauliques),

# • **Les pression interstitielles (condition hydrauliques)**

❖ Profile complètement sec et donc la pression interstitielle dans ce cas sera nulle.

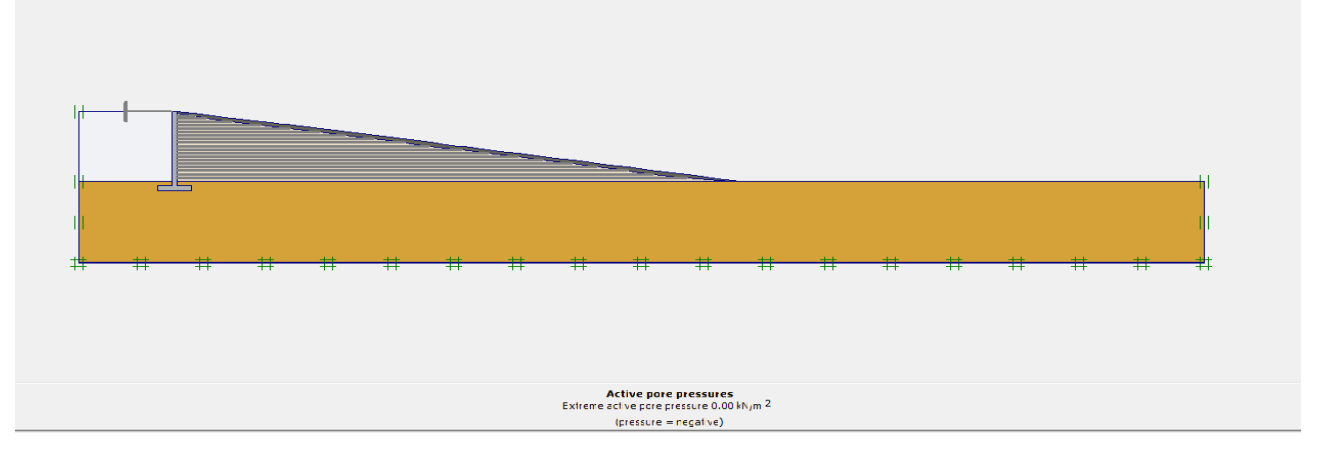

**Figure 4.5** Condition hydraulique [boite du dialogue Plaxis 2D]

# **La pression interstitielle U = 0 kPa**

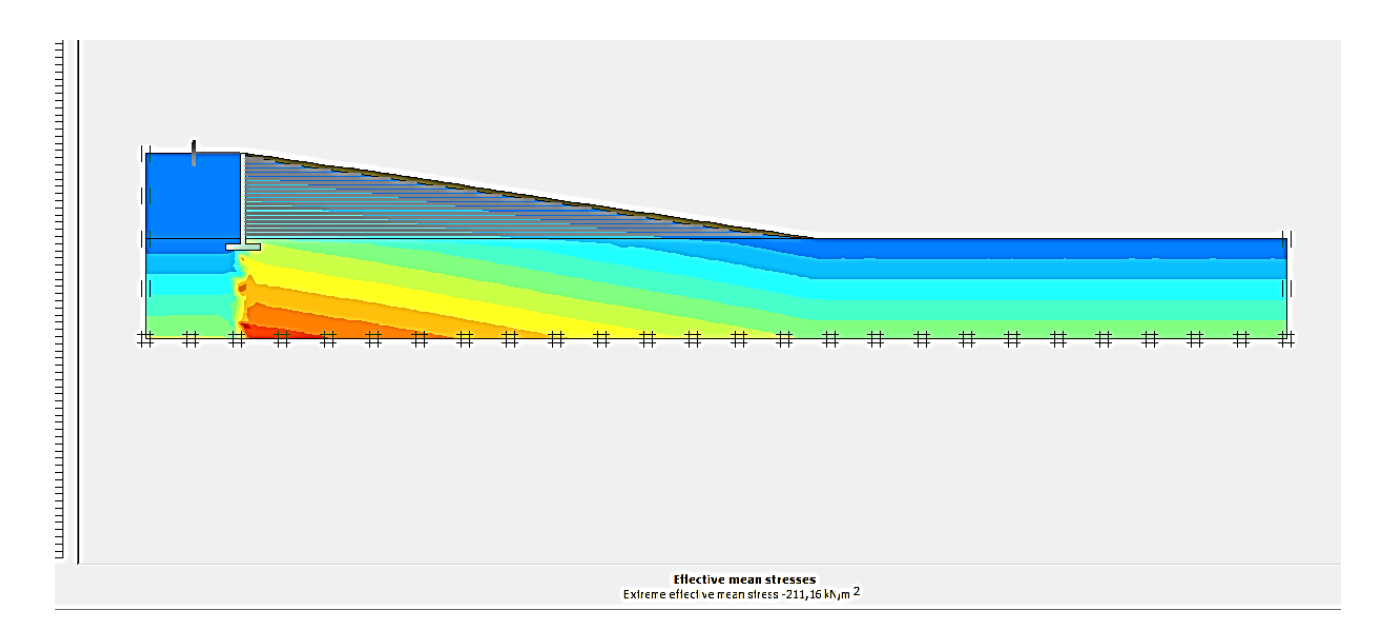

**Figure 4.6** Champs des contraintes effectives [boite du dialogue Plaxis 2D]

# **La contrainte effective σeff = 212,17 kPa**

# **4.7. Modélisation de l'excavation du remblai**

Après avoir introduit tous les paramètres de l'ensemble remblai + pont, on lance l'application des calculs « Calculation » : les calculs se font de manière incrémentale, selon quatre (04) phases, chacune représentant un pas d'avancement :

**Phase 1 :** calcul plastique déplacement de repos à zéro, avant l'excavation on doit ajouter un soutènement pour éviter de rupture ou glissement et Ancrage pour fixer notre pont

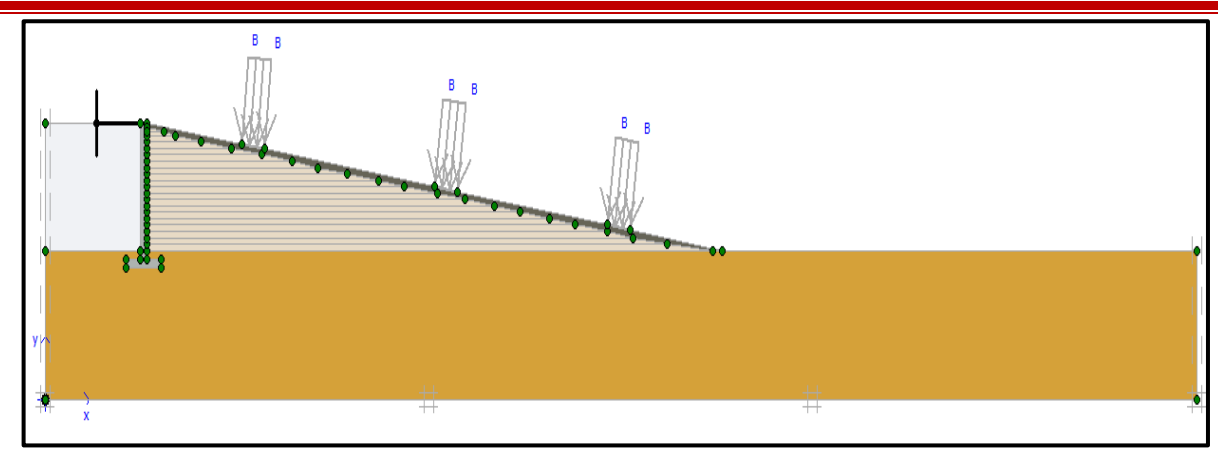

**Figure 4.7** Excavation Du Remblai Sans Charge

**Phase 2 :** selectionner l'annalyse plastique, la construction par étapes et cliquez sur définir pour activer la premiére charge

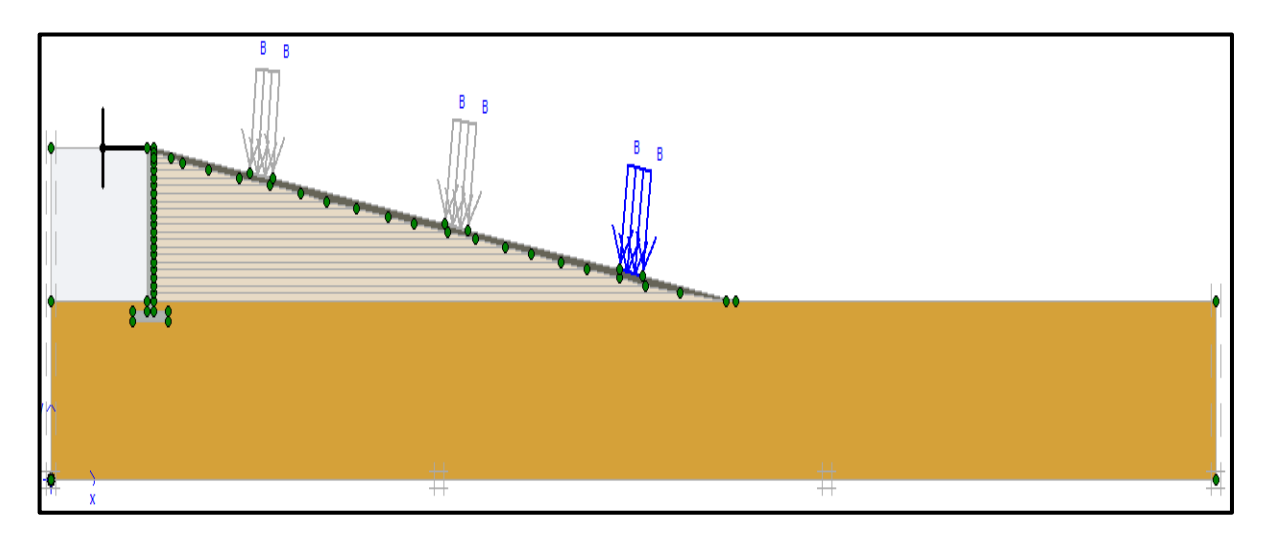

**Figure 4.8** Excavation Du Remblai avec l'activation de la Charge

**Phase 3+4** : on fait les mêmes étapes pour activer la deuxième et la troisième charge

# **5. Résultats obtenus pour le modèle**

| سمبر<br>حوالہ<br>深深<br>Output Curves<br>Input                            | $\triangleright$ $\blacksquare$ | 1.11<br>冎<br>$+ + +$<br>$***$ | 一> Output    |                                               |  |  |  |  |
|--------------------------------------------------------------------------|---------------------------------|-------------------------------|--------------|-----------------------------------------------|--|--|--|--|
| General Parameters   Multipliers   Preview                               |                                 |                               |              |                                               |  |  |  |  |
| Phase                                                                    |                                 |                               |              | Calculation type:                             |  |  |  |  |
| Number / ID.:                                                            | 14                              | $charge1+2+3$                 | Plastic<br>▼ |                                               |  |  |  |  |
| Start from phase: 3 - charge 1+2<br>Advanced<br>$\overline{\phantom{a}}$ |                                 |                               |              |                                               |  |  |  |  |
| Log info                                                                 |                                 |                               |              | <b>Comments</b>                               |  |  |  |  |
|                                                                          |                                 |                               |              |                                               |  |  |  |  |
|                                                                          |                                 |                               |              | Parameters                                    |  |  |  |  |
|                                                                          |                                 |                               |              | 殿 Delete<br><b>二</b> Insert<br><b>EL</b> Next |  |  |  |  |
| Identification                                                           | Phase no.                       | Start from                    | Calculation  | Loading input<br>Time<br>Water                |  |  |  |  |
| sans charge                                                              | 1                               | o                             | Plastic      | Staged construction<br>0.00<br>$\circ$        |  |  |  |  |
| charge 1                                                                 | 2                               | 1                             | Plastic      | Staged construction<br>0.00<br>$^{\circ}$     |  |  |  |  |
| $charge1+2$                                                              | з                               | 2                             | Plastic      | Staged construction<br>0.00<br>o              |  |  |  |  |
| $charge1+2+3$                                                            | $\overline{4}$                  | 3                             | Plastic      | Staged construction<br>0.00<br>$\circ$        |  |  |  |  |

**Figure 4.9** Phases De Calcul [Boite De Dialogue Plaxis]

# ❖ **Calcul des déformations (déplacements)**

Le tableau suivant présente les différentes déformations obtenues pour proposition 1 :

| <b>Type De</b><br><b>Déformation</b> | <b>Désignation</b> | <b>Phase 1</b><br><b>Sans</b><br><b>Charge</b> | Phase 2<br>Avec<br><b>Charge</b> | Phase 3<br>Avec<br>Charge 1,2 | <b>Phase 4 Avec</b><br>Charge1,2et3 |
|--------------------------------------|--------------------|------------------------------------------------|----------------------------------|-------------------------------|-------------------------------------|
| Déplacements<br>horizontaux          | Ux                 | $0,267$ cm                                     | $0,273$ cm                       | $0,286$ cm                    | $0,469$ cm                          |
| Déplacement<br>verticaux             | Uy                 | 0,189 cm                                       | 0,448 cm                         | 0,939 cm                      | $1,30 \text{ cm}$                   |
| Déplacements<br>Totales              | U                  | $0,299$ cm                                     | $0,451$ cm                       | 0,949 cm                      | $1.30 \text{ cm}$                   |

**Tableau 4.6** Résultats des déplacements dans le sol (sans géogrilles)

A partir de tableau **(tableau4.6)**, il est constaté que les déplacements augmentent avec l'augmentation des charges.

| <b>Type De</b><br><b>Déformation</b> | <b>Désignation</b> | <b>Phase1 Sans</b><br><b>Charge</b> | <b>Phase2 Avec</b><br><b>Charge</b> | <b>Phase3 Avec</b><br><b>Charge 1,2</b> | <b>Phase4 Avec</b><br>Charge1,2et3 |
|--------------------------------------|--------------------|-------------------------------------|-------------------------------------|-----------------------------------------|------------------------------------|
| Déplacements<br>horizontaux          | Ux                 | 0,06477 cm                          | 0,07060 cm                          | $0,147$ cm                              | $0,206$ cm                         |
| Déplacement<br>verticaux             | <b>Uy</b>          | $0,02476$ cm                        | $0,436$ cm                          | $0,804$ cm                              | $1 \text{ cm}$                     |
| Déplacements<br>Totales              | U                  | $0.02476$ cm                        | $0,439$ cm                          | $0,813$ cm                              | $1,01$ cm                          |

**Tableau 4.7** Résultats des déplacements dans le sol (avec géogrilles)

# ❖ **analyse des déplacements horizontaux (Ux)**

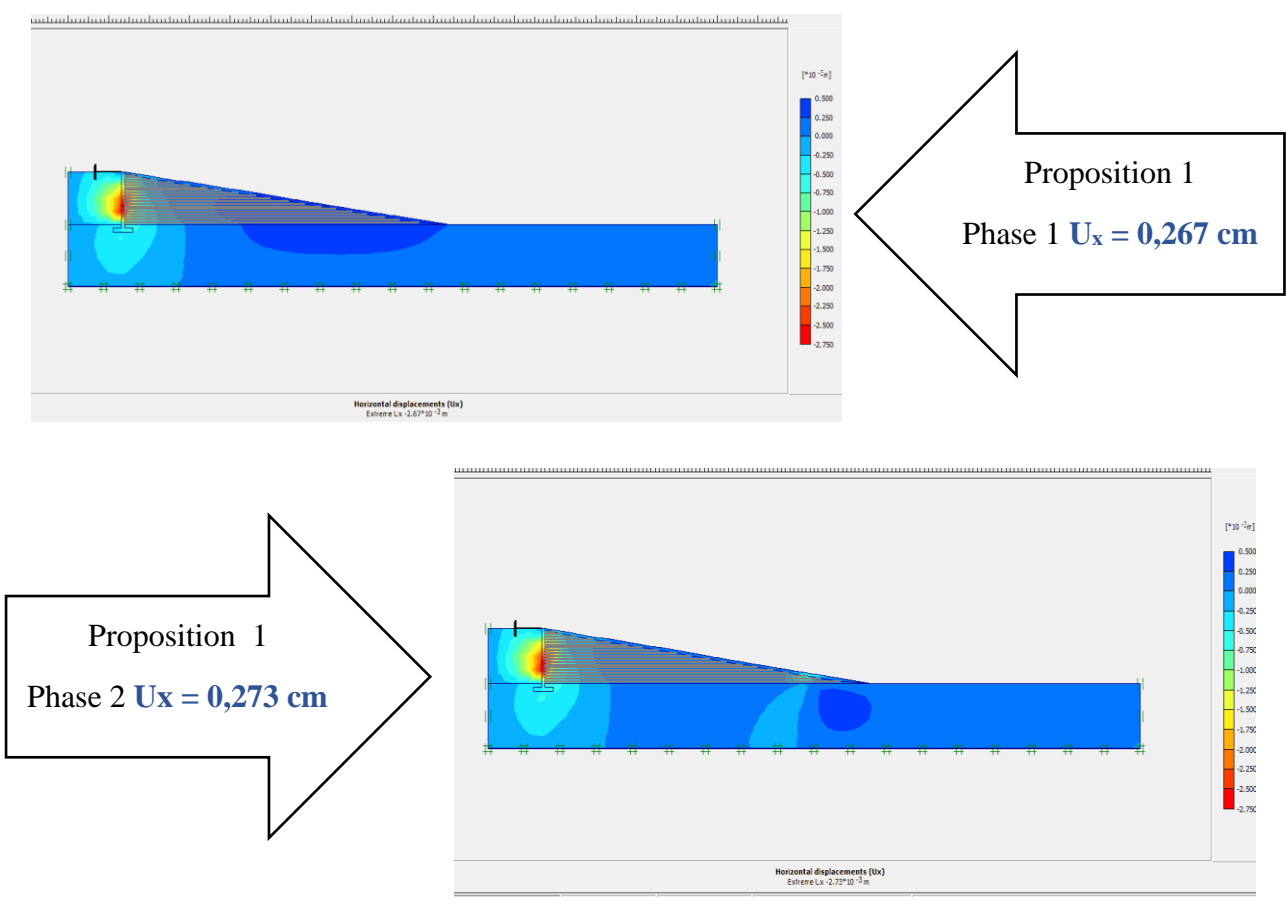

**Figure 4. 10** Déplacement suivant l'axe x sans géogrille phase 1 et 2

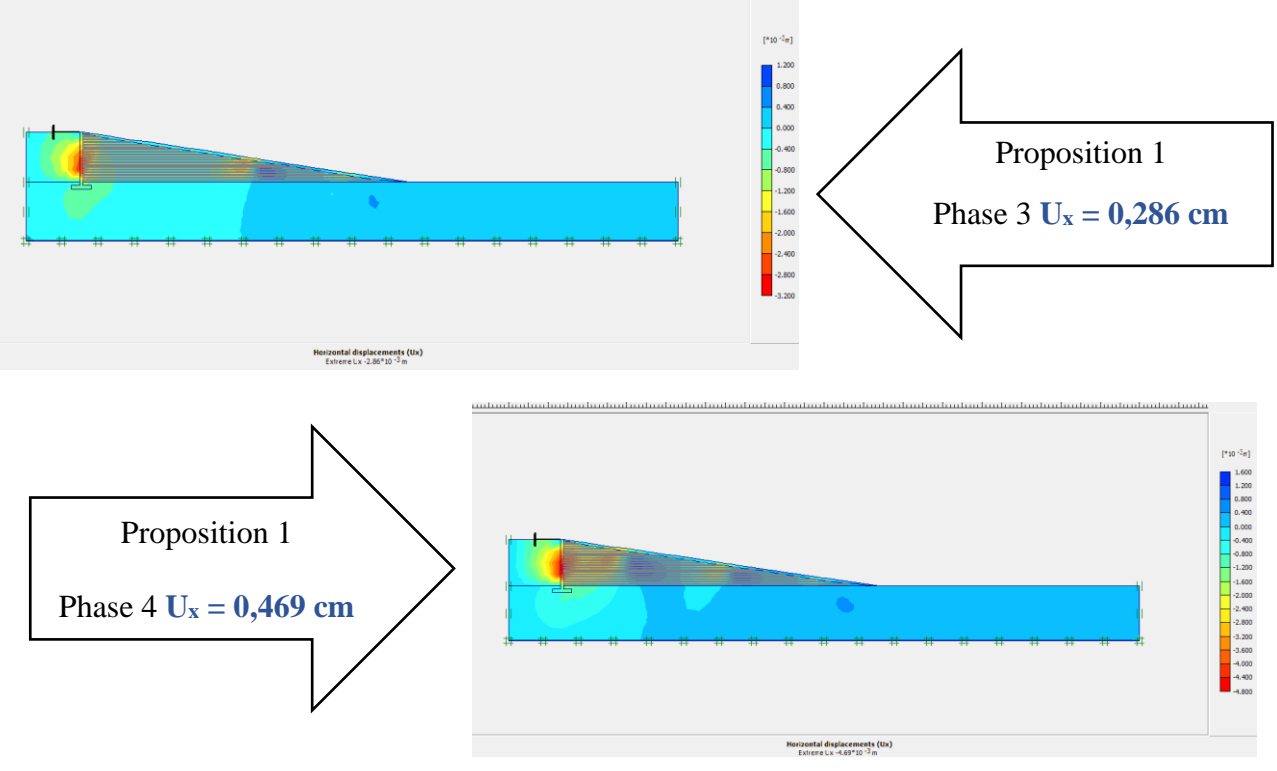

**Figure 4. 11** Déplacement suivant l'axe x sans géogrille phase 3+ 4

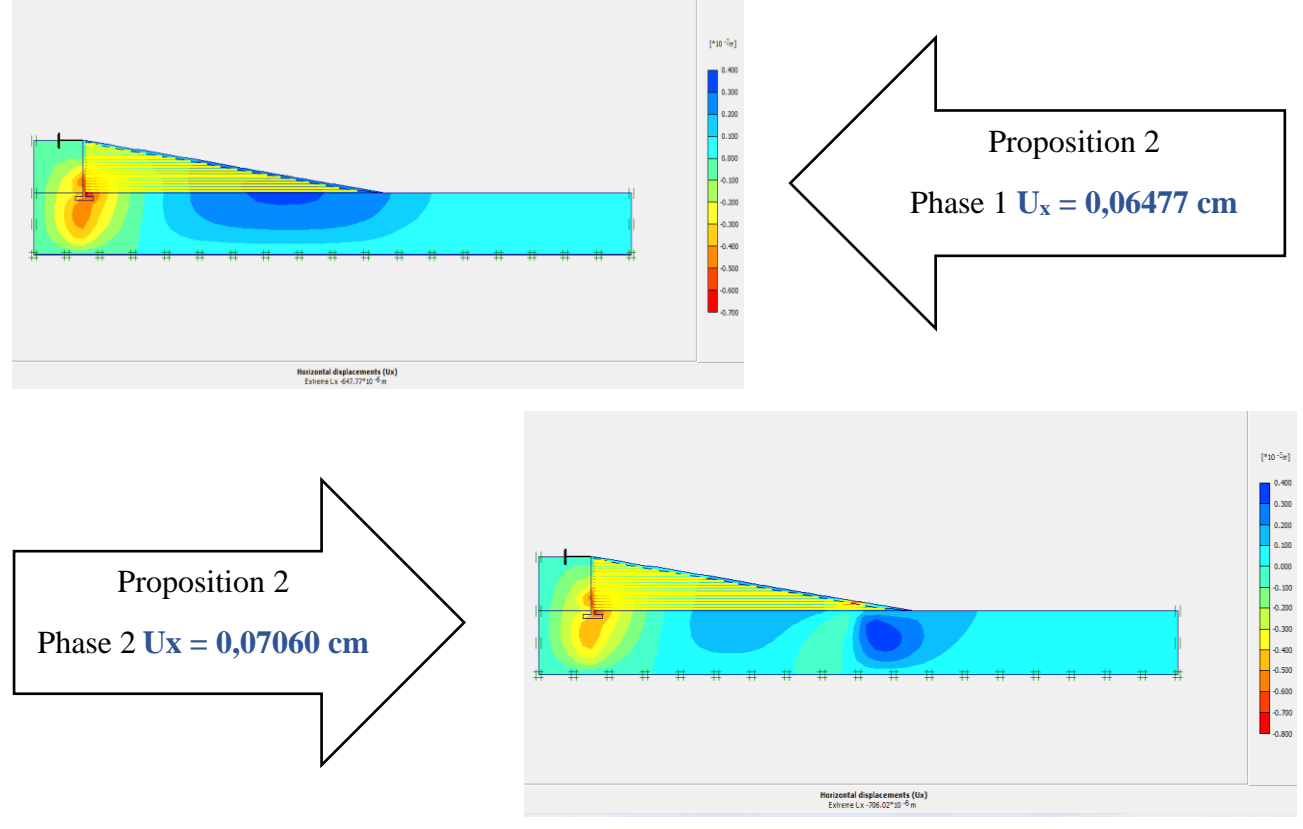

**Figure 4. 12** Déplacement suivant l'axe x avec géogrille phase 1+ 2

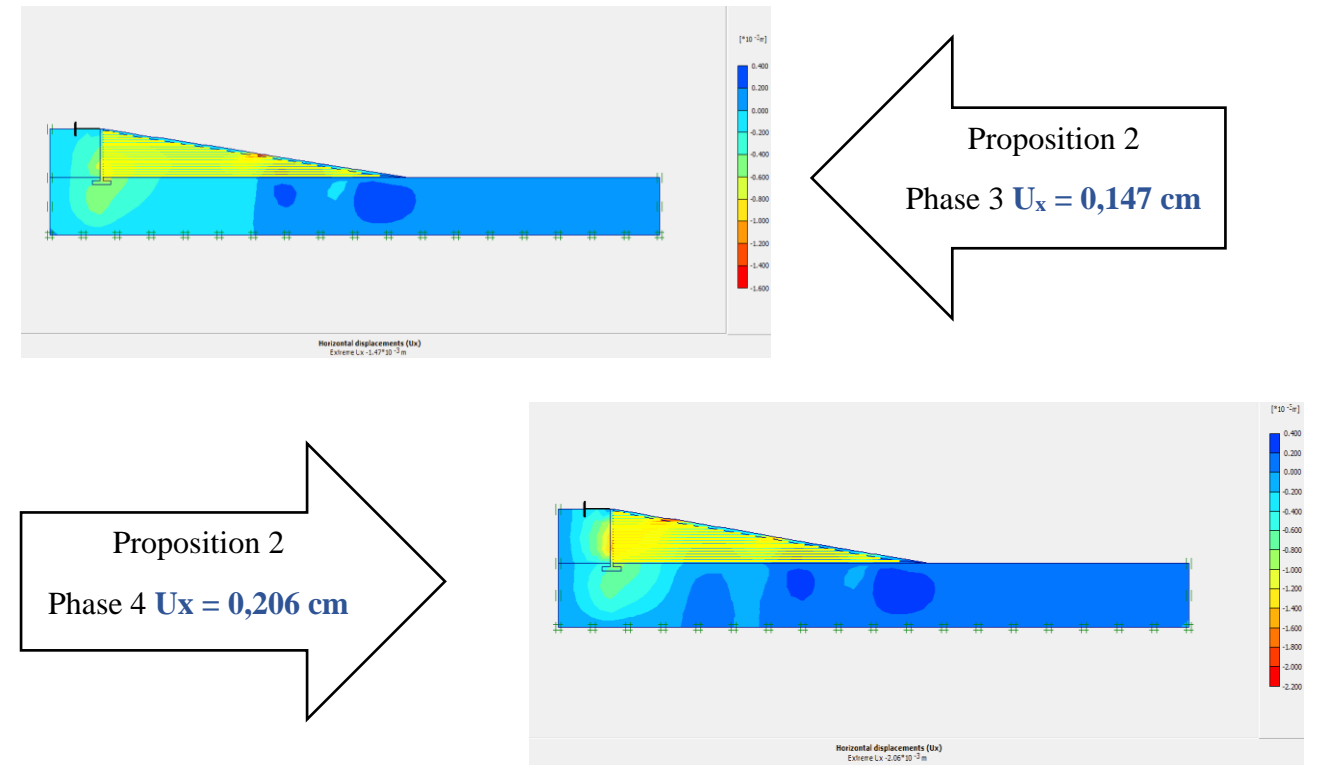

**Figure 4.13** Déplacement suivant l'axe x avec géogrille phase 3 +4

On remarque, que les déplacements horizontaux augmentent au fur et à mesure à chaque fois en ajoutant une charge

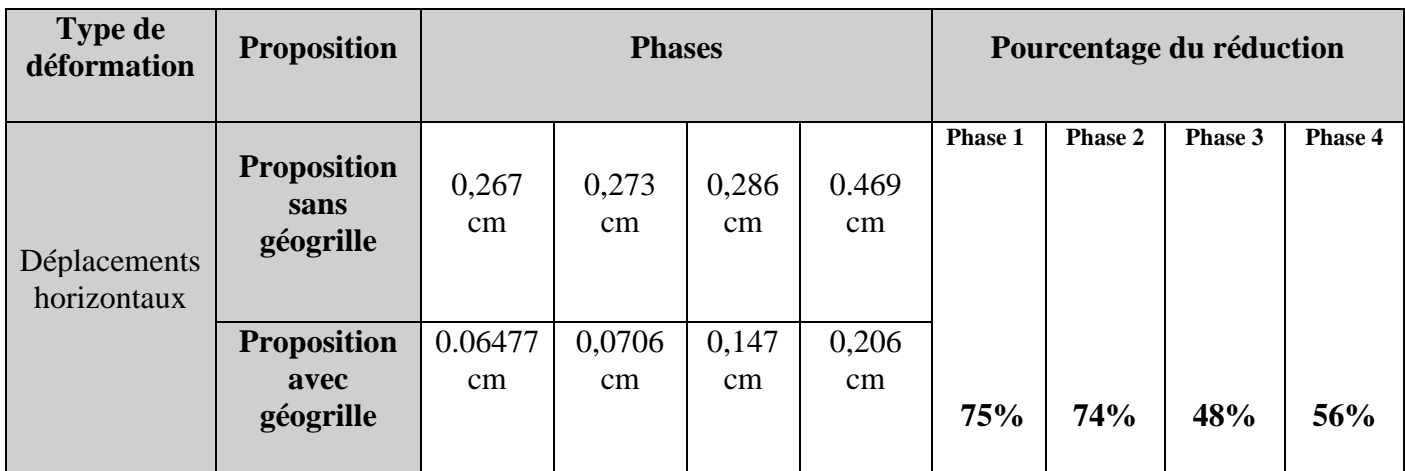

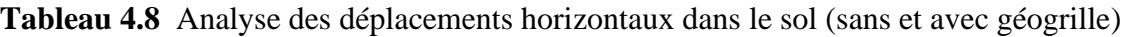

## ❖ **Courbes des déplacements horizontaux U<sup>x</sup>**

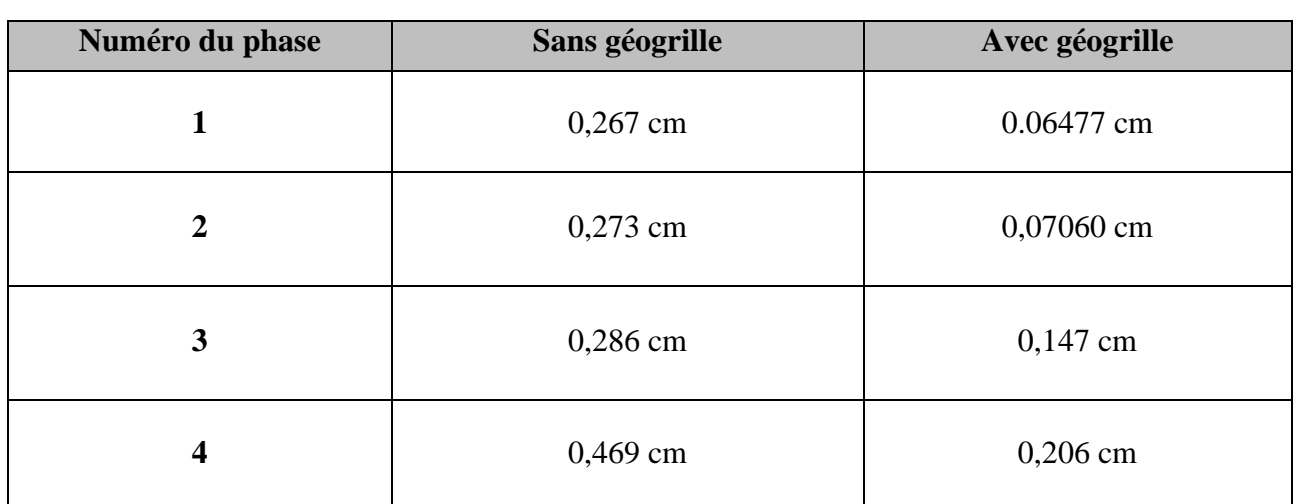

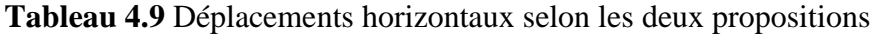

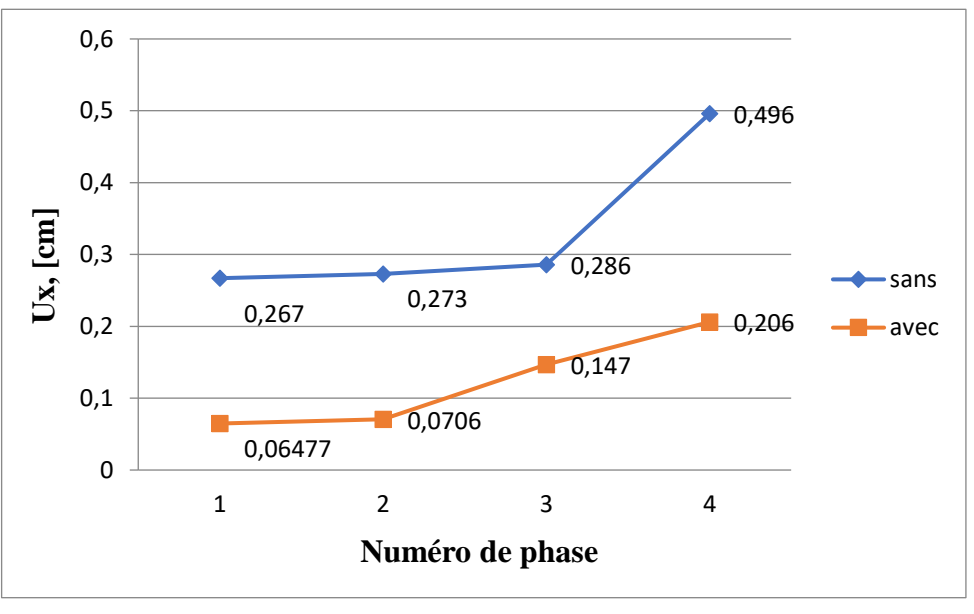

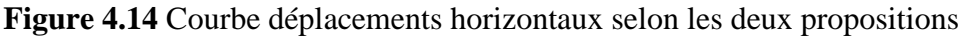

Nous remarquons suivant **(tableau 4.8, Figure 4.14)** une réduction du déplacements horizontaux (Ux) entre (48% et 75%) entre les deux propositions. Cela montre que le géotextile joue un rôle dans la diminution des déplacements horizontaux. Et on remarque aussi à chaque fois en ajoutant une charge les déplacements horizontaux augmentent.

# ❖ **Analyse des déplacements verticaux (Uy)**

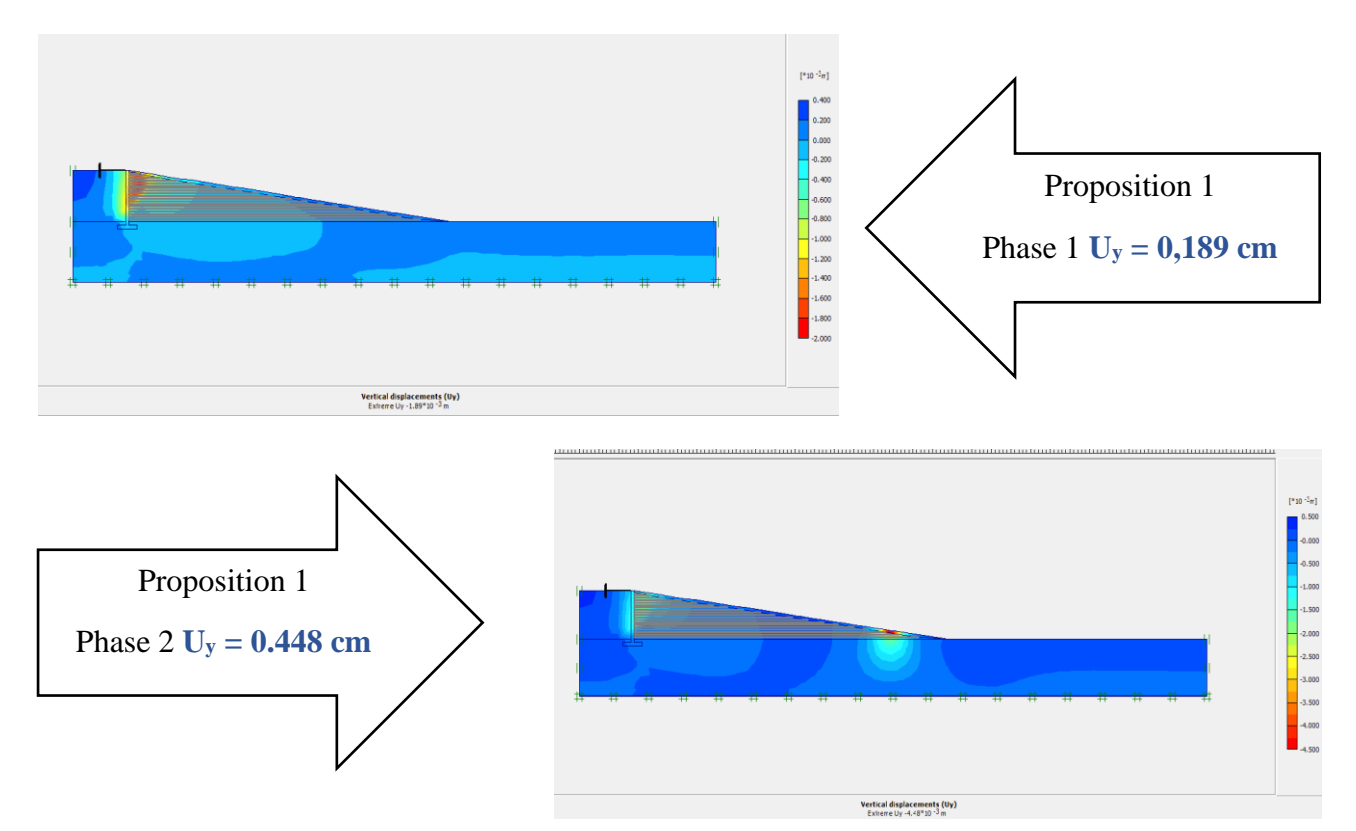

**Figure 4.15** Déplacement suivant l'axe y sans géogrille phase 1+2

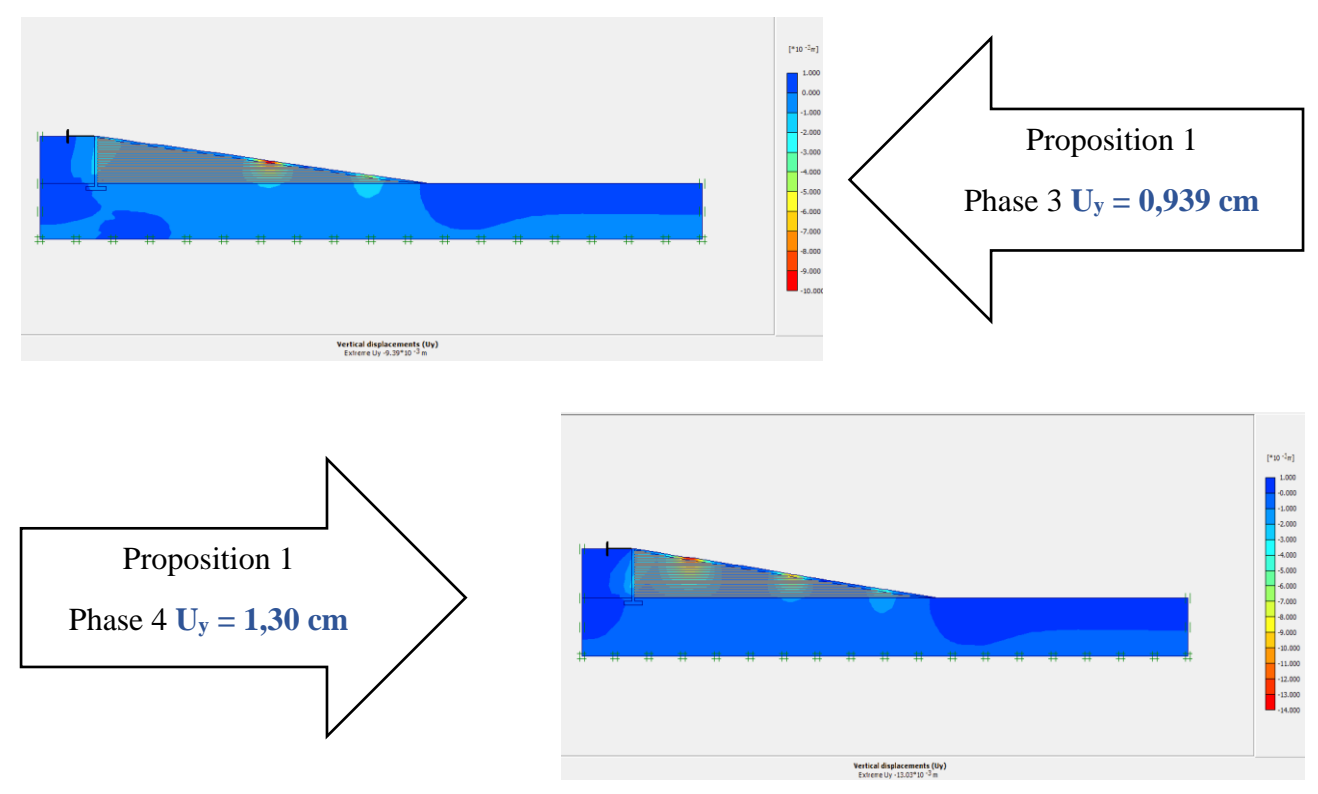

**Figure 4.16** Déplacement suivant l'axe y sans géogrille phase 3+4

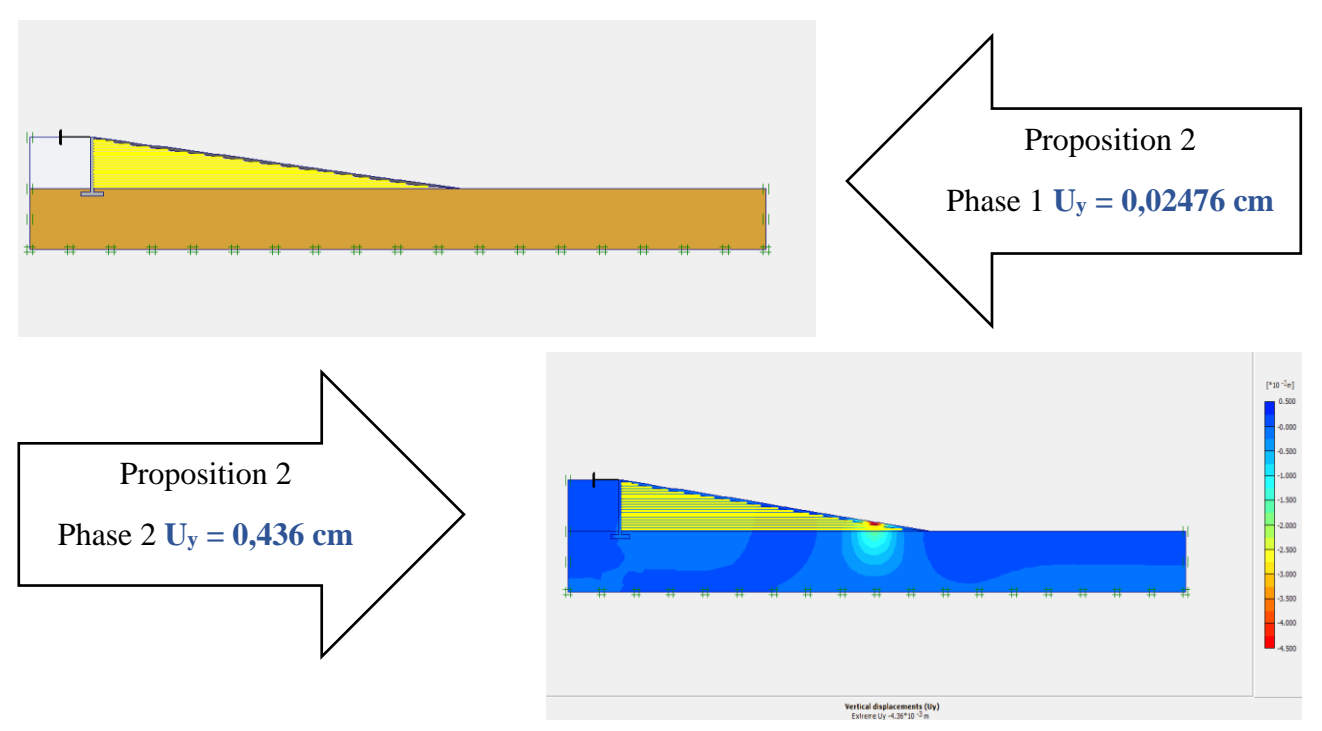

**Figure 4.17** Déplacement suivant l'axe y avec géogrille phase 1+2

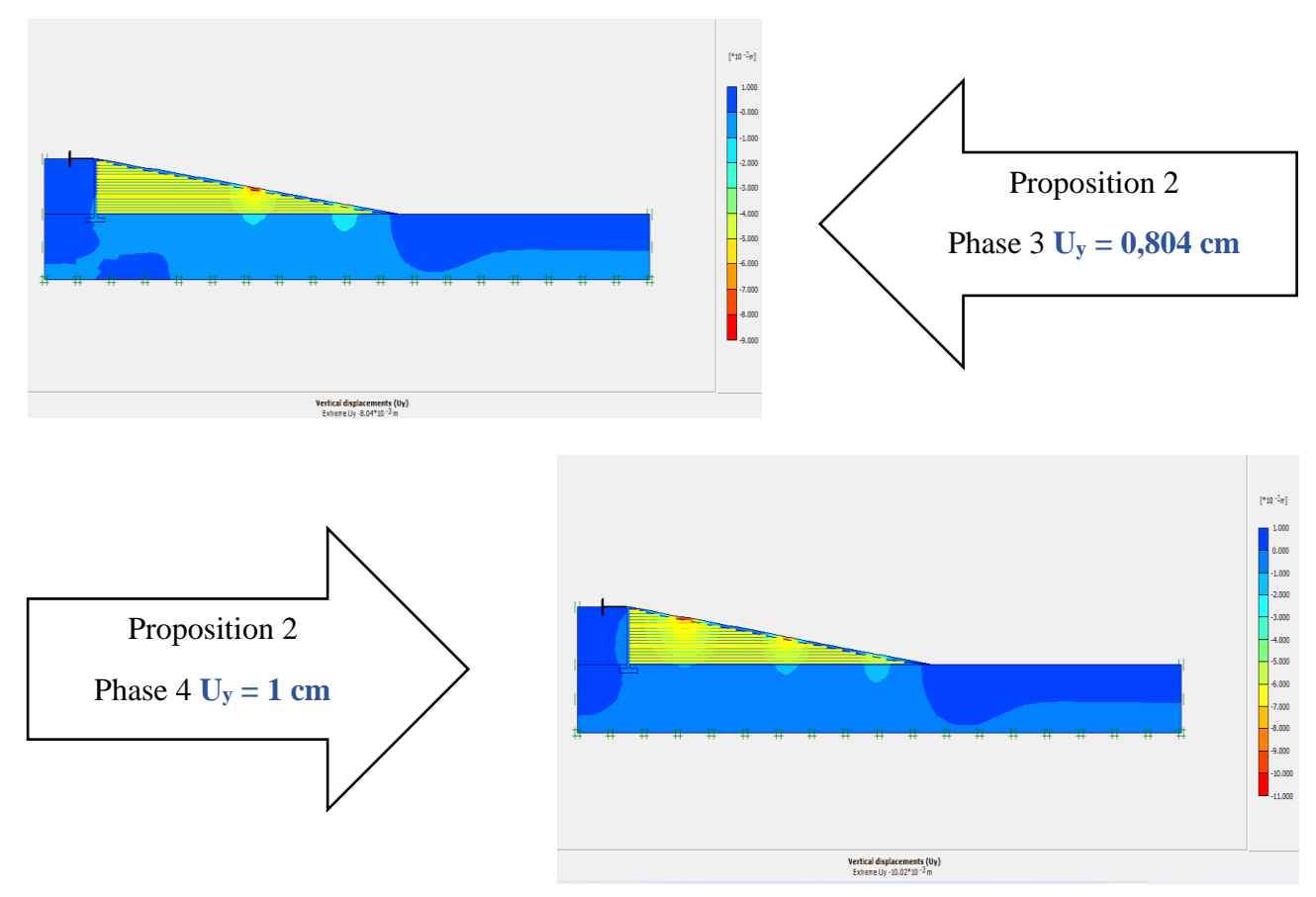

**Figure 4. 18** Déplacement suivant l'axe y avec géogrille phase 3+4

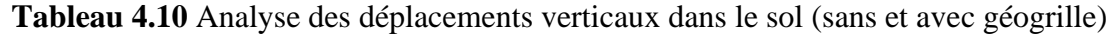

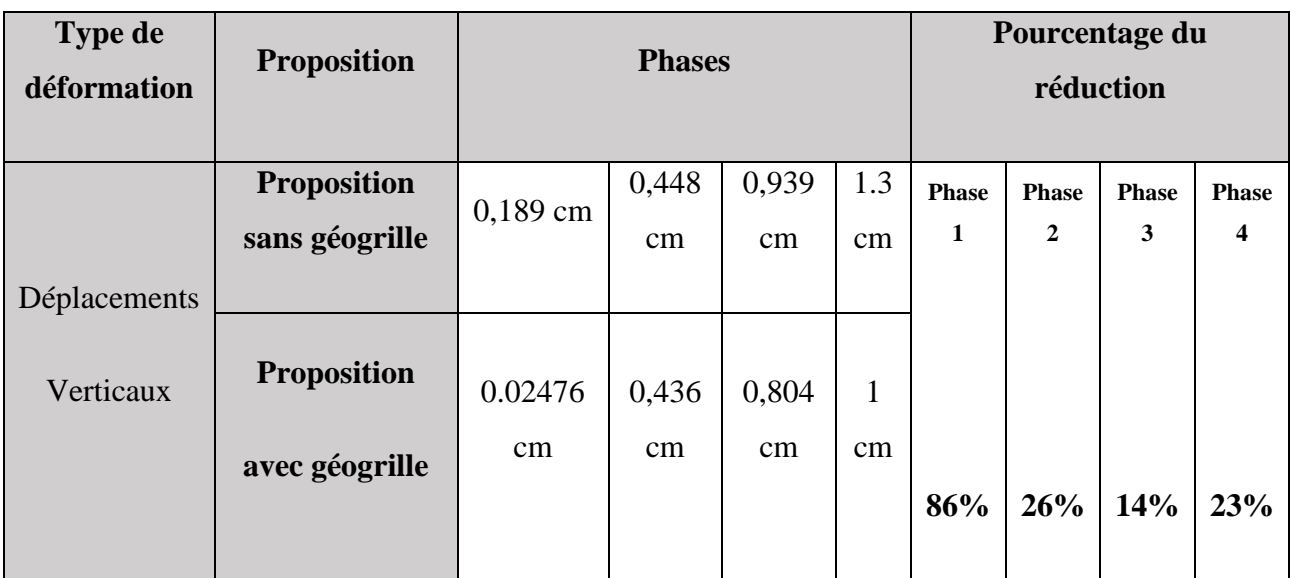

# ❖ **Courbes des déplacements horizontaux U<sup>y</sup>**

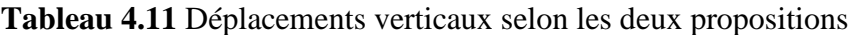

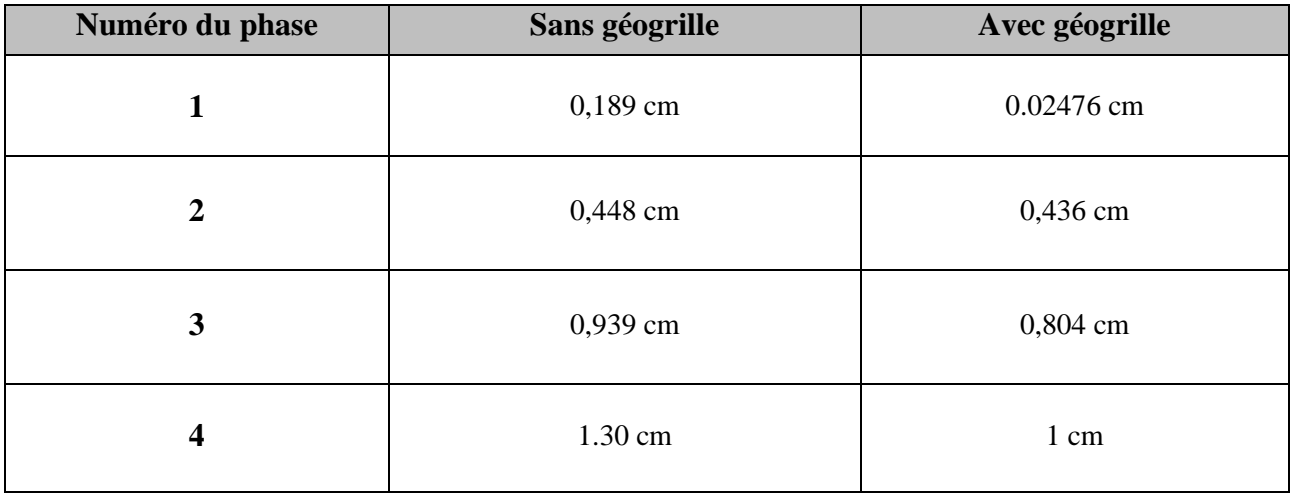
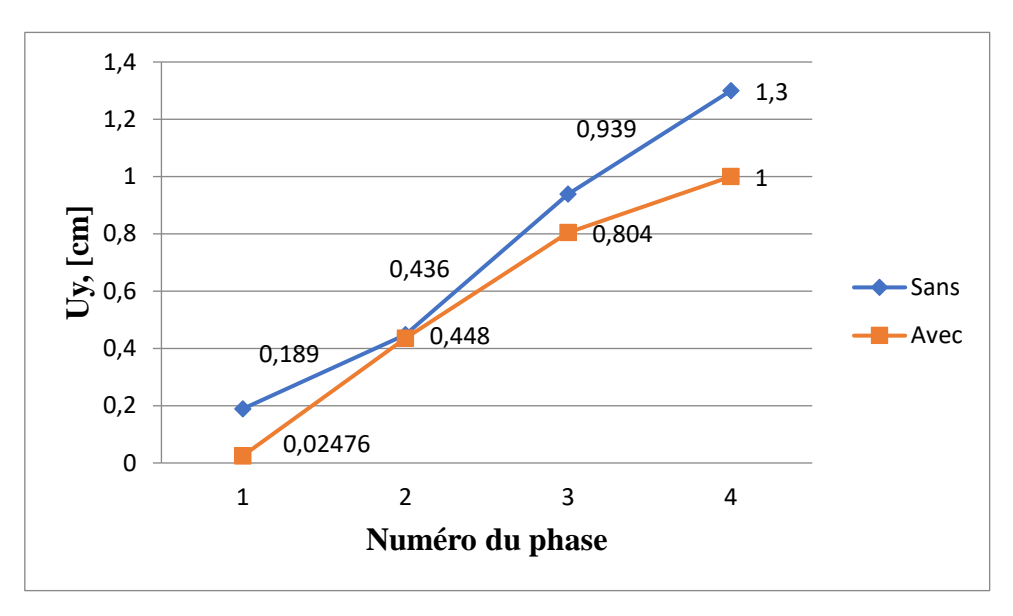

**Figure 4.19** Courbe déplacements verticaux selon les deux propositions

Nous remarquons suivant **(tableau 4.10, Figure 4.19)** une réduction du déplacements verticaux (Uy) entre (14% à 86%) entre les deux propositions. Cela montre que le géotextile joue un rôle dans la diminution des déplacements verticaux. Et on remarque aussi à chaque fois en ajoutant une charge les déplacements verticaux augmentent.

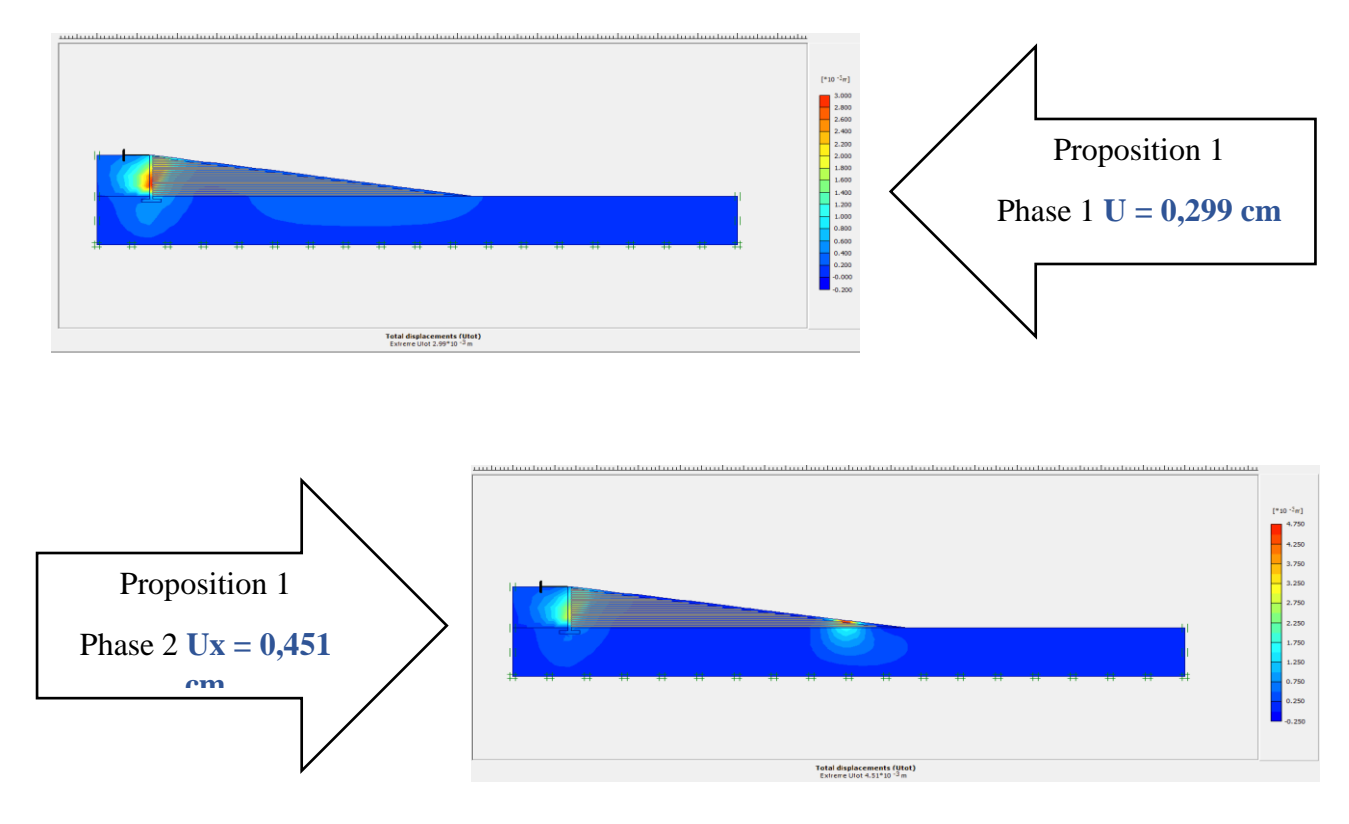

# ❖ **analyse des déplacements totales (U)**

**Figure 4.20** Déplacements totales sans géogrille phase 1+2

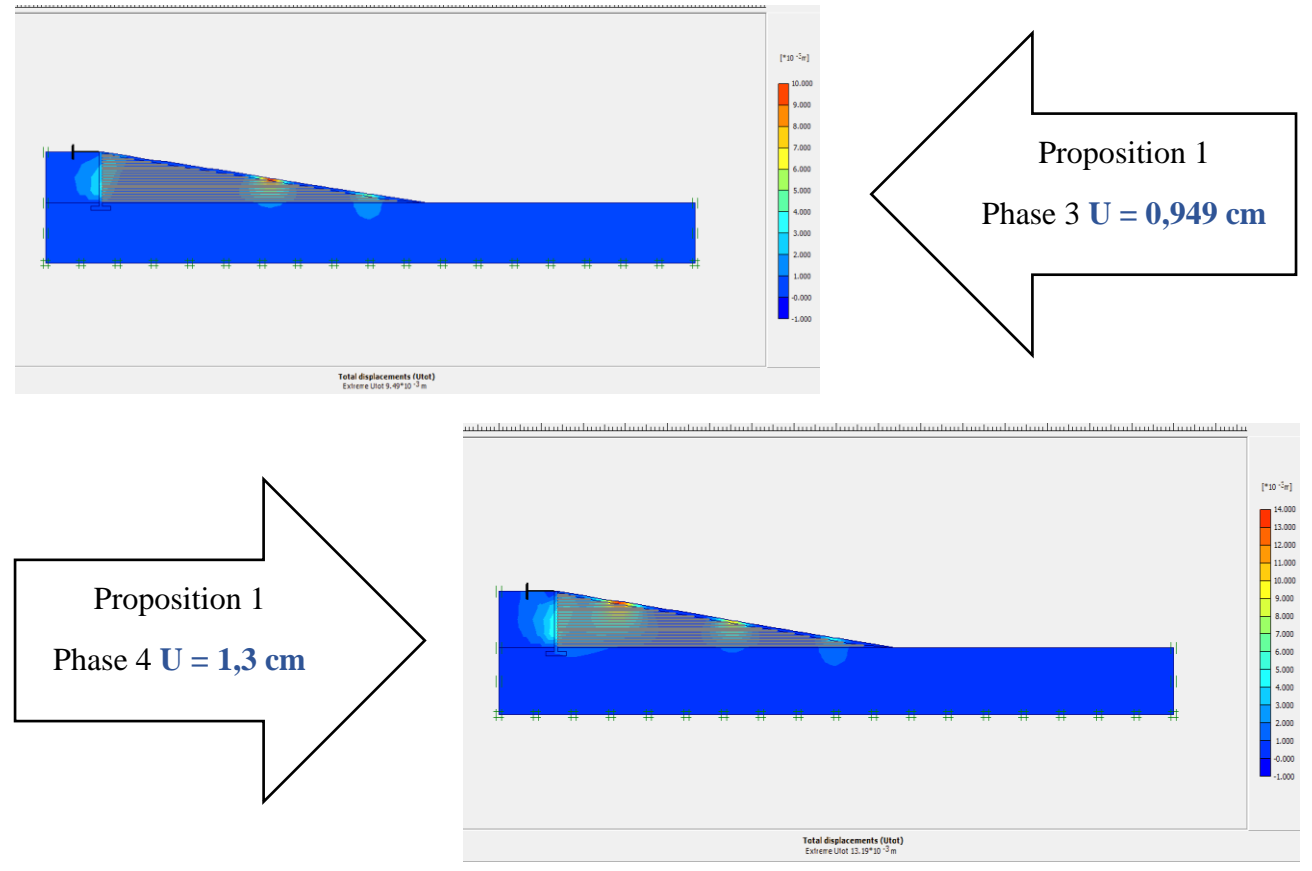

**Figure 4.21** Déplacements totales sans géogrille phase 3+4

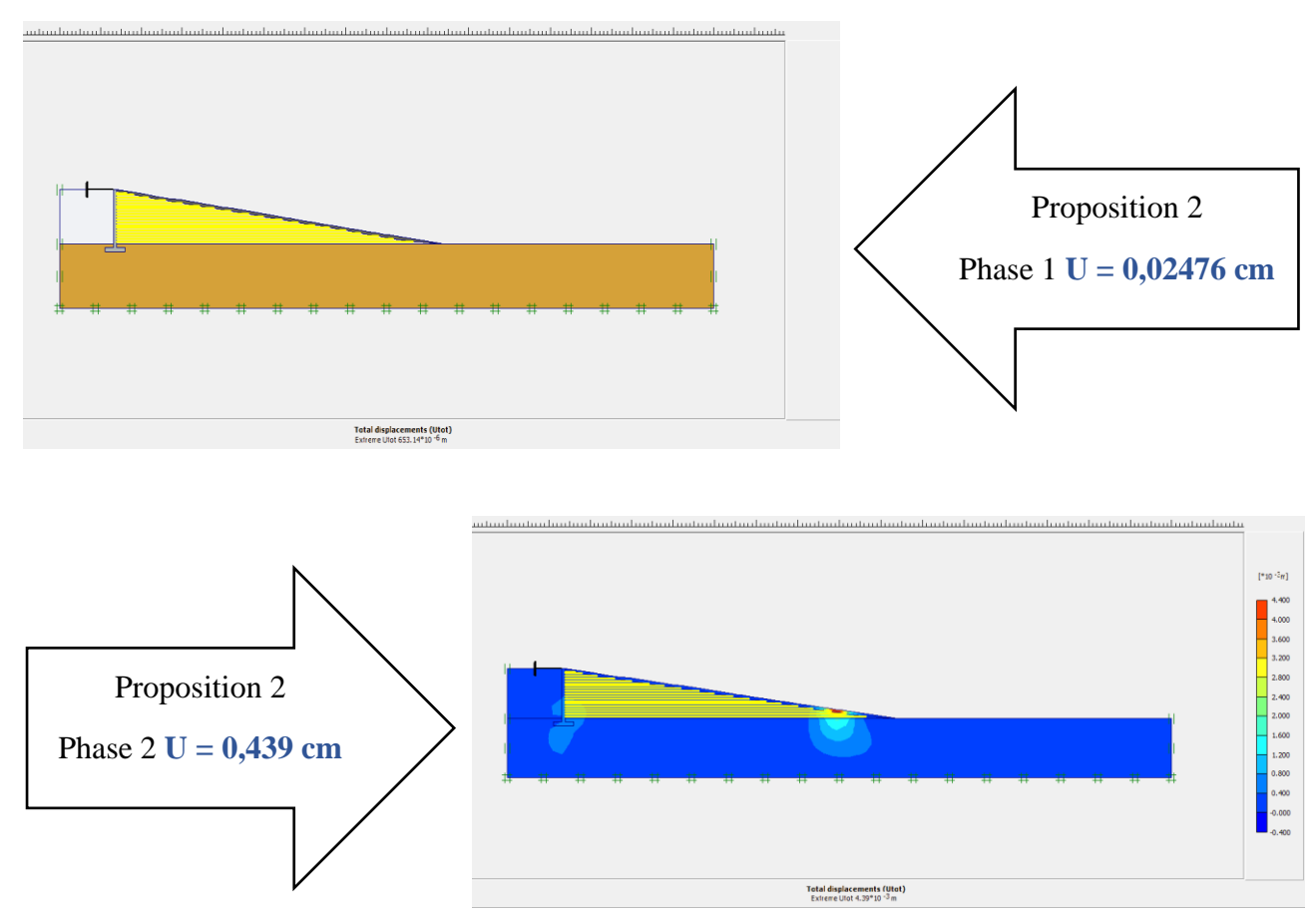

**Figure 4.22** Déplacements totales avec géogrille phase 1+2

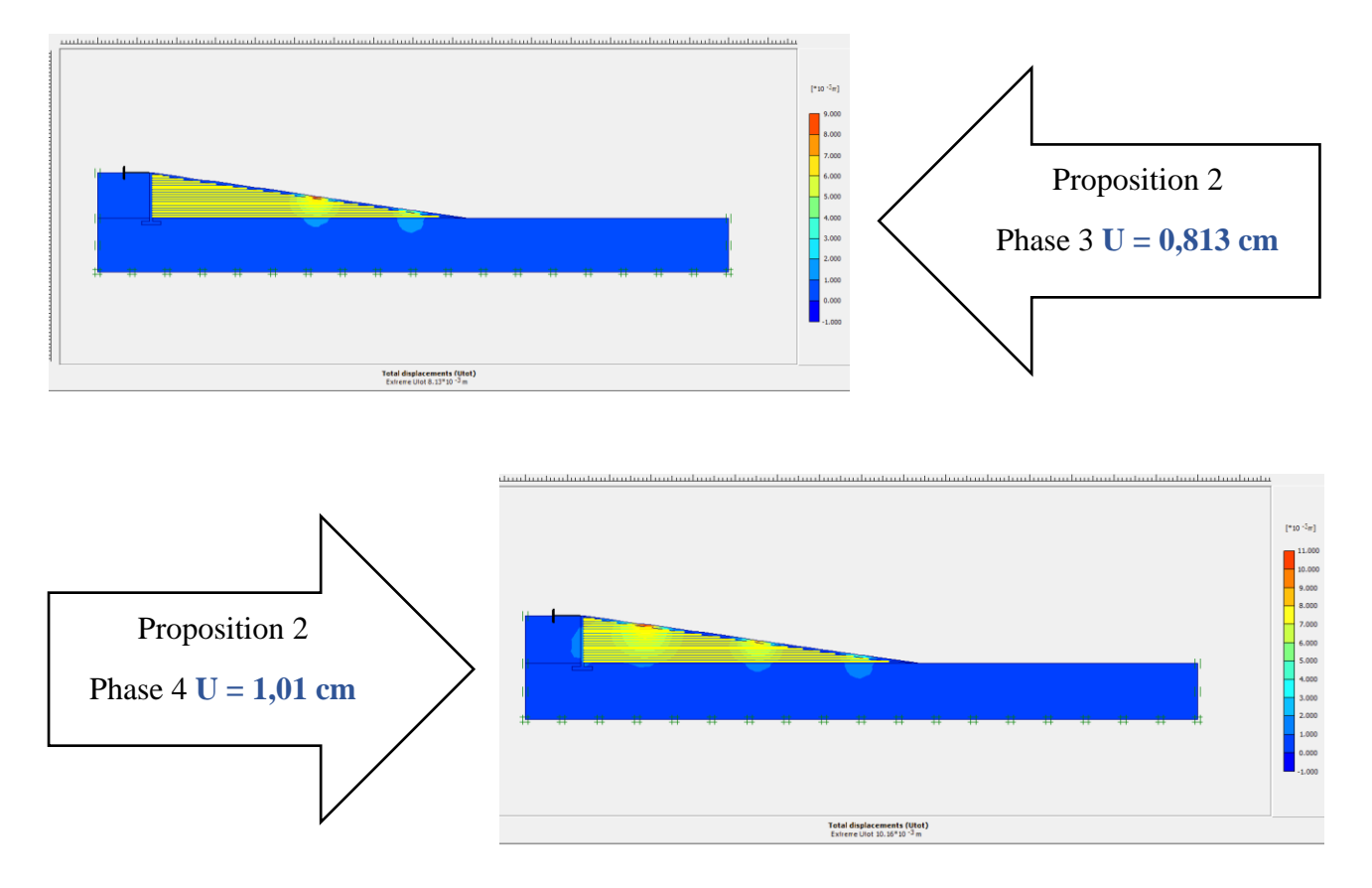

**Figure 4.23** Déplacements totales sans géogrille phase 3+4

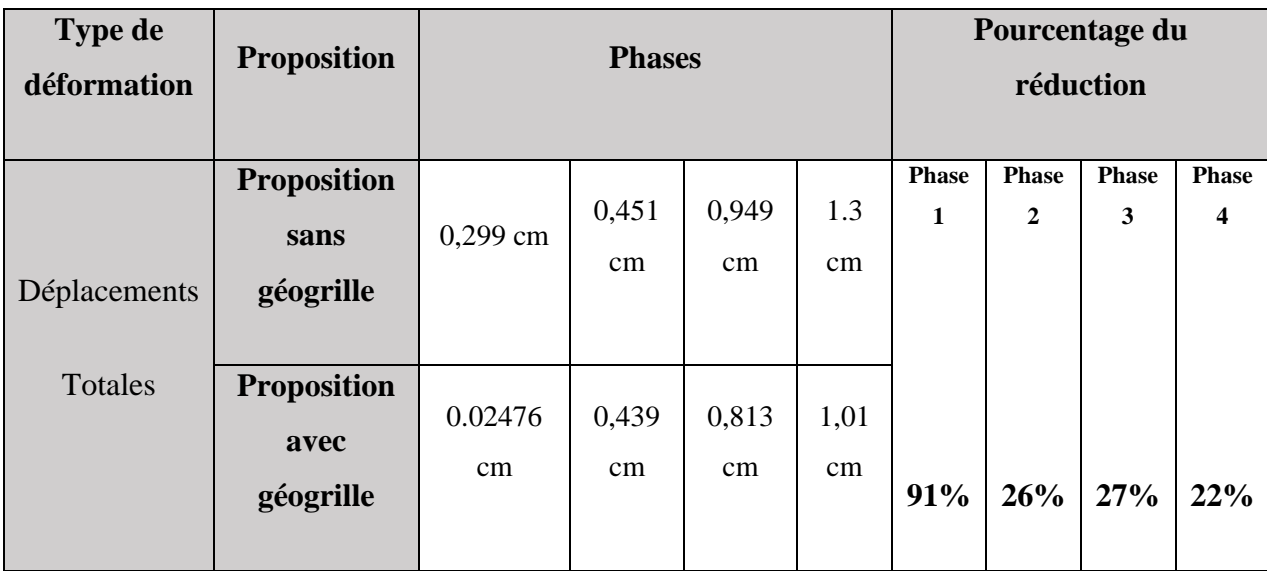

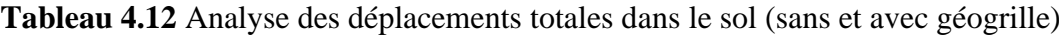

## ❖ **Courbes des déplacements totales U**

| Numéro du phase         | Sans géogrille | Avec géogrille |
|-------------------------|----------------|----------------|
| 1                       | $0,299$ cm     | $0.02476$ cm   |
| $\overline{2}$          | $0,451$ cm     | 0,439 cm       |
| 3                       | 0,949 cm       | 0,813 cm       |
| $\overline{\mathbf{4}}$ | 1.30 cm        | $1,01$ cm      |

**Tableau 4.13** Déplacements totales selon les deux propositions

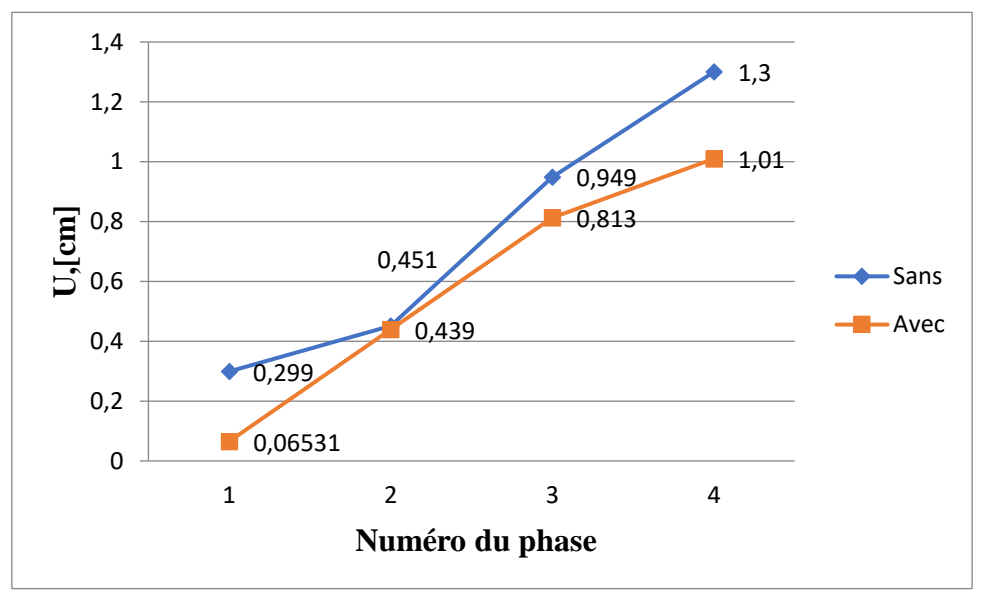

**Figure 4.24** Courbe déplacements totales selon les deux propositions

Nous remarquons suivant **(tableau 4.12, Figure 4.24)** une réduction du déplacements totales (U) entre (22% et 91%) entre les deux propositions. Cela montre que le géotextile joue un rôle dans la diminution des déplacements totales. Et on remarque aussi à chaque fois en ajoutant une charge les déplacements totales augmentent.

# ❖ **Calcul des contraintes**

Puisque la nappe phréatique n'existe pas donc la pression interstitielle est nulle : U = 0 kPa

Selon Terzaghi  $\sigma = \sigma'$ 

#### **Donc les contraintes totales et effectives ayant les mêmes valeurs**

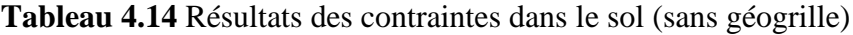

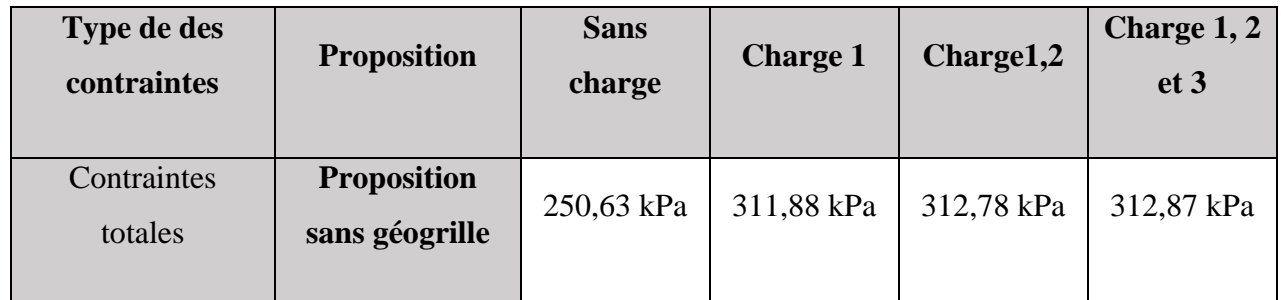

Nous remarquons selon tableau (tableau 4.14) on remarque que les contraintes augmentent à chaque fois en ajoutant notre charge

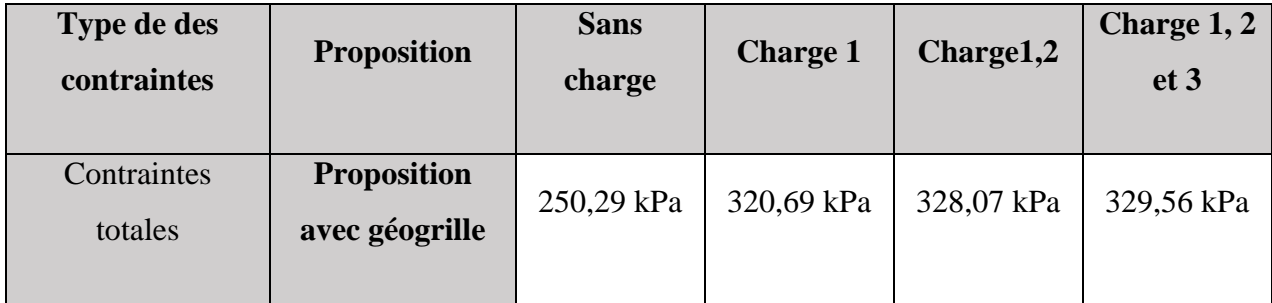

**Tableau 4.15** Résultats des contraintes dans le sol (avec géogrille)

## ❖ **Analyse des contraintes totales**

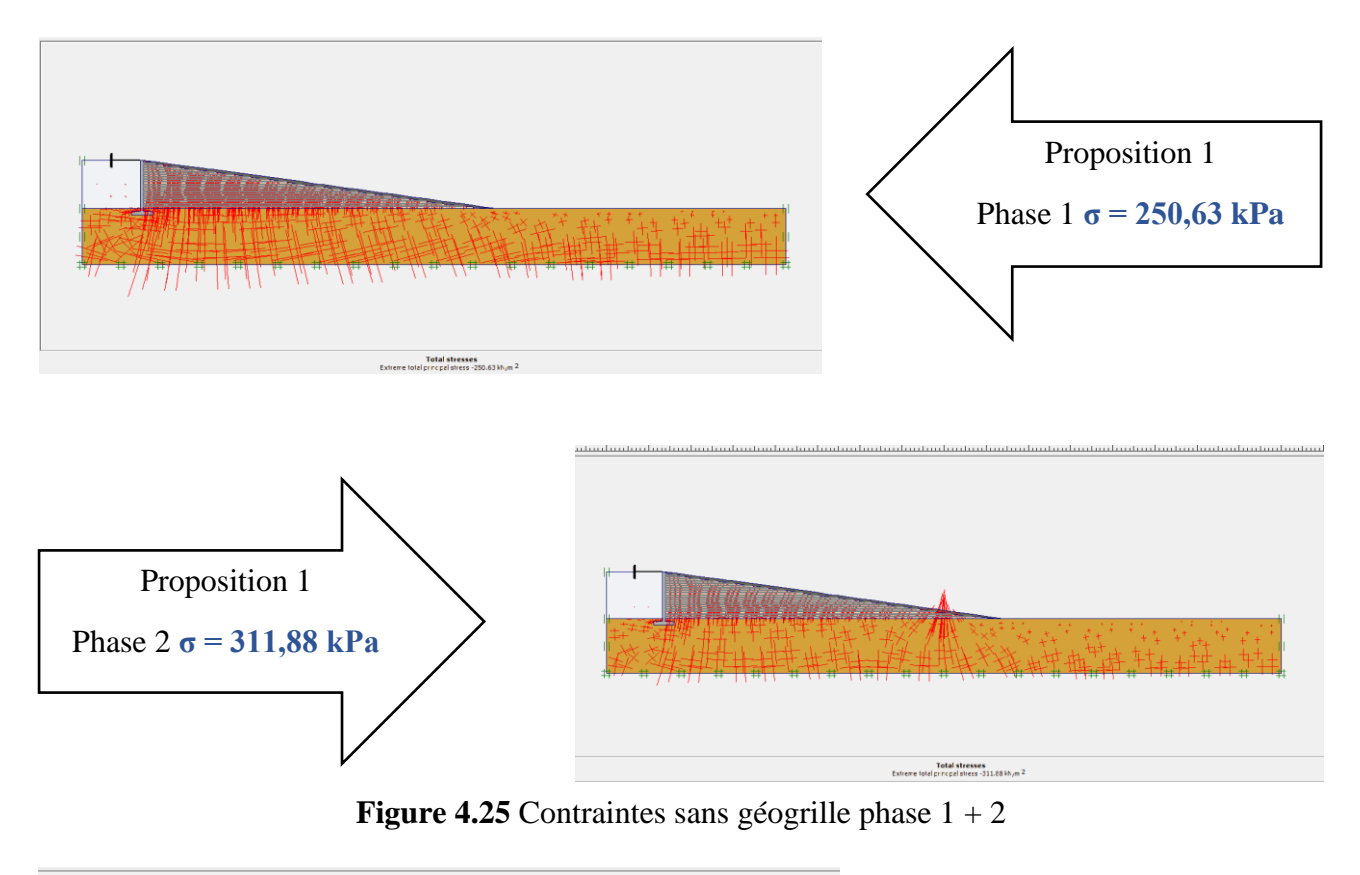

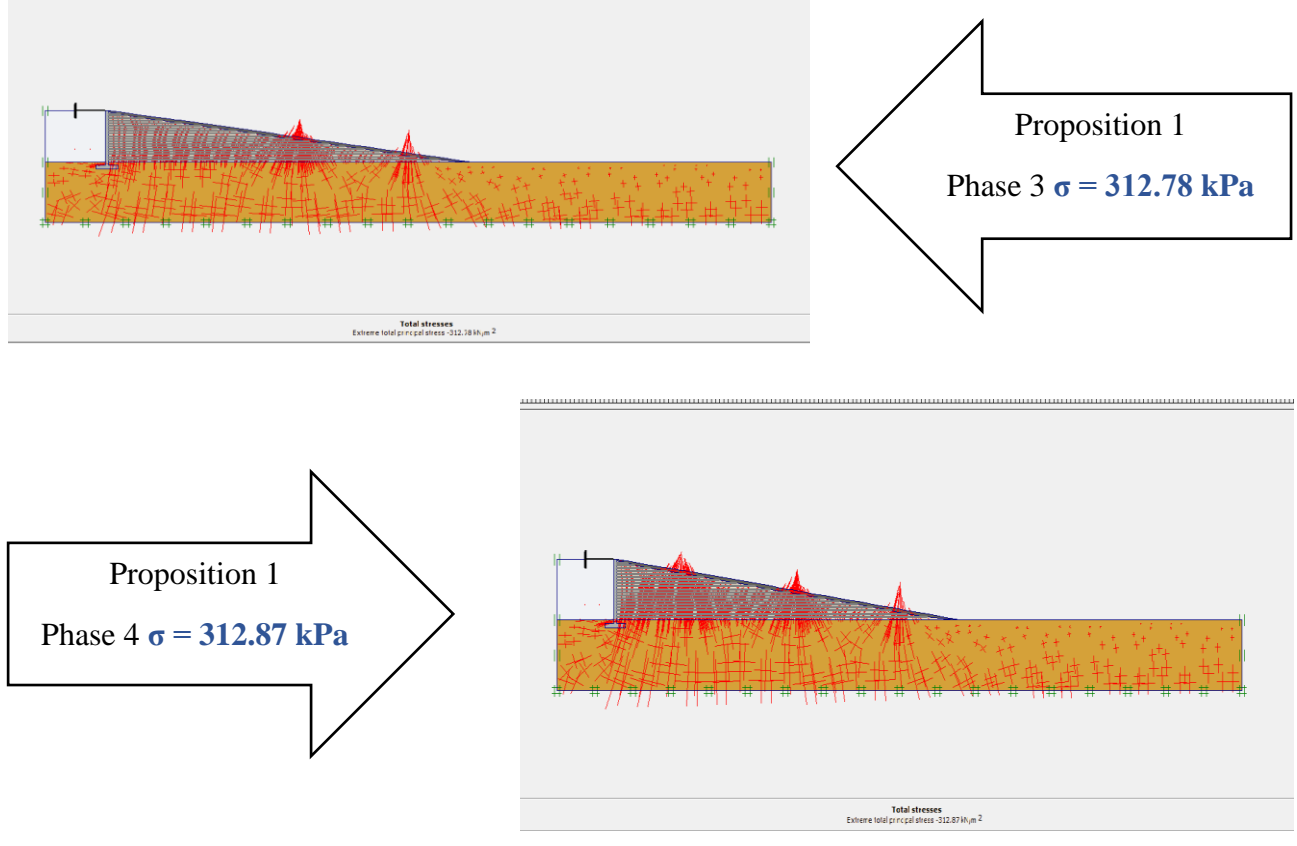

**Figure 4.26** Contraintes sans géogrille phase 3 + 4

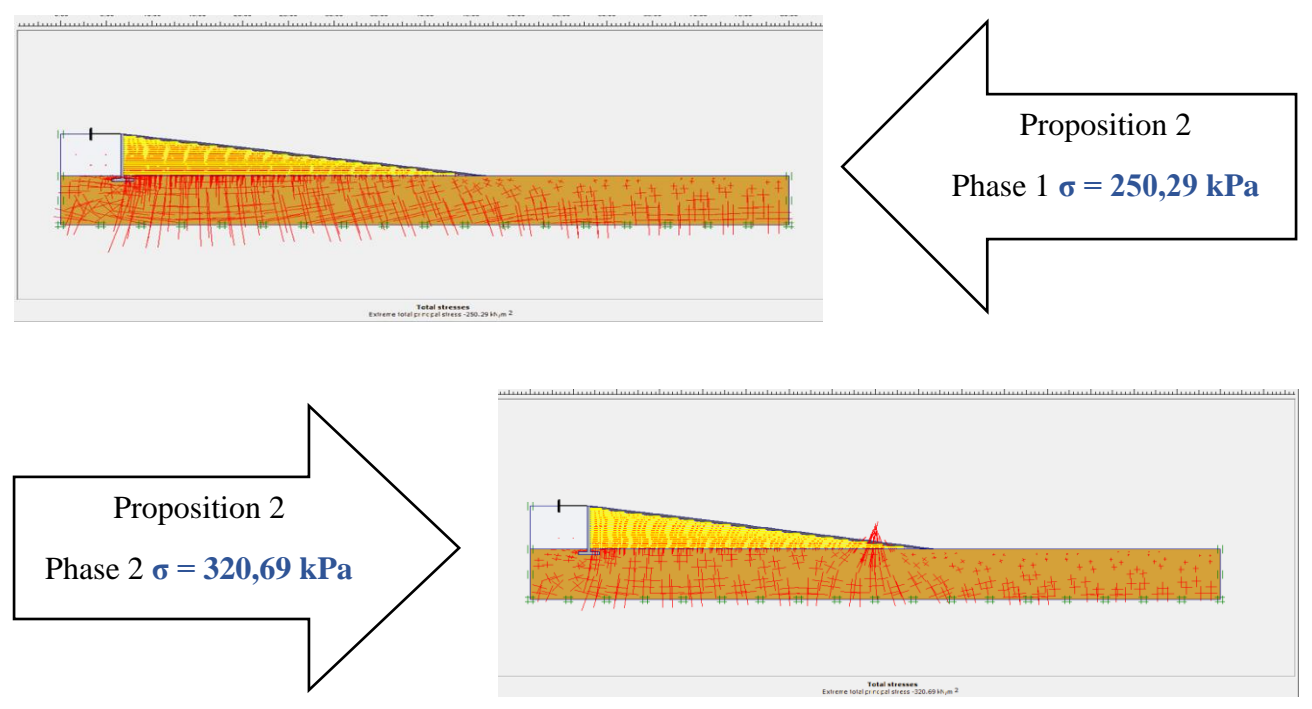

**Figure 4. 27** Contraintes avec géogrille phase  $1 + 2$ 

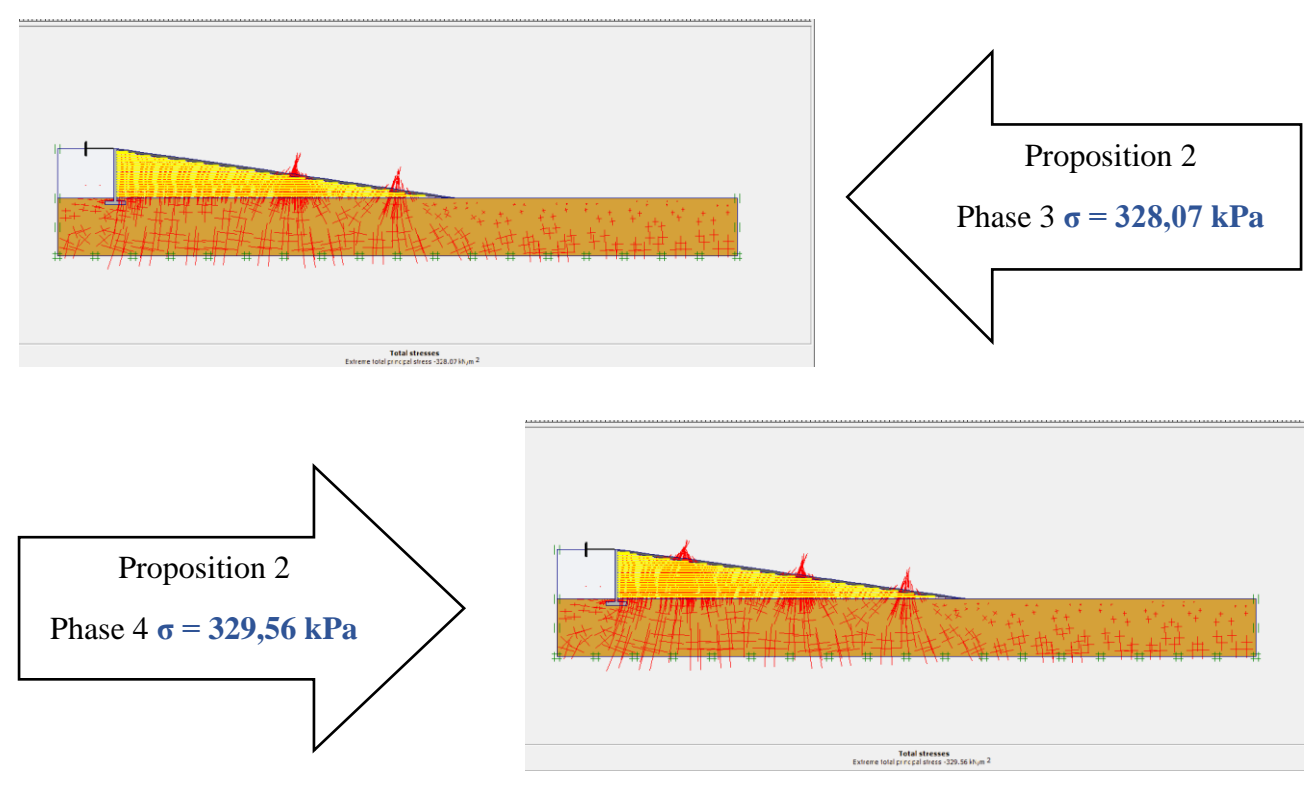

**Figure 4.28** Contraintes avec géogrille phase 3 + 4

#### ❖ **Courbes des contraintes σ**

| Numéro du phase         | Sans géogrille | Avec géogrille |
|-------------------------|----------------|----------------|
|                         | 250,63 kPa     | 250,29 kPa     |
| $\overline{2}$          | 311,88 kPa     | 250,29 kPa     |
| 3                       | 312,78 kPa     | 328,07 kPa     |
| $\overline{\mathbf{4}}$ | 312,87 kPa     | 329,56 kPa     |

**Tableau 4.16** Contraintes selon les deux propositions

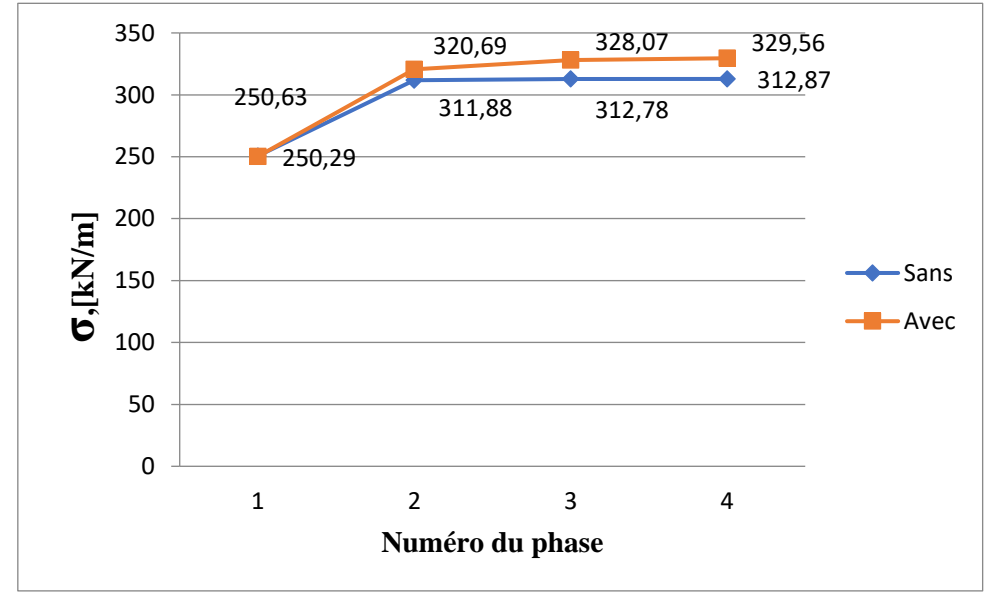

**Figure 4.29** Courbe contraintes selon les deux propositions

# **6. Conclusion**

Dans ce chapitre nous avons vu l'influence des charges sur notre projet (pont), ainsi le poids propre du remblai a une influence sur notre structure ou à chaque fois en ajoutant une charge les déplacements augmentent avec l'augmentions des charges et aussi on a vu l'importance la géogrille dans la réduction d des déplacements avec l'augmentation des contraintes

Les déplacements restent limités, Donc les déformations enregistrées ne présentent pas de risques sur l'ensemble ouvrage massif. Les phases introduites peuvent alors être projetées sur le reste de l'ouvrage.

# **CONCLUSION GENERALE**

Le projet de fin d'études est une étape importante dans le cycle de formation des étudiants Les recherches menées par les élèves-ingénieurs civils dans le cadre de ce travail permettent d'aborder un Complexité informatique qui est le calcul et le dimensionnement d'un remblai d'accès à un pont routier et C'est sa meilleure chance de mettre en valeur ses connaissances théoriques Obtenu lors de stages.

Ce projet nous permet d'assimiler différentes technologies et logiciels informatiques ainsi que Réglementation régissant la conception technique et les principes de calcul Construire des champs d'une part, approfondir ainsi leurs connaissances d'autre part. Cette a été fait en lisant différentes bibliographies,

Cette étude nous a aussi obligés à adopter un rythme de travail qui nous a aidés à améliorer nos connaissances tant au niveau de l'exploitation de la documentation (livres techniques, documents techniques réglementaires en vigueur, etc.), ainsi que familiarisation avec le logiciel de calcul (PLAXIS V 8.2).

Nous avons compris au cours de cette recherche qu'analyser correctement le modèle est très important avant le calcul et c'est une étape très nécessaire afin de faire une conception anti-distorsion au moindre cout.

Pour la réalisation d'un remblai d'accès à un pont routier et d'après biais du logiciel basé sur la Méthode des Eléments Finis, PLAXIS 2D) on a essayé de faire une modélisation qui a donné de bons résultats. Apres calculs nous avons vue qu'il n'il n'y a pas ruine, nous avons traite le système non renforcé puis on a inséré des nappes horizontales de géogrille et on a comparé les résultats pour les déplacements horizontaux et les déplacements verticaux. Nous avons remarqué que la déformation a diminué le contraire de ce qui s'est passé avec les contraintes alors que la distorsion augmentait alors la géogrille est très importants pour construire des ponts, et nous disons aussi qu'il n'y a pas une nappe phréatique dans notre thème alors nous conseillons à toute personne qui fait le mémé travail d'ajouter la nappe phréatique et voir les résultats.

Enfin de compte, ce travail est la première étape pour nous, et il nous motivera, si dieu le veut, à travailler dur et une étape à suivre par ceux qui viendront après nous, et cela ne signifie pas que nous ayons beaucoup appris, car il reste encore un long chemin à parcourir.

# **Recommandations**

Le domaine de la géotechnique est un domaine vase et très important en génie civil. La recherche géotechnique a pour objet principal la réalisation d'études de sol pour la construction d'ouvrages (pavillons, bâtiments, voirie, ouvrages d'art, etc.), notamment la définition de fondations, mais aussi dans le cadre de diagnostics structuraux victimes. Ils traitent également des phénomènes tels que le mouvement du sol (glissement, tassement, etc.), la déformation (tassement sous charge) et la résistance mécanique.

On a fait notre étude paramétrique sur un remblai d'accès à un pont pour donner des recommandations afin de limiter les déformations de notre structure et éviter la ruine. La modélisation de ce phénomène sera effectuée respectivement dans les espaces bidimensionnels et tridimensionnels basée sur la méthode des éléments finis avec un comportement non linéaire du sol. L'étude est réalisée d'abord en champ libre puis en présence des charges en surface aussi notre terrain était complètement sec.

A partir de ces constatations, nous recommandons ce qui suit :

- Les résultats obtenus lors de notre travail serviront éventuellement de base pour plus Tard, et ils seront appuyés par d'autres études.
- Nous recommandons aussi d'entrer dans notre modélisation la nappe phréatique pour voir l'influence de l'eau sur notre résultat et structure
- Nous recommandons aussi de changer les paramètres géotechniques du sol et interpréter les résultats.

# **Bibliographique Référentielle**

- **[1].Abada S., Trad A**. (2021), étude numérique paramétrique du comportement d'un tunnel semiprofond avec une charge en surface du sol, pdf + figure 3.5, 3.6, p 59-61.
- **[2].**Activité 5. Systèmes de parades Parade 1 Merlons et digues, INTERREG III A PROJET N° 179 (EX N° 046), p 231-461
- **[3].Benhacene A., Bentoumi A**. (2020) Analyse théorique de la stabilité du grand remblai, p 7 -11
- **[4].Bineaime A., Boussafir Y., Malassingne O. Matynia A. Miard L. Rojar F., Saint-eve D.** (2020), recommandation pour le diagnostic et le suivi des remblais routiers.
- **[5].Boulfoul k.** (2012), étude numérique sur l'effet de l'espacement des géogrilles sur les mécanismes de rupture des murs en sol renforce, p 21- 28
- **[6].Brinkgreve R.B.J**., 2003 plaxis manuel, Version 8 Manuel de référence pdf, p 2\_1-3\_1
- **[7].Calvis ph.** (2014), connaissance pont vocabulaire (figure 2.2 2.7 2.8) p 2-3

## **[8].(Construire un mur en gabion) + figure 2.14 - 2.15**

<https://www.laboitagabion.fr/fr/production/construire-un-mur-de-soutenement-ou-une-cloture>

## **[9].(Culée de pont) (figure 2.9)**

<https://gustudentlife.wordpress.com/2019/03/18/jembatan-peraturan-dan-syarat-syarat/>

## **[10]. (Différents types du pont + figure 2.3 - 2.4 - 2.5 et 2.6)**

<http://pont-tpe.e-monsite.com/pages/i-presentation-general/les-differents-type-de-pont.html>

# **[11]. (Effet de l'affouillement) + (Figure 2.12)**

[https://www.semanticscholar.org/paper/Alternatives-and-modifications-of-Monopile-or-its-](https://www.semanticscholar.org/paper/Alternatives-and-modifications-of-Monopile-or-its-Saleem/64655b674e20098967dde4f750b4597f7490ec88/figure/28)[Saleem/64655b674e20098967dde4f750b4597f7490ec88/figure/28](https://www.semanticscholar.org/paper/Alternatives-and-modifications-of-Monopile-or-its-Saleem/64655b674e20098967dde4f750b4597f7490ec88/figure/28)

# **[12]. (Etude de la culée + Figure 2.10 et 2.11)**

[https://elearn.univ-](https://elearn.univ-tlemcen.dz/pluginfile.php/107785/mod_resource/content/0/Etude%20des%20Cul%C3%A9es.pdf)

[tlemcen.dz/pluginfile.php/107785/mod\\_resource/content/0/Etude%20des%20Cul%C3%A9es.p](https://elearn.univ-tlemcen.dz/pluginfile.php/107785/mod_resource/content/0/Etude%20des%20Cul%C3%A9es.pdf) [df](https://elearn.univ-tlemcen.dz/pluginfile.php/107785/mod_resource/content/0/Etude%20des%20Cul%C3%A9es.pdf)

# **[13]. (Etude notions géométriques)**

http://staff.univ-

batna2.dz/sites/default/files/baghdadi\_mohammed/files/chap\_1\_dp2\_m1voa\_01.pdf

# **[14]. (Figure digues)**

<http://forum-btp.blogspot.com/2014/08/les-digues.html>

## **[15]. Figure fonction**

https://www.researchgate.net/figure/Fonctions-elementaires-des-geotextiles\_fig2\_41936354

# **[16]. (Figure géo composite)**

<https://trends.archiexpo.fr/abg/project-69611-218358.html>

## **[17]. (Figure géogrille)**

<https://www.sicam-sa.fr/gamme-produits/btp-genie-civil/geogrilles-de-renforcement/>

## **[18]. (Figure géogrille biaxiale)**

<http://www.geogridgeocomposites.com/fa/1-3-pp-biaxial-geogrid.html>

## **[19]. (Figure géotextile non tissé)**

<https://griltex.com/offre/geosynthetiques/geotextile/geotextile-non-tisse-aiguillete/>

#### **[20]. (Figure géotextile tissé)**

<https://texdelta.com/fr/blog/geotextile-tisse-usages-et-applications/>

# **[21]. Figure géotextile tricoté**

https://fr.made-in-china.com/tag\_search\_product/Knitted-Geotextile\_heesysn\_1.html

## **[22]. (Figure géogrille uni axial)**

<http://fr.yingfangeo-es.com/geogrid/uniaxial-geogrid/pp-uniaxial-geogrid.html>

# **[23]. (Figure glissement)**

[https://www.deseret.com/2014/8/6/20546726/north-salt-lake-residents-coping-with-loss-and](https://www.deseret.com/2014/8/6/20546726/north-salt-lake-residents-coping-with-loss-and-fear-after-landslide)[fear-after-landslide](https://www.deseret.com/2014/8/6/20546726/north-salt-lake-residents-coping-with-loss-and-fear-after-landslide)

# **[24]. Figure merlon en bloc (figure 1 dans le document)**

<http://www.set-revue.fr/les-merlons-pare-blocs-de-lexperimentation-la-simulation-numerique>

#### **[25]. (Figure poinçonnement)**

[https://www.researchgate.net/figure/Poinconnement-de-la-fondation-suite-a-la-liquefaction-du](https://www.researchgate.net/figure/Poinconnement-de-la-fondation-suite-a-la-liquefaction-du-sol_fig6_37452014)[sol\\_fig6\\_37452014](https://www.researchgate.net/figure/Poinconnement-de-la-fondation-suite-a-la-liquefaction-du-sol_fig6_37452014)

# **[26]. (Figure remblai)**

<http://coursexosup.blogspot.com/2015/04/terrassements-et-etude-du-sol.html>

## **[27]. (Figure remblaiement)**

<https://www.travaux-terrassement.com/quest-ce-que-le-remblaiement/>

## **[28]. (Figure rupture rotationnelle avec fissuration 1.9)**

[https://www.wallpaperflare.com/road-earthquake-damage-crack-repairs-broken-cracked](https://www.wallpaperflare.com/road-earthquake-damage-crack-repairs-broken-cracked-roadworks-wallpaper-gpytg)[roadworks-wallpaper-gpytg](https://www.wallpaperflare.com/road-earthquake-damage-crack-repairs-broken-cracked-roadworks-wallpaper-gpytg)

- **[29].** Guen M.L, Pruvost.J. P, Pujades. P. (2007- 2008), Ressources les ponts pdf. p 2-3
- **[30].** Heibaum M (2009), rencontres géo synthétiques, lutte contre l'érosion avec des conteneurs géo synthétiques. p 289 -292 .
- **[31].** Lamri I. (2008), Etude du comportement d'un sol cohérent sous chargement monotonique et cyclique .pdf +figure (3.1- 3.2- 3.3- 3. 7Jusq'a 3.16) p 25-31.

## **[32]. Fonction géotextile**

<https://mecaroute.fr/geosynthetiques/fonctions>

## **[33]. Modèle élastique linéaire**

https://www.finesoftware.fr/aide-contextuelle/geo5/fr/elastic-model-01/

## **[34]. (Mur acoustique +figure)**

[https://fr.wikipedia.org/wiki/Mur\\_anti-bruit](https://fr.wikipedia.org/wiki/Mur_anti-bruit) 

## **[35]. (Mur de gabion) (figure 2.16)**

<https://www.cclot.fr/serrurerie-sur-mesure/gabions/>

# **[36]. (Murs de soutènement) +figure2.13**

[http://www.jarosz.com.pl/fr\\_muryoporowe.php](http://www.jarosz.com.pl/fr_muryoporowe.php)

# **[37]. (Pont routier) + (figure2.1)**

[https://www.laterlite.fr/applications/travaux-publiques-infrastructures-geotechnique/culee](https://www.laterlite.fr/applications/travaux-publiques-infrastructures-geotechnique/culee-pont-remblai-acces-ouvrage-art/)[pont-remblai-acces-ouvrage-art/](https://www.laterlite.fr/applications/travaux-publiques-infrastructures-geotechnique/culee-pont-remblai-acces-ouvrage-art/)

# **[38].** (**Remblaiement)**

<http://www.nivellement.com/etapes-et-reglementations-du-remblaiement-dun-terrain/>

#### **[39]. (Remblais contigus aux ouvrages)**

http://wikhydro.developpement-durable.gouv.fr/index.php/Wikigeotech:Remblais\_contigus

# **[40]. (Tableau matériaux du remblai)**

#### <https://construction-maison.ooreka.fr/astuce/voir/745639/remblai>

**[41]. Vidal, H and Schlosser F.**, (1969) « La terre armée » Bulletin de liaison du Laboratoire Central des Ponts et chaussées, Paris.